Ministère des Enseignements secondaires, Supérieurs et de la Recherche SCientifique (MESSRS)

Université Polytechnique de Bobo-Dioulasso

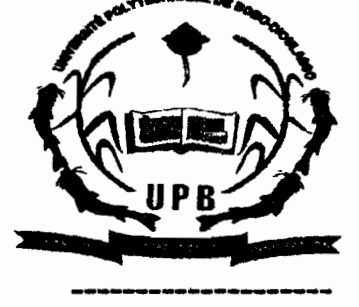

Ecole Supérieure d'Informatique (ESI) 01 BP 1091 Bobo-Dioulasso 01 Tél. : +226 20 97 01 22

BURKINA FASO UNITE - PROGRES - JUSTICE

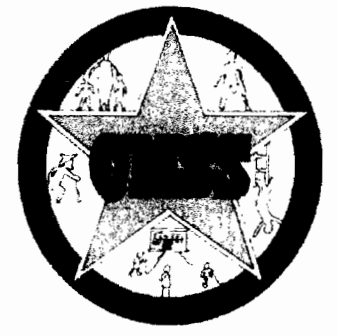

caisse Nationale de Sécurité Sociale (CNSS)

Direction Régionale Bobo-Dioulasso (DRB) BP 215 Bobo-Dioulasso Tél. : +226 20 97 11 62/63

# Mémoire pour l'obtention du

# Diplôme d'Ingénieur de Travaux Informatiques

Option: Analyse et programmation

### THEME:

GESTION DES 6aN8IJLTATIONS RENATALES, POSTNATALES ET PLANNING de la SMI

**Réalisé par:** 

Mr OUATTARA s. Olivier Etudiant en troisième année ESI

Maître de stage :

 $\mathbf{c}$ • Mme SOME Elisabeth,  $\epsilon$ hef de service de la SMI  $\epsilon$  Superviseur:

Mr BAYa Bachirou, Responsable service informatique (SAP)

Dédicace:

Je dédie ce modeste travail à :

Mes parents, pour leurs soutiens sans faille;

A la Famille Bambara pour son soutien inestimable;

Mes amis, pour leurs disponibilités;

Toute la communauté de l'Ecole Supérieure d'Informatique.

# **REMERCIEMENTS**

Ils vont à l'endroit:

- $\blacktriangle$ du maître de stage, Mme SOME Elisabeth, chef de service de la Santé Maternelle et Infantile, pour nous avoir accueilli dans son service afin d'effectuer ce stage. Aussi pour sa düsponibilité et son soutien;
- du superviseur, Mr BAYO Bachirou, pour sa disponibilité et ses conseils;
- Mr Sanou Loé, pour ses conseils;  $\blacktriangleright$
- $\triangleright$  de tout le personnel de la SMI, pour la bonne collaboration tout au long de ce stage;
- de l'Ecole Supérieure d'Inforrnatique,  $\blacktriangleright$ .peur la formation reçue;

)<br>ג

## Sommaire

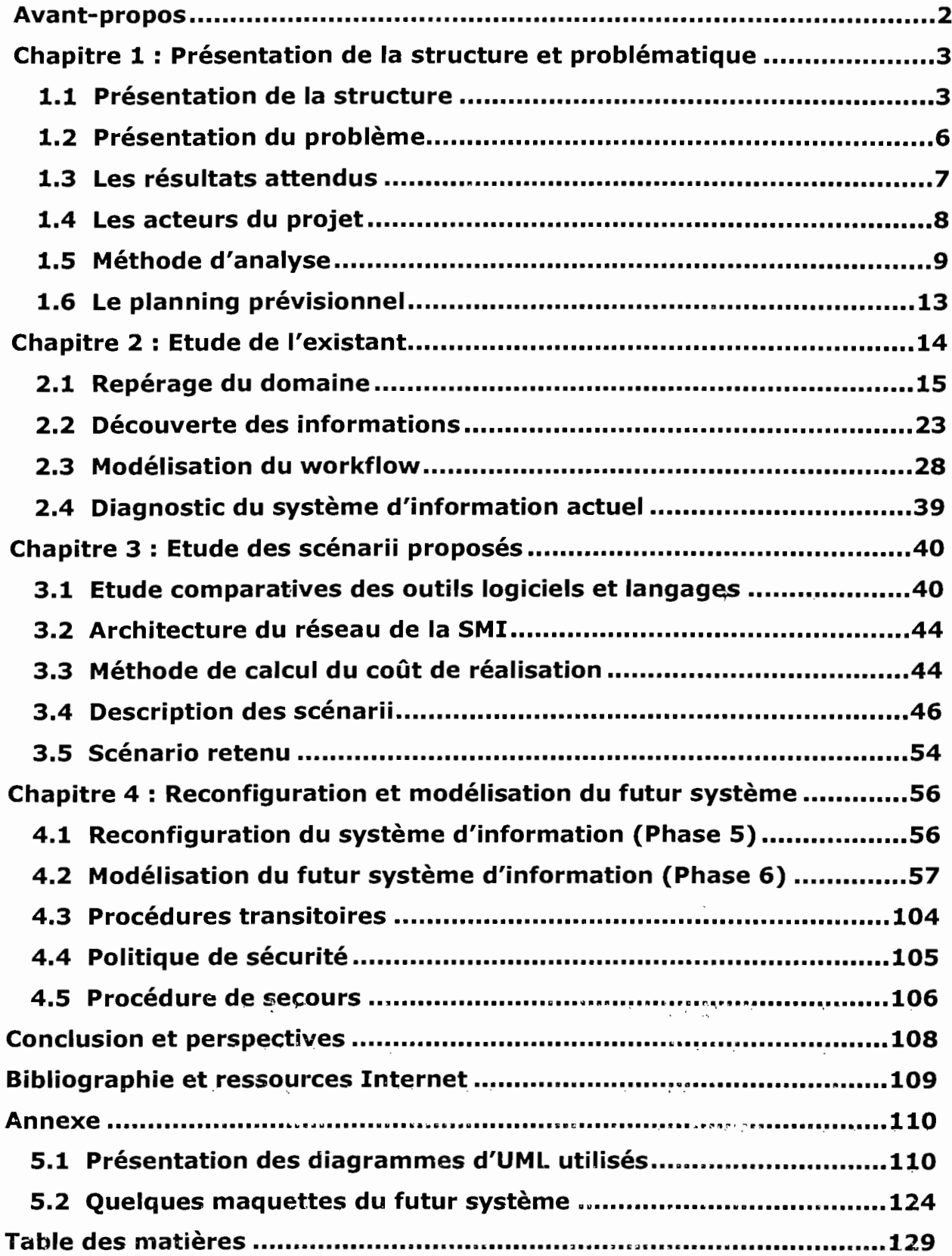

 $\sim 10^{-1}$ 

~\_ **a1&a**

#### **Avant-propos'**

L'Ecole Supérieure d'Informatique (ESI) est un établissement de l'Université Polytechnique de Bobo-Dioulasso, qui dispose de deux cycles de formations. Nous avons un premier cycle de formation.d'Ingénieurs de Travaux. Informatiques dans les options Analyse et Programmation (AP) et Réseaux et Maintenance Informatique (RéMI). Le deuxième cycle forme des Ingénieurs de Conception en Informatique et comprend. également le Diplôme d'Etude Àpprofondie (DEA).  $\overline{z}$  . For  $\overline{z}$  $\frac{1}{2}$   $\frac{1}{2}$   $\frac{1}{2}$   $\frac{1}{2}$   $\frac{1}{2}$   $\frac{1}{2}$   $\frac{1}{2}$   $\frac{1}{2}$   $\frac{1}{2}$ 

Les étudiants de l'E.S.I parvenus en fin de Cycle des Ingénieurs de Travaux Informatiques (CITI), sont soumis à un projet d'étude d'une durée d'au moins trois (03) mois dans l'un des secteurs d'activités d'une entreprise publique, privée ou d'une administration. C'est a cet effet que nous avons été acceptés au service de Santé Maternelle et Infantile (SMI) de la Caisse Nationale de Sécurité Nationale de Bobo, pour mener une étude sur la **«Gestion des consultations prénatales, postnatales et planning de la SNI».**

Ce projet d'étude nous aidera aussi bien à nous familiariser avec la SMl, qu'à mieux cerner la problématique du thème afin de définir pour sa conduite, une démarche d'analyse adéquate. En effet, la nécessité de la résolution d'un tet problème s'impose au vu des difficultés liées à la gestion des consultations des femmes.

Le document comporte quatre (04) chapitres. Un premier chapitre traitant de la problématique du thème dans son contexte géographique et organisationnel puis des résultats attendus de notre étude. Aussi, il présente la méthode d'analyse et de conception retenue pour la conduite de notre projet. Le second chapitre consiste à recueillir les informations sur le fonctionnement actuel du domaine d'étude, afin de mener une analyse critique de l'existant. Quant au troisième, il propose des solutions envisageables tout en évaluant chacune d'elles en termes de coût, de délais et de contraintes. En plus, il déterminera le choix du meilleur scénario pour le futur système d'information. Enfin, le quatrième chapitre indique l'intégralité du S.I futur tel que perçue par l'utilisateur en signalant de façon détaillée, les différents modèles.

**fT**

#### **Chapitre 1: Présentation de la** structure et **problématique**

c,

. Dans le dessein de mieux cerner le traitement actuel de la gestion des consultations prénatales, post-natale et planning, il s'avère nécessaire avant toute chose, de s'imprégner du fonctionnement et de l'organisation de la Caisse... Nationale de Sécurité Sociale (CNSS) de Bobo-Dioulasso, A cet effet, il s'agira. pour nous d'abord dans ce premier chapitre, de traiter de la présentation de notre structure d'accueil. Ensuite nous montrerons les obstacles rencontrés au... niveau de la gestion des consultations prénatales, postnatales et planning. Puis,  $\Box$ nous décrirons la méthode d'analyse et de conception retenue pour notre étude Enfin, nous présenterons les différents acteurs du projet ainsi que le planning. prévisionnel de l'enchaînement des diverses phases de l'analyse.

#### **1.1 Présentation de la structure**

Créée en 1955, la Caisse Nationale de Sécurité Sociale (CNSS) est une. institution d'Etat chargée de gérer la sécurité sociale en faveur des travailleurs. salariés régis par le code du travail.

La CNSS a pour objectif d'assurer la protection des assurés sociaux en leurservant des prestations. Elle est tenue de verser ces prestations aux bénéficiaires. Cependant, il faut noter qu'il y a trois (03) catégories de prestations dont les assurés sociaux peuvent bénéficier. Ce sont :

- Les prestations familiales;
- Les accidents de travail et les maladies professionnelles ;
- Les assurances vieillesses.

La direction régionale de la CNSS/Bobo-Dioulasso coordonne les actions de quinze (15) services et un guichet. (Voir organigramme ci-dessous).

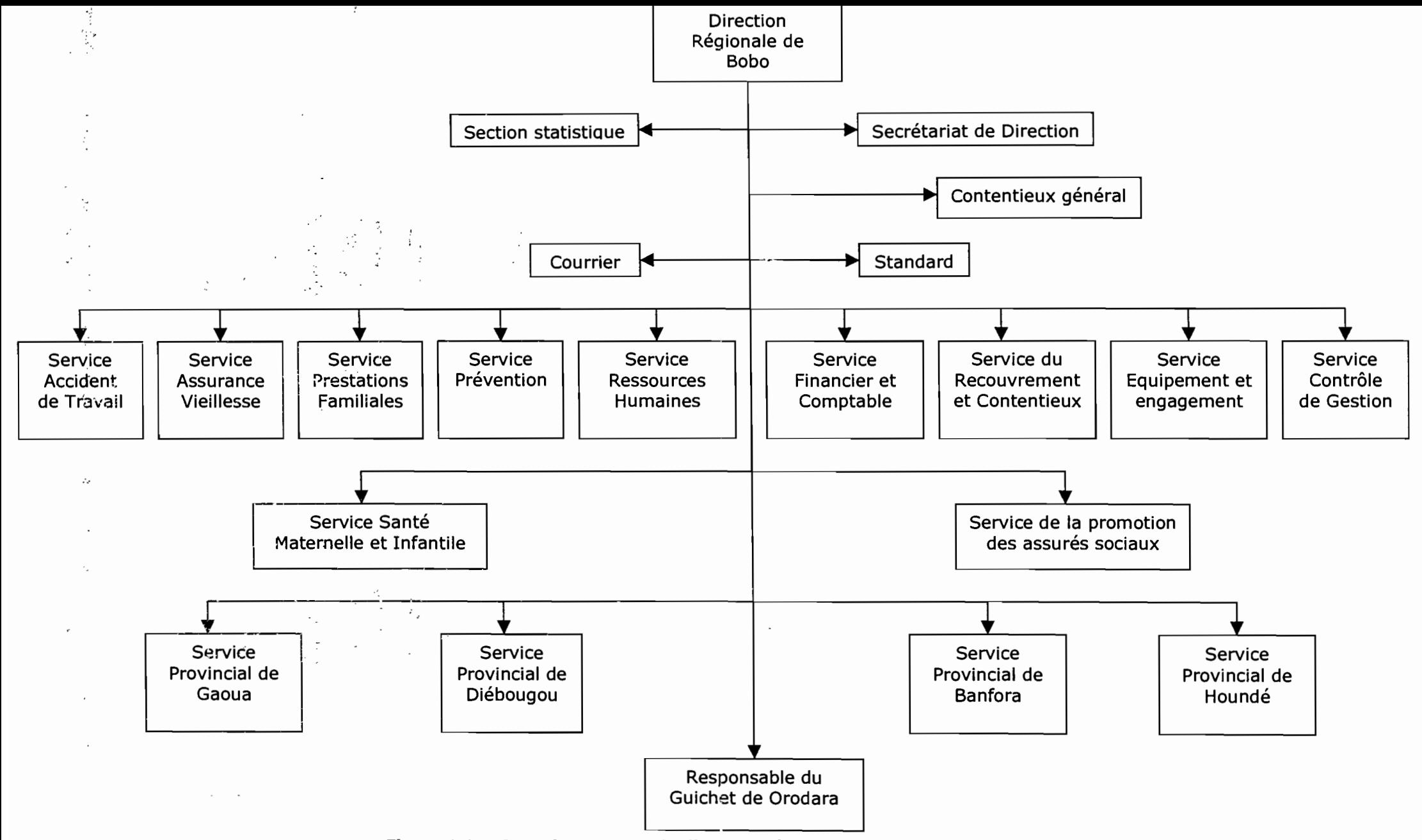

**Figure 1.1 Organigramme de la direction régionale de la CNSS/Bobo**

, . <br> <br> : <br> <br> <br> <br> <br>

いきなし

a Tinggal Tan

うちん ぐろく

Charles de la

 $\sim$  C'est au service de Santé Maternelle et Infantile (SMI), que nous avons été  $^{\circ}$ affectés pour mener notre étude. Ce service s'occupe de la santé de la femme, de la mère et du nouveau né. Le chef de service de la SMI manage une équipe répartie en plusieurs, sections chargées de livrer les prestations, à savoir:

"

 $\mathbb{R}^{n \times n}$  .

 $\mathbf{r}^{\mathbf{r}}$  .

- 100

- " Les consultations prénatales;
- Les consultations postnatales;
- Les consultations de planning;
- Les consultations de nourrissons;
- Les consultations curatives ;
- Les vaccinations;
- La récupération nutritionnelle ;
- Le dépistage VIH.

Le potentiel humain au niveau de la SMI est réparti comme suit :

- Cinq (05) agents détachés (3 sages-femmes et 2 infirmières) ;
- Deux (02) infirmières d'Etat, qui sont des agents de la CNSS ;
- $\triangleright$  Dix (10) accoucheuses auxiliaires;
- $\triangleright$  Une (01) fille de salle ;
- $\triangleright$  Deux (02) agents de bureau ;
- $\triangleright$  Deux (02) chauffeurs.

En termes de matériels informatiques, le service de Santé Maternelle et Infantile dispose de :

- $\Rightarrow$  deux (02) ordinateurs HP Compag P4, 256 Mo de RAM et 40Go de disque dur;
- $\Rightarrow$  une (01) imprimante HP Laserjet 1200

En ce qui concerne les logiciels, le service dispose comme:

- *q* **Système d'exploitation** Professionnel. **disponible:** Microsoft Windows XP
- *q* **Logiciel de bureautique:** Microsoft office 2003 (Word, Excel, PowerPoint, Access).
- *q* **Antivirus:** McAfee

En termes de Réseau, il n'y a aucune installation réseau à la SMI.

#### **1.2 Présentation du problème**

La thématique, qui fera l'objet de notre étude est: la gestion des consultations prénatales, post-natale et planning de la S.M.I. Elle consiste à consigner sur des fiches médicales (fiche maternelle et fiche de contraception) et sur des fichiers Excel (pour le suivi des femmes enceintes séropositives en consultations prénatales afin de protéger le futur bébé contre une éventuelle infection du VIH), les informations concernant l'identité et les soins effectués sur les femmes en consultation. Ces fiches permettent la mémorisation des évènements survenus dans le temps. La' gestion (infoi matisée) de ces' fiches nous renvoie à des préoccupations essentielles, à savoir:

- > de mettre en place une base de données fiables ;
- l'archivage des données permettant d'assurer la préservation des fiches de consultation;
- la recherche des fiches permettant d'assurer la continuité des soins à des fins de suivi médical;
- $\triangleright$  l'extraction de l'information médicale pour les statistiques.
- d'assurer la sécurité et la confidentialité des données ;
- d'assurer la sécurité et la confidentialité des données ;<br>de relier les différents utilisateurs du système ;

En effet, la gestion de ces tâches constitue pour le service une activité pénible dans la mesure où celles-ci sont en majorité, manuellement exécutées.

Aussi, l'importance du nombre des patientes (près de 10000 admissions par an) engendre' une grande production de données, donc une importante

quantité de fiches maternelles et de fiches de contraception à gérer. Par ailleurs, l'inadéquation de l'archivage rend l'exploitation de ces fiches très difficile. Toute chose, qui constitue une entrave à la pratique d'un bon suivi rendant ainsi fastidieux l'activité quotidienne. C'est dans ce sens que l'informatisation des consultations prénatales, post-natale et planning, devient une nécessité pour le service étant donné qu'elle permettra de résoudre les problèmes rencontrés dans le système actuel.

#### **1.3 Les résultats attendus**

 $\mathbb{R}^n$  . The set of the set

 $\frac{1}{2}$  and  $\frac{1}{2}$ 

 $\label{eq:2} \mathcal{L}(\mathcal{S}) = \mathcal{L}(\mathcal{L}_{\mathcal{S}}) \times \mathcal{L}(\mathcal{S})$ 

 $\sim 100$ 

 $\sim 10^{-11}$ 

 $\alpha=\sqrt{\frac{1}{4} \log(1+\epsilon)}$ 

 $\frac{1}{2}$  ,  $\frac{1}{2}$  ,  $\frac{1}{2}$  ,  $\frac{1}{2}$  ,  $\frac{1}{2}$  ,  $\frac{1}{2}$ 

Il n'existe pas à la S.M.I de système de gestion informatisée des consultations prénatales, post-natale et planning. Le système informatique à mettre en place, devra permettre une résolution plus efficiente des difficultés rencontrées actuellement dans la gestion de ces dites consultations en intégrant les tâches ayant trait au processus entrant dans cette gestion. Le système à concevoir devra alors permettre:

- de mettre en place une base de données fiables;
- de remplir les fiches et les enregistrer dans la base de données;
- de retrouver et d'utiliser plus facilement les informations sur les femmes;
- d'établir des rapports statistiques fiables en vues d'actions plus efficaces;

 $\langle \cdot \rangle_{\rm c}$ 

 $\sqrt{2}$  ,  $\sqrt{2}$  ,  $\sqrt{2}$  ,  $\sqrt{2}$ 

 $\frac{1}{2} \left( \frac{1}{2} \right)^{\frac{1}{2}}$  . Yes a

- d'assurer la sécurité et la confidentialité des données;
- de relier les différents utilisateurs du système;

 $\sim 10^{-11}$ 

**=**

### 1.4 Les acteurs du projet

TI s'agit de la présentation des différentes personnes intervenant dans l'élaboration du projet ; leur groupe d'appartenance et leurs rôles. Le tableau cidessous les décrit :

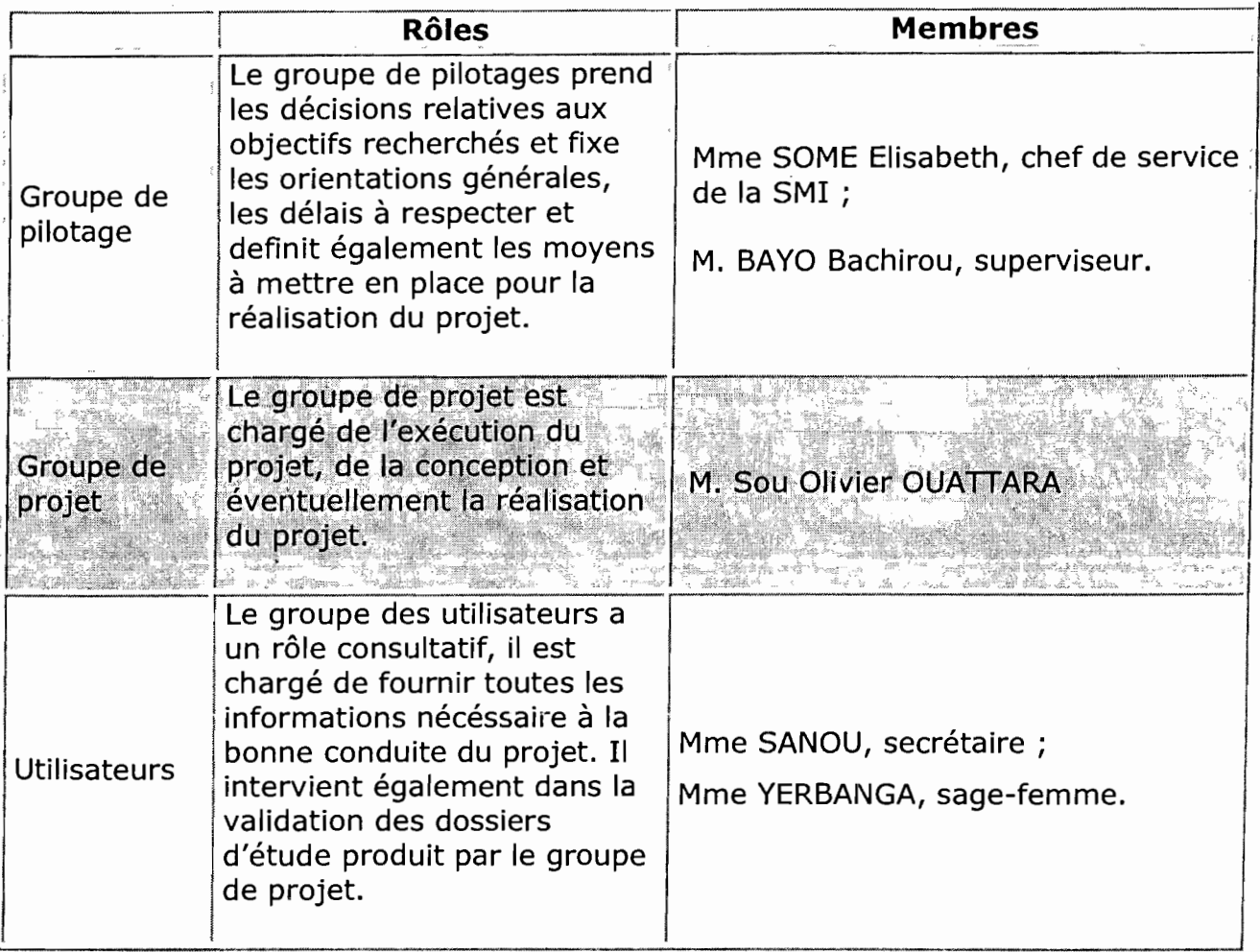

#### Tableau 1 : Acteurs du projet

 $\sim$   $\sim$ 

., .J

#### 1.5 Méthode d'analyse

#### 1.5.1 Langage UML (Unified Modeling Langage)

Le langage de modélisation UML est exclusivement un formalisme et a besoin d'être associé à un ou plusieurs outils et à une démarche pour en faire une méthode. En effet, c'est un langage de modélisation objet (données + traitements). Aussi, il permet le choix d'une démarche bien adaptée au système informatique à concevoir et est idéal pour la conception des logiciels à base de langage objet. Par ailleurs il s'oriente vers la production rapide de logiciel. De plus, il regroupe en une unité autonome (objet), un ensemble de propriétés cohérentes et des traitements associés; assure au logiciel produit, un certain niveau de cohérence, de fiabilité et une plus grande facilité de maintenance. Enfin, il est a adapté à la modélisation des processus.

#### 1.5.2 Présentation 'du choix du Langage de Modélisation UML

Notre choix porté sur UML comme langage de modélisation des données et des traitements n'est pas fortuit. En effet, le service de la Santé Maternelle et Infantile est organisé en processus se composant de tâches physiques et mentales. Dès lors, nous utiliserons de préférence UML ; car prenant très bien en charge la modélisation des processus, qu'ils soient opérationnels ou qu'ils contribuent aux décisions. Il convient aussi à la préparation d'une programmation objet.

Cette modélisation permet de maîtriser les processus depuis le fonctionnement de la section des consultations (prénatales, post-natales et planning) jusqu'à la redéfinition du système d'informations<sup>1</sup>. Elle a pour but, l'explication des processus en les fragmentant. Ce qui permet alors de porter un . diagnostic plus sûr sur ceux-ci. Elle favorise également le partage de connaissance entre le groupe de projet et celui des utilisateurs, permettant ainsi de fournir un logiciel étroitement lié aux besoins exprimés.

En outre,' ÜML présente l'avantage d'être un langage pour visualiser, spécifier et documenter les artefacts d'un système d'informations. Un artefact

Un système d'informations est un système complexe, qui répond à des besoins issus du <<monde réel>> et non pas des contraintes des ordinateurs sur lesquels il sera réalisé.

se définit comme une information utilisée ou produite par un processus de développement logiciel. Il possède une notation graphique qui permet d'exprimer visuellement une solution objet, dont l'aspect formel limite les ambiguïtés et les incompréhensions (modélisation du monde réel).

Aussi, UML n'indique pas d'étapes de modélisation particulière à suivre pour l'analyse d'un système d'informations. Toutefois, il est conseillé d'utiliser une démarche itérative et incrémentale dirigée par les besoins des utilisateurs et centré sur l'architecture logicielle.

C'est donc à la lumière de ces avantages que présente UML, que nous avons porté notre choix sur ce langage.

#### **1.5.3 La démarche d'analyse associée à UML**

La démarche d'analyse, que nous avons opté d'utiliser pour l'analyse et la conception du svstème d'information à mettre en place; repose sur sept (07) phases:

- **Et Phase 1:** Le repérage du domaine. Il a pour but principal, la détermination de la finalité du projet, son périmètre ainsi que les acteurs concernés.
- **Phase 2:** La découverte des informations. A ce niveau, il s'agira de prendre connaissance et comprendre les différents aspects du système d'informations ainsi que les grands concepts d'informations gérés dans le domaine.
- •:. **Phase 3:** La modélisation du worktlow". Pendant cette phase, les rôles des différents acteurs seront 'identifiés de même que leur manière de collaborer afin d'atteindre la finalité du domaine.
- **Phase 4 :** Le diagnostic. Cette phase permet de porter une appréciation sur la gestion des informations et sur les processus.

 $2 \times 2$  Représentation explicite des tâches du domaine et de leurs relations

- .:. **Phase 5:** La reconfiguration du système d'informations. Elle permet de fixer les nouveaux principes portant sur la gestion des informations et sur la configuration des processus.
- •:. **Phase 6 :** La modélisation du futur système d'informations. L'objectif de cette phase est de modéliser les différents aspects du futur système d'informations en s'appuyant sur les règles arrêtées lors de la **phase S.**
- •:. **Phase 7 :** La rédaction du cahier des charges. Elle a pour objet de mettre en forme le cahier des charges du futur système d'information qui permettra au maître d'œuvre de développer le système.

Les diverses phases de notre démarche d'analyse ainsi que les diagrammes correspondants sont illustrées dans la figure ci-dessous :

 $\sim$ 

 $\mathbf{r}$ 

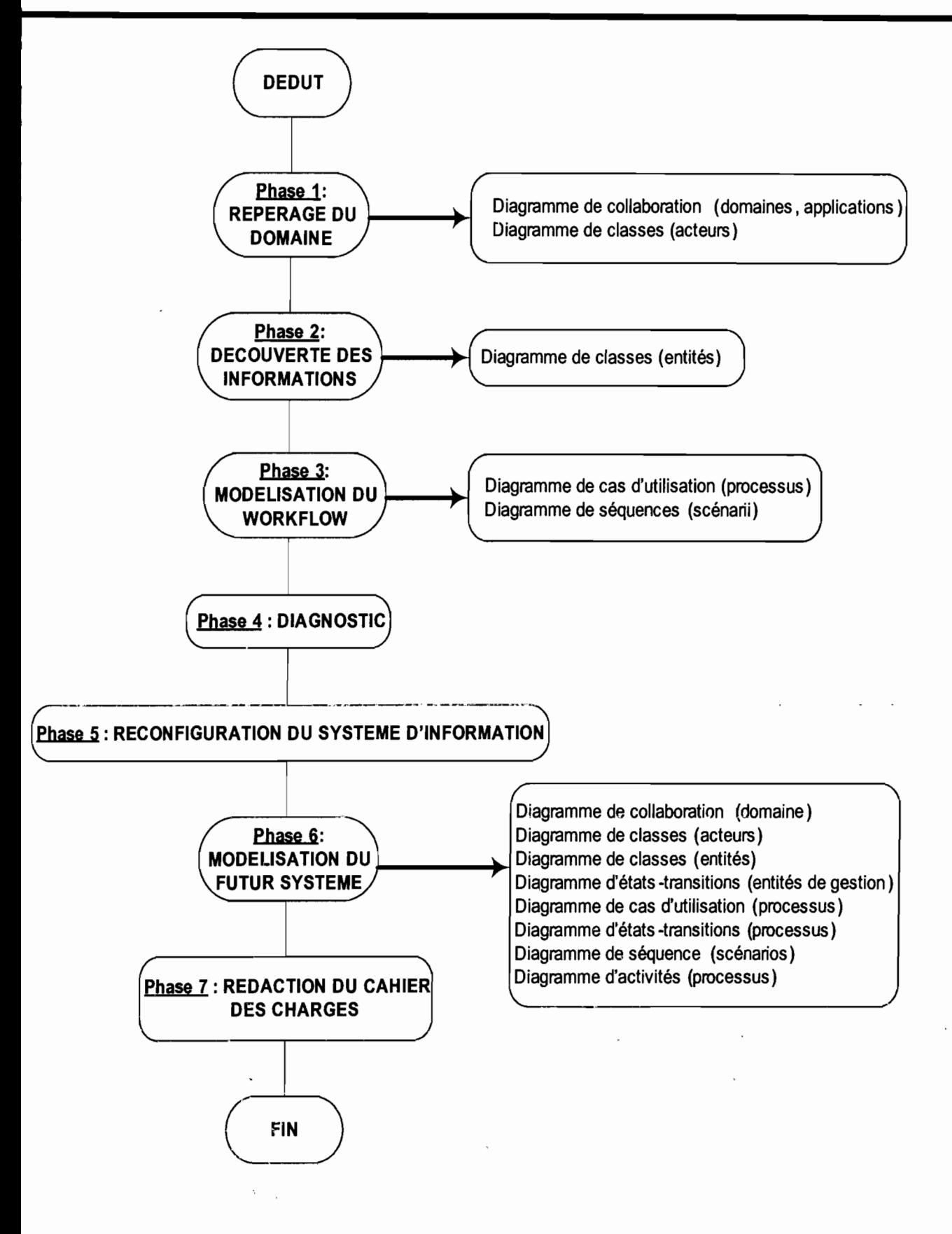

Figure1.2 L'utilisation des diagrammes UML dans la démarche d'analyse [MORLEY & al. 2002].

#### 1.5.4 Les outils utilisés

Comme outils (modeleurs UML), nous avons opté pour Microsoft Visio 2003 et PowerAMC 9.0 de Sybase, afin de donner une meilleure appréciation de nos diagrammes et figures. Ce sont des utilitaires d'aide à la conception .logicielle, qui supportent bien les spécifications UML ; ils permettent entre autre:

- la création des éléments de modèles UML ;
- de les placer dans des diagrammes et / ou des paquetages ;
- de les relier par des connecteurs;
- de les documenter;
- de générer des codes associés aux classes.

#### 1.6 Le planning prévisionnel

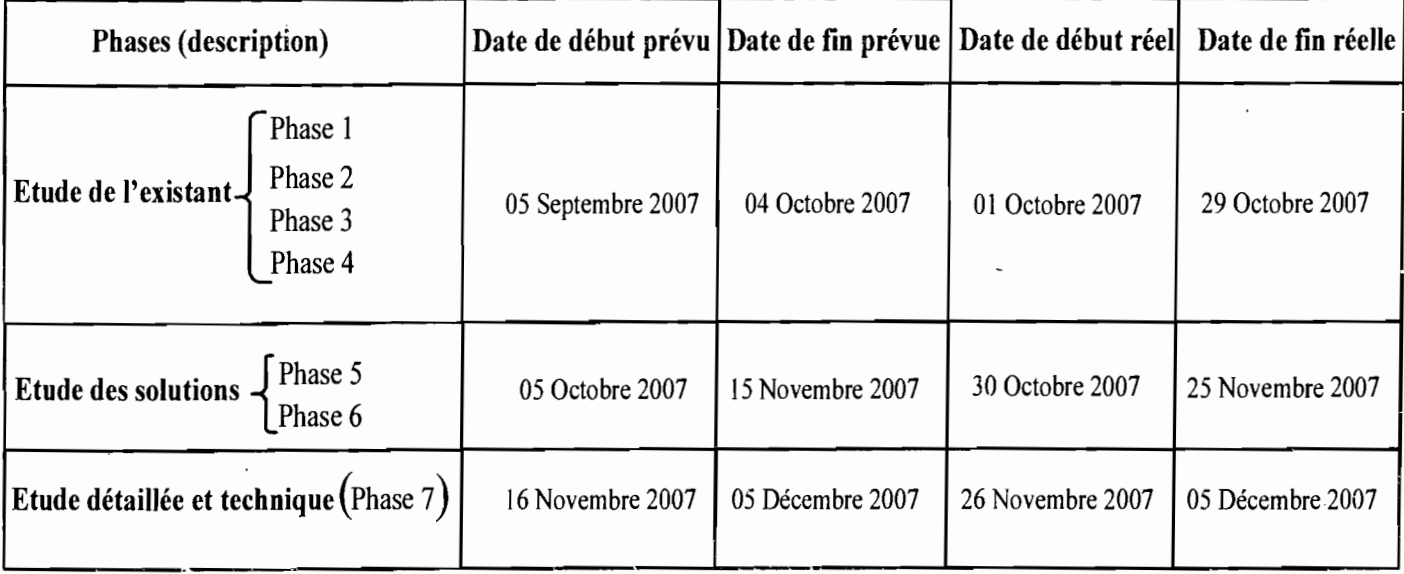

#### Tableau 2 : Planning prévisionnel du projet d'analyse et de conception

Ce premier chapitre nous a permis de mieux connaître notre structure d'accueil et de délimiter notre domaine d'étude. Elle nous a permis également de définir la méthodologie et les étapes à suivre pour aborder et résoudre ce qui nous a été posé comme problème.

**Sample Construction** 

**Contract Contract** 

**Contract** 

### **Chapitre 2 : Etude de l'existant**

En ce qui concerne ce présent chapitre, la compréhension de l'existant sera notre préoccupation majeure. A cet effet, nous veillerons à l'exécution des quatre (04) premières phases de la démarche d'analyse et de conception adoptée. Ainsi, nous aurons chronologiquement :

- **Les phases:** 1 Repérage du domaine;
	- 2 Découverte des informations;
	- 3 Modélisation du workflow ;

Ces phases permettront de représenter l'organisation et la structure actuelle du domaine d'étude.

**La phase:** 4 Diagnostic dégagera les atouts et insuffisances liés au fonctionnement du système actuel.

Dans l'étude de l'existant, UML nous aidera dans la formalisation' et la description des tâches exécutées. Cette description sera, au cours des étapes ultérieures de la modélisation, réutilisée et précisée, afin de permettre une démarche cohérente et cumulative et par conséquent un gain en temps et en efficacité.

Aussi, dans l'objectif d'adapter cette description aux réalités du terrain, nous procéderons et à des interviews auprès des acteurs du domaine et à la consultation des documents propres au domaine.

 $\frac{1}{2} \left( \frac{1}{2} \right) \frac{1}{2} \left( \frac{1}{2} \right)^{2} \frac{1}{2} \left( \frac{1}{2} \right)^{2}$ 

**Contractor** 

 $t$ ,

 $\mathcal{L}_{\mathcal{Q}}$  .

#### **2.1 Repérage du domaine**

Cette première phase correspondant à la prise de connaissance du projet ... vise la détermination de la finalité du projet, ses limites ainsi que les acteurs concernés. Cependant, elle se fonde en partie sur des entretiens menés avec le groupe de pilotage, qui a une vue globale du domaine et, qui fixent les orientations générales.

Les principaux objectifs de cette phase sont :

- . Prendre connaissance du domaine d'étude;
	- Formaliser les objectifs;
	- Identifier les limites du projet;
	- Déterminer les acteurs concernés et les acteurs à rencontrer ;
	- Déterminer les messages échangés a l'intérieur du domaine.

#### **2.1.1 Délimitation du projet**

Certes, la représentation des limites projet est bien indiquée au travers dû diagramme de collaboration ou du diagramme de séquence. En effet, ces diagrammes, se prêtant bien au dialogue avec les utilisateurs du système informatique, permettent une visualisation des interactions entre les objets (instances de classes et acteurs) du domaine d'étude.

Nonobstant, afin d'avoir une idée des différents objets et de déceler les messages circulant dans les processus métiers du domaine d'étude, nous avons opté pour cette première phase, le diagramme de collaboration. Notons par ailleurs qu'un processus métier a pour objectif d'accomplir une mission du; domaine.

Le processus de consultations<sup>3</sup> se définit comme l'ensemble des tâches allouées à la section de la SMI chargée de la gestion des diverses consultations des femmes. Ces tâches peuvent être regroupées en trois (03) groupes appelés sous processus.

Ici, « processus » désigne l'enchaînement des tâches réalisées pour remplir une fonction de la section des consultations prénatales, post-natale et planning de la SM!.

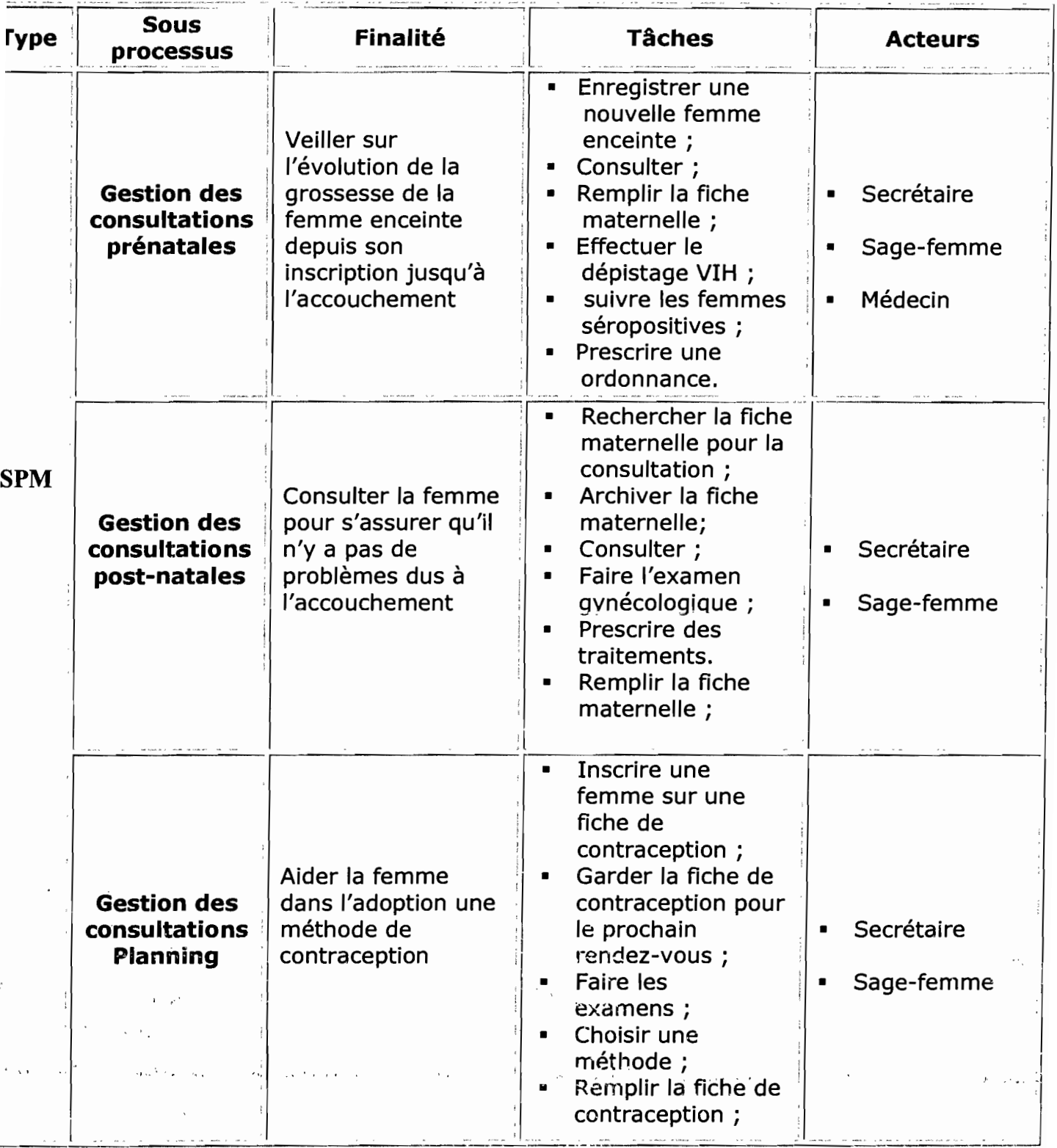

#### **Tableau 3** Tableau récapitulatif des sous processus de consultations

#### **2.1.2 Diagramme de collaboration<sup>4</sup>**

Il met l'accent sur **«l'organisation spatiale»** des objets. **Les messages** peuvent être introduits pour introduire une dimension temporelle.

Les diagrammes de collaborations suivants permettront de mettre en forme les différents sous processus existants. Cependant, avant chaque diagramme de collaboration, nous procéderons d'abord à un descriptif sommaire du sous processus correspondants afin de favoriser une meilleure compréhension de celui-ci.

#### **Descriptif du sous processus: suivi de grossesse**

Le suivi de grossesse a pour objectif le suivi de l'évolution de la grossesse de la femme jusqu'à la couche. Lorsqu'une nouvelle femme arrive avec une grossesse de moins de trois (03) mois, elle se rend d'abord chez la secrétaire pour se faire enregistrer. Une fois enregistrée, elle dispose en son compte d'une fiche maternelle pour le suivi de sa grossesse jusqu'à l'accouchement. La secrétaire lui donne sa fiche maternelle et l'invite à voir la sage-femme pour commencer ses consultatlons prénatales (au nombre de trois (03) dont une chaque trois mois. Mais pour des raisons de forces majeures (complications) elle peut en faire une quatrième).

Arrivée chez la sage-femme, cette dernière prend la fiche maternelle et la remplit après avoir fait la consultation prénatale. Ensuite, elle prescrit une ordonnance à la femme enceinte, qui la récupère. Puis, la sage-femme la sensibilise sur le test de dépistage pour s'assurer que son enfant ne court pas de risque d'infection par le VIH. Si elle accepte, la sage-femme fait son test de dépistage et lui donne le résultat le Jendemain. Après lui avoir donné un rendez-vous pour la prochaine consultation la sage-femme lui remet la fiche maternelle pour sa conservation chez la secrétaire. Puis, elle pourra accéder.aux .tratternents :proposés.

Si son résultat du test de dépistage est positif, elle devra se référer au médecin, qui s'occupe des femmes enceintes séropositives en consultations prénatales. Celui-ci lui donne un rendez-vous indépendamment de celui

Le diagramme de collaboration est présenté en annexe (section 5.1)

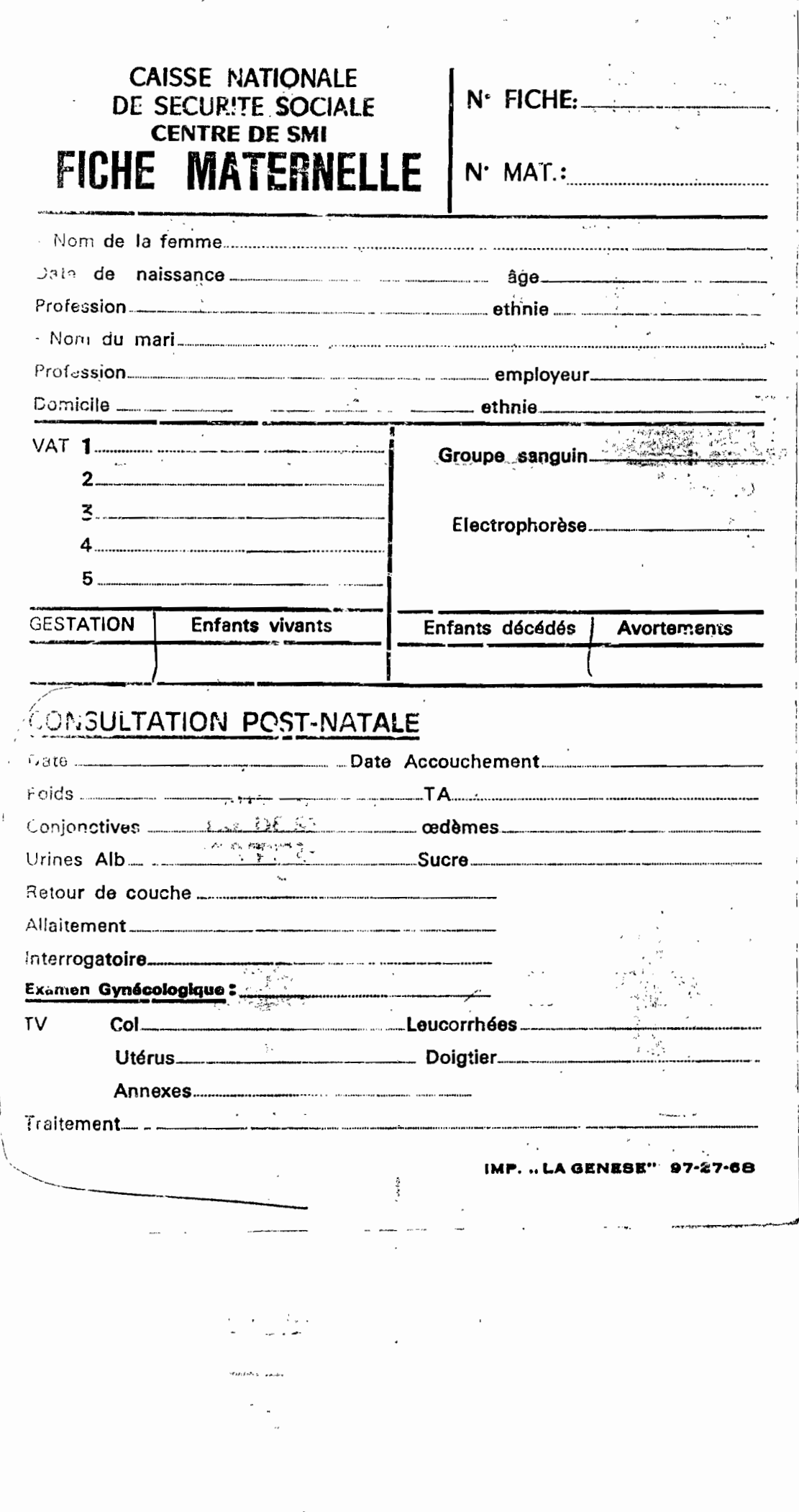

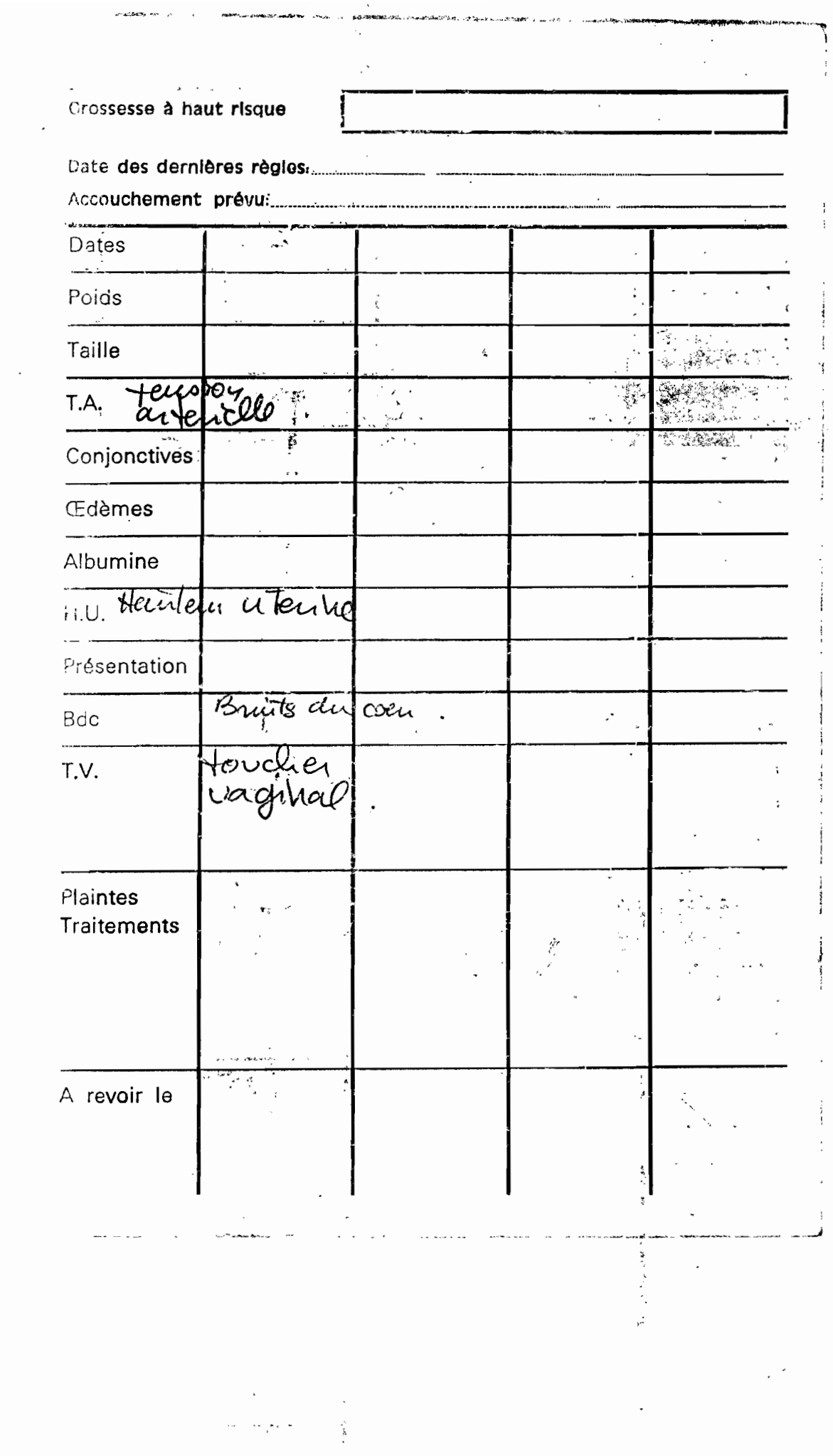

 $\begin{split} \omega_{\text{eff}} &= \frac{2}{\pi} \left( \frac{1}{\sqrt{2}} \right) \, , \\ \omega_{\text{eff}} &= \frac{2}{\sqrt{2}} \, , \\ \omega_{\text{eff}} &= \frac{1}{\sqrt{2}} \, , \\ \omega_{\text{eff}} &= \frac{1}{\sqrt{2}} \, , \\ \omega_{\text{eff}} &= \frac{1}{\sqrt{2}} \, , \\ \omega_{\text{eff}} &= \frac{1}{\sqrt{2}} \, , \\ \omega_{\text{eff}} &= \frac{1}{\sqrt{2}} \, , \\ \omega_{\text{eff}} &= \frac{1}{\sqrt{2}} \, , \\ \omega_{\text{eff}} &= \frac{1}{\sqrt{$ 

 $\overline{\phantom{a}}$ 

 $\mathcal{A}^{\mathcal{A}}$  ,  $\mathcal{A}^{\mathcal{A}}$  $\sim 10^{11}$ 

**STECHERS AND IN** 

 $\sim 10^{-1}$ 

donné par la sage-femme pour un bilan sanguin et pour la névirapine (comprimé donné à la femme enceinte un mois à l'avance pour prise au moment de l'accouchement afin d'assurer la protection du futur bébé contre l'infection du VIH.

A la prochaine consultation prénatale, c'est le même processus ; sauf qu'il n'y a plus d'enregistrement. La femme enceinte n'aura tout simplement qu'à communiquer son numéro (unique) de fiche pour permettre à la secrétaire de la retrouver plus facilement.

#### Diagramme de collaboration : suivi de grossesse  $\cdot$

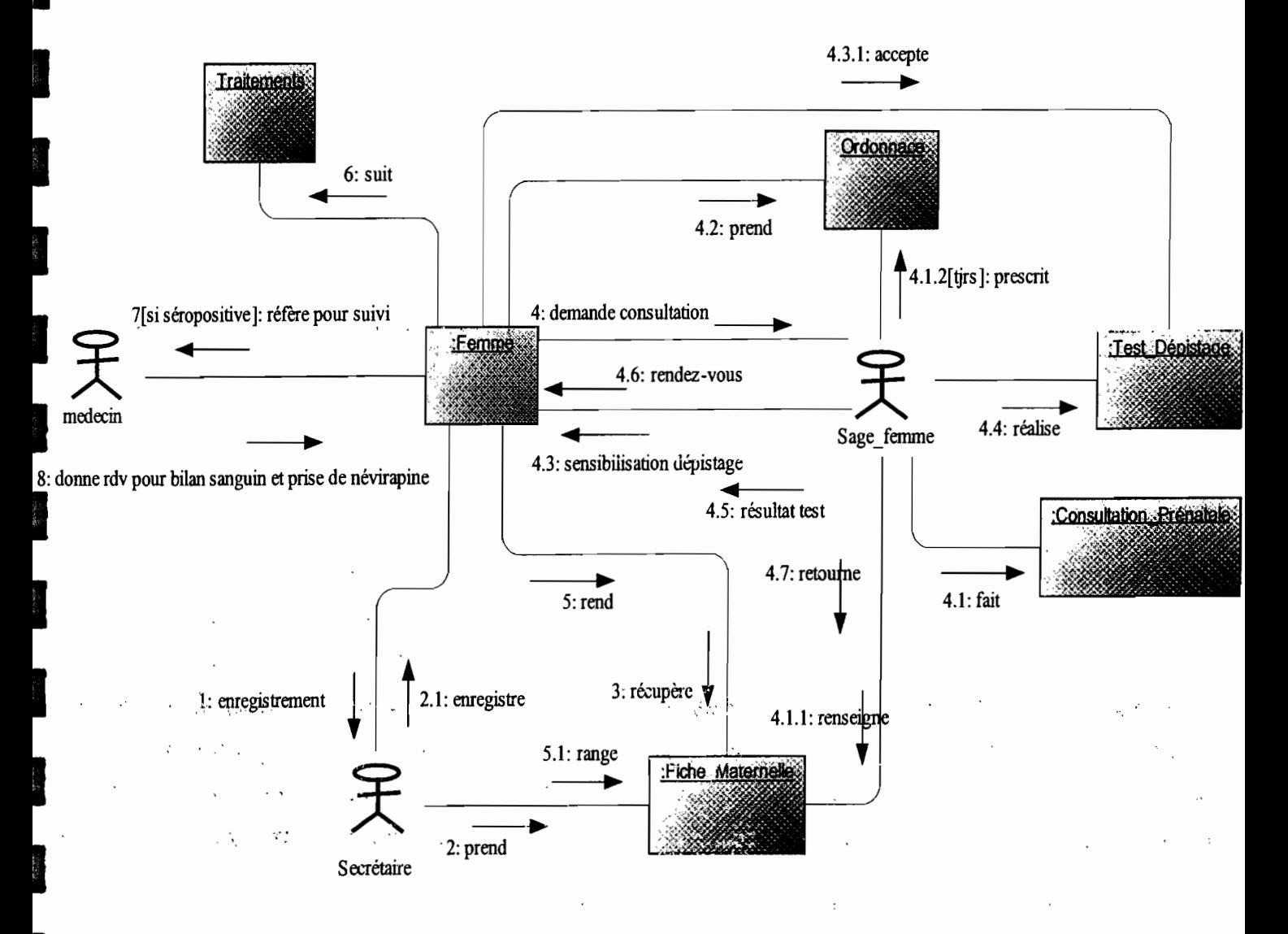

#### Figure 2.1 Diagramme de collaboration : suivi de grossesse

 $\mathcal{F}=\mathcal{F}^{\ast}\mathcal{A}$ 

 $18<sup>°</sup>$ 

#### **Descriptif du sous processus: suivi après couche**

Étant donné que la consultation post-natale porte aussi sur la même fiche maternelle, il n'y a pas ici de nouvel enregistrement. Cette consultation n'a lieu que lorsque la femme ait déjà accouché. Alors, pour cette consultation, la femme va communiquer son numéro de fiche maternelle à la secrétaire, qui la cherche et la lui donne. Elle se rend ensuite chez la sagefemme pour la consultation post-natale. La sage-femme, prend la fiche maternelle et effectue la consultation. Pour avoir beaucoup plus d'information, elle lui pose une série de question et fait un examen gynécologique (consiste à examiner l'appareil génital de la femme pour voir s'il y a eu des séquelles dues à l'accouchement). La sage-femme prescrit ensuite un traitement que la femme doit suivre. Si besoin, la sage-femme revoie la fiche maternelle à la secrétaire pour les archives.

#### •:. **Diagramme de collaboration: suivi après couche**

ŵ

1<br>1<br>1

 $\mathbf{r}$ 

 $\frac{1}{2}$ 

|<br>|<br>|

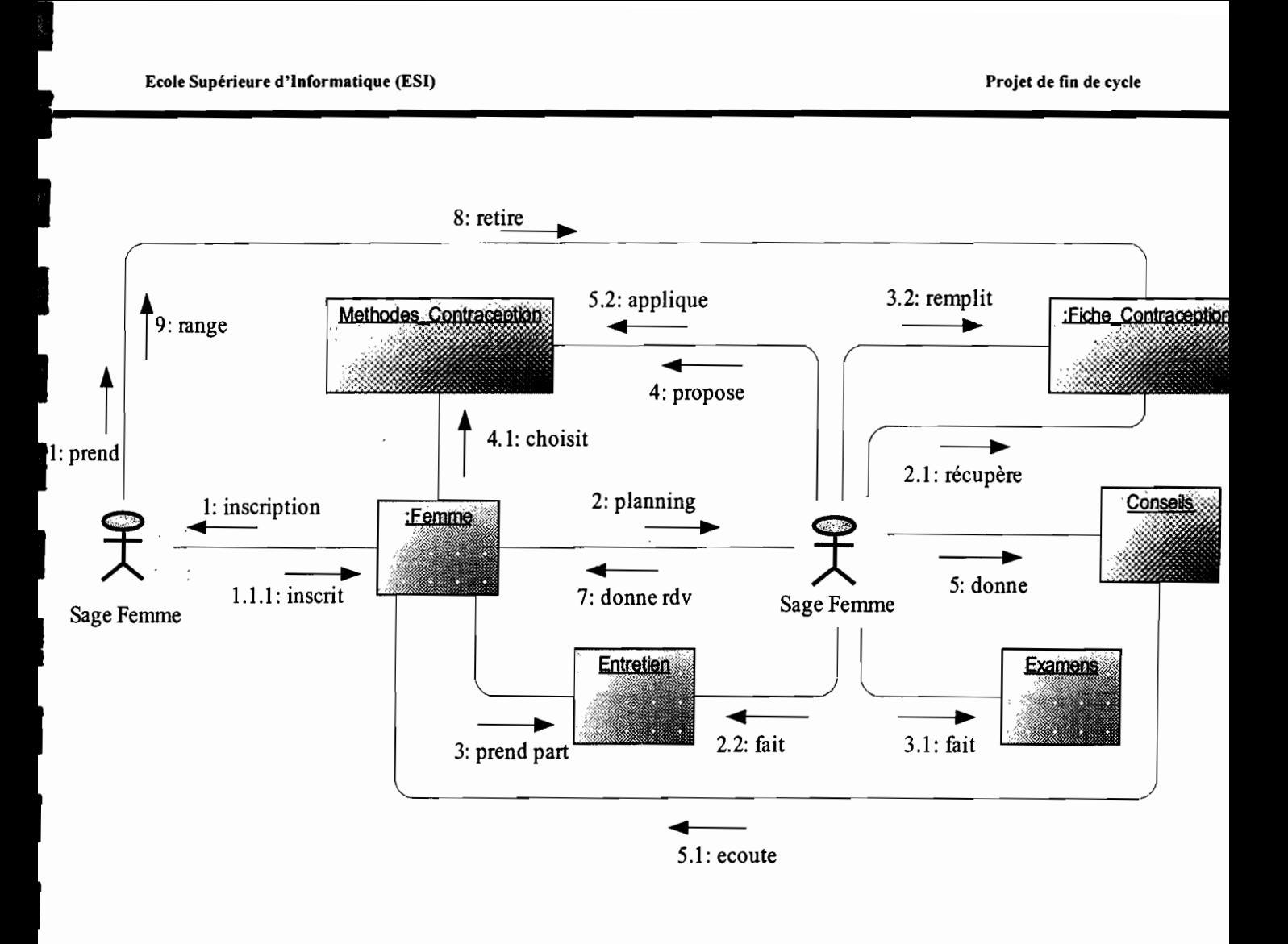

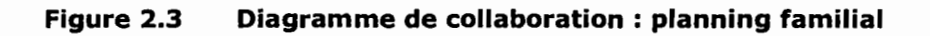

avoir mené un entretien avec la femme. A l'issu des examens, la sage-femme propose des méthodes de contraception compatibles avec la femme avec des conseils à l'appui. La femme choisit une méthode et la sage-femme la lui applique. Enfin, la sage-femme donne à la femme le prochain rendez-vous et remet la fiche de contraception à la femme pour la secrétaire afin qu'elle la conserve pour la prochaine consultation.

Il faut noter, que pareillement au suivi de la grossesse, à la prochaine consultation planning, la femme n'aura qu'à communiquer son numéro de fiche de contraception pour rentrer en possession de sa fiche. Aussi, la femme peut posséder plusieurs fiches de contraception et toutes doivent porter le même numéro.

#### •:. **Diagramme de collaboration: planning familial**

#### **2.2 Découverte des informations**

L'objectif global de la découverte des informations du domaine est de comprendre les différentes tournures du système actuel, plus précisément de repérer les grands concepts d'information gérés dans le domaine.

A cet effet, nous avons eu à nous entretenir beaucoup avec le groupe de pilotage sur les dlttérents concepts d'informations utilisés pour la mise en œuvre de l'existant. Aussi avons-nous analysé différents documents parmi lesquels nous avons:

- La fiche maternelle;
- La fiche de contraception ;
- Le fichier Excel de suivi des femmes séropositives en consultations prénatales.

#### **2.2.1 Définition des règles de gestion**

**RG01** : Une femme possède une seule fiche maternelle ;

**RG02 :** Une fiche maternelle n'appartient qu'à une seule femme ;

**RG03** : La fiche maternelle recouvre 3 ou au plus 4 consultations prénatales ;

**RG04 :** La fiche maternelle recouvre une seule consultation post-natale;

**RG05** : Une femme fait 3 ou au plus 4 consultations prénatales ;

**RG06 :** Une femme fait une seule consultation post-natale;

**RG07 :** Une femme effectue un seul test de dépistage;

**RG08 :** Le test de dépistage est effectué par plusieurs femmes;

**RG09** : Le dépistage peut engendrer un suivi de séropositives ;

**RG10 :** Un suivi n'est engendré que par un seul test de dépistage;

**RG11** : Une femme peut posséder plusieurs ou aucune fiche de contraception;

**RG12** : Une fiche de contraception n'appartient qu'à une seule femme ;

**RG13:** Une fiche de contraception se compose d'au moins une consultation planning;

**RG14 :** Une femme peut ne pas faire de consultations planning;

**RG15** : Une femme peut ne pas être concerné par le suivi de séropositives ;

**RG16 :** Le suivi de séropositives concerne plusieurs femmes.

 $\mathbb{R}^2$ 

 $\mathbb{R}^n$  . The set  $\mathcal{L}$ 

### **2.2.2 Diagramme de** classes" **des entités du système actuel**

Le diagramme de classes exprime la structure statique du système. Cependant, il décrit l'ensemble des classes et leurs associations.

**Remarque:** La liste des attributs figurant dans la description des différentes classes n'est pas exhaustive. Cela s'explique d'abord par le fait la quantité d'information est très importante. Ensuite, nous voulons donner une assez bonne lisibilité de nos classes. Toutefois; ils le seront dans la phase de conception.

 $5$  Le diagramme de classes des entités est présenté en annexe (section 5.2)

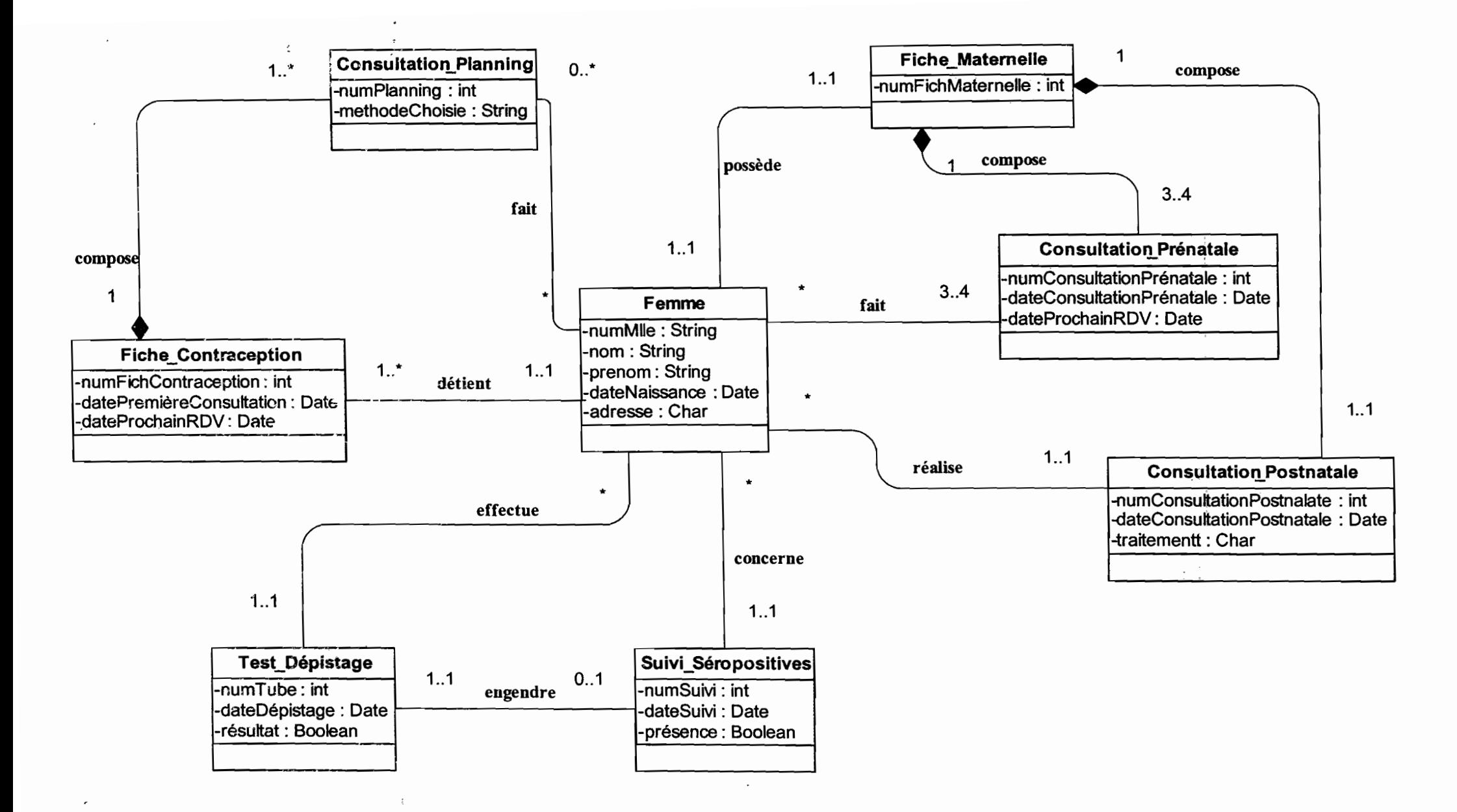

Figure 2.4 Diagramme de classes du système actuel

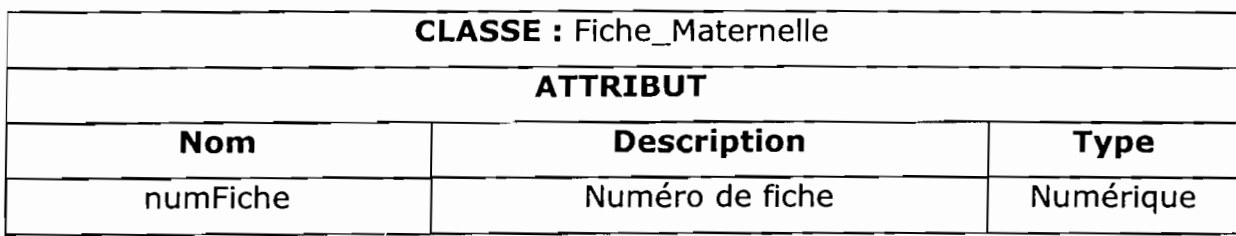

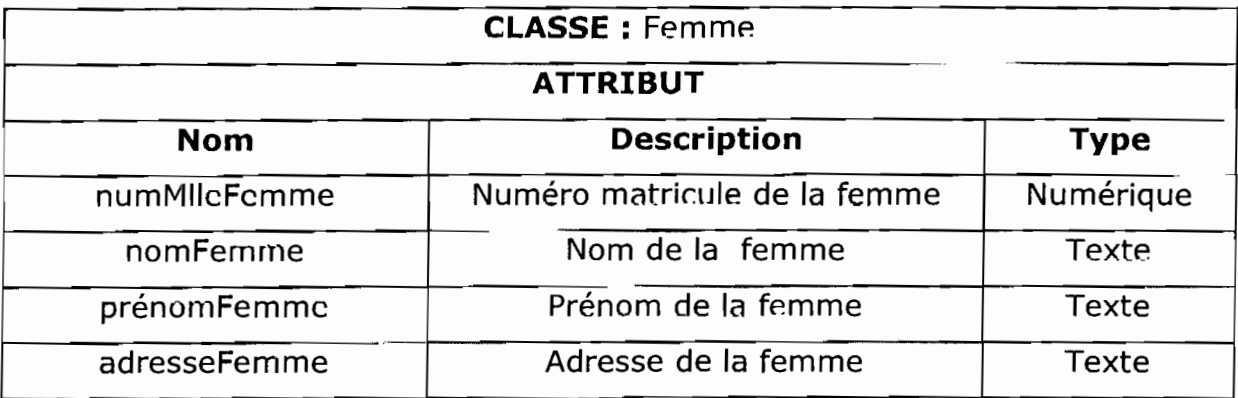

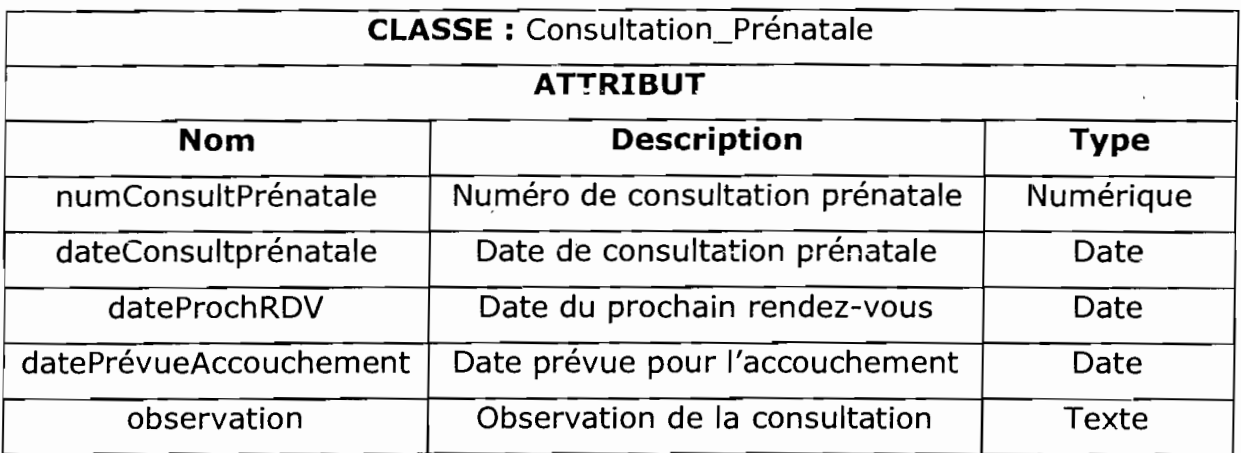

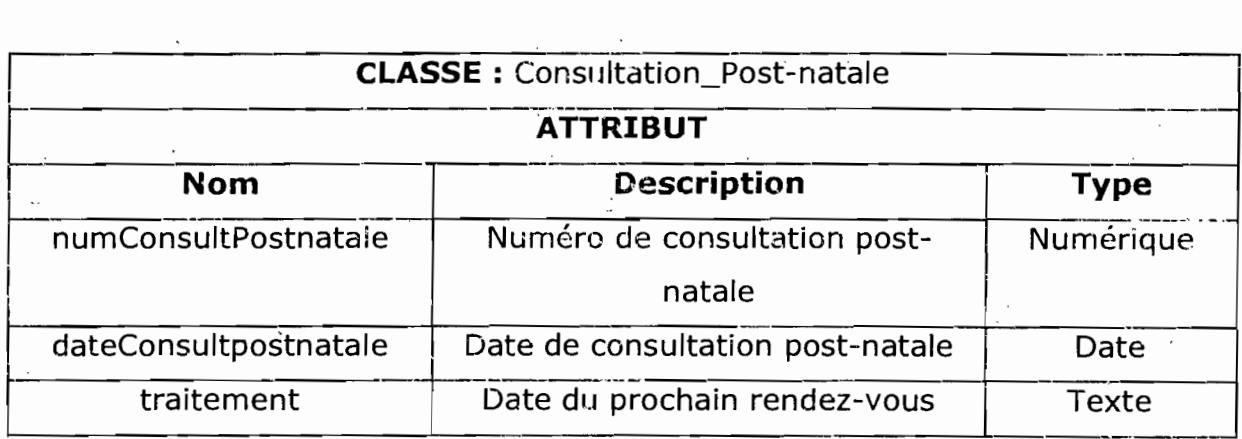

 $\frac{1}{2}$  ,  $\frac{1}{2}$ 

**li"**

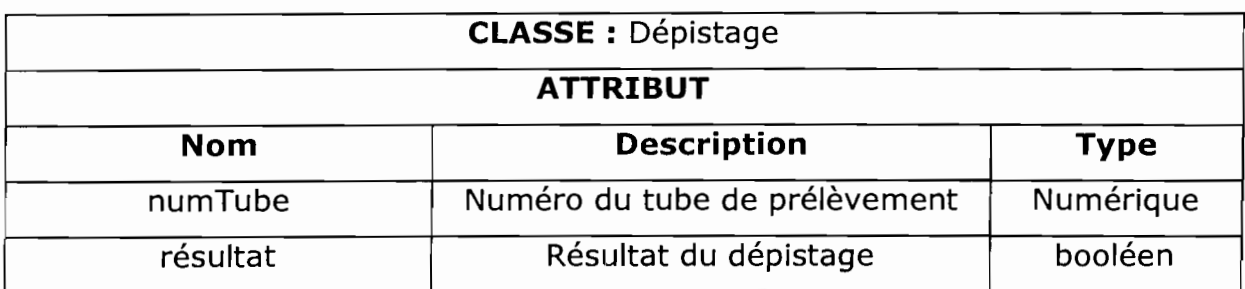

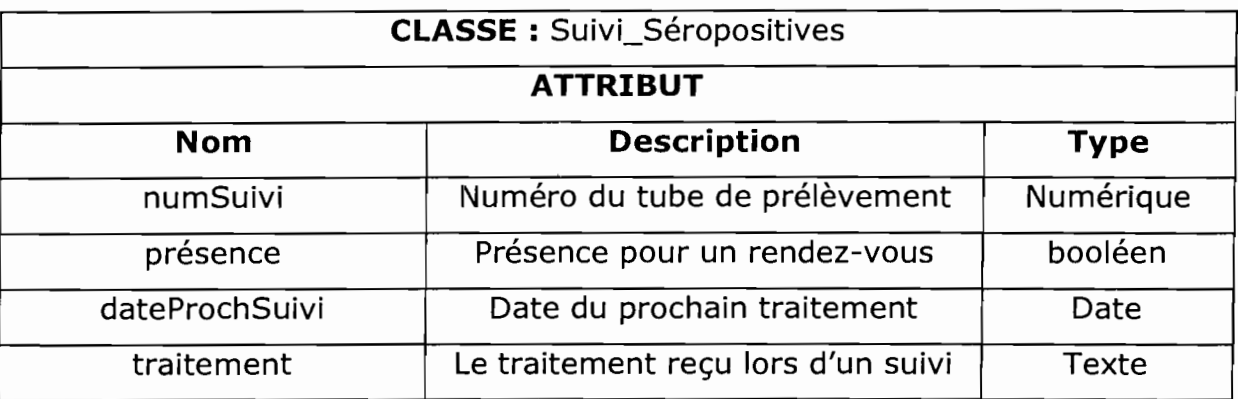

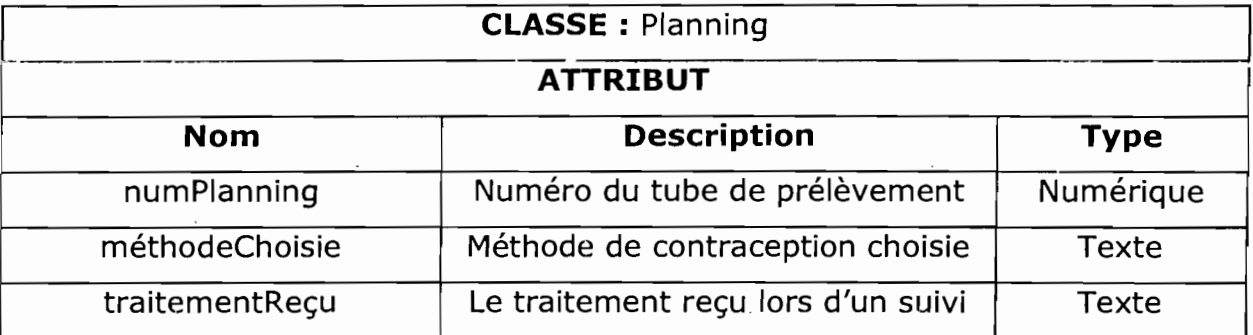

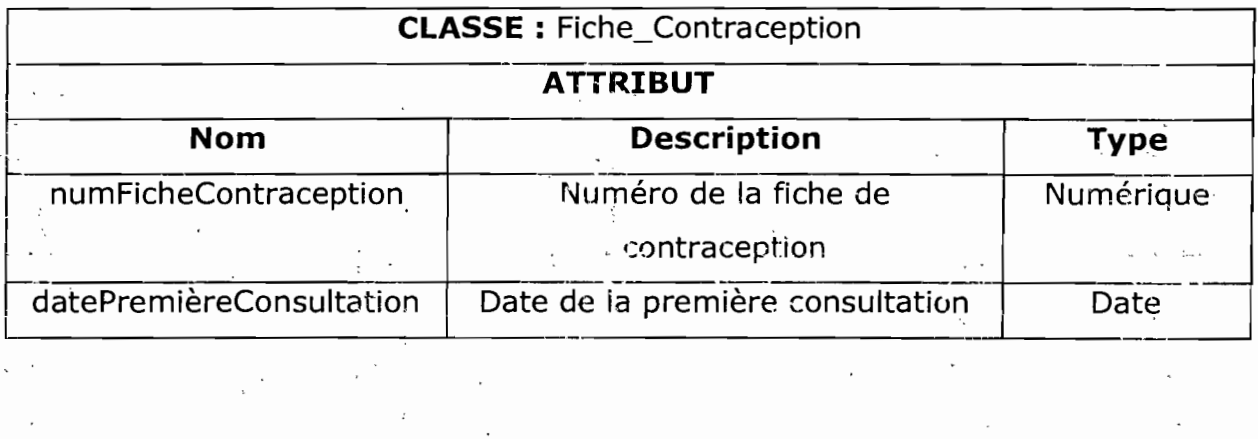

 $\mathcal{L}_{\text{max}}$  and  $\mathcal{L}_{\text{max}}$ 

 $\overline{\phantom{a}}$ 

 $\ddot{\phantom{a}}$ 

 $\bar{\phantom{a}}$  .  $\ddot{\phantom{0}}$ 

#### 2.3 Modélisation du workflow

Cette phase est très importante en ce sens qu'elle permet de repérer et de décrire les tâches du domaine. Ces descriptions sont tirées des entretiens avec les différents acteurs accomplissant ces tâches. Pour la modélisation du workflow, nous utiliserons d'abord le diagramme de collaboration, qui délimite le système, ses fonctions et ses interactions avec son environnement. Ensuite nous présenterons les digrammes de séquences correspondants afin de permettre la visualisation aussi bien de l'aspect temporel que le sens des interactions.

#### 2.3.1 Diagramme des cas d'utilisation<sup>6</sup>

Le diagramme de cas d'utilisation délimite le système, ses fonctions et ses interactions avec son environnement. Il constitue un moyen pour déterminer les besoins du système.

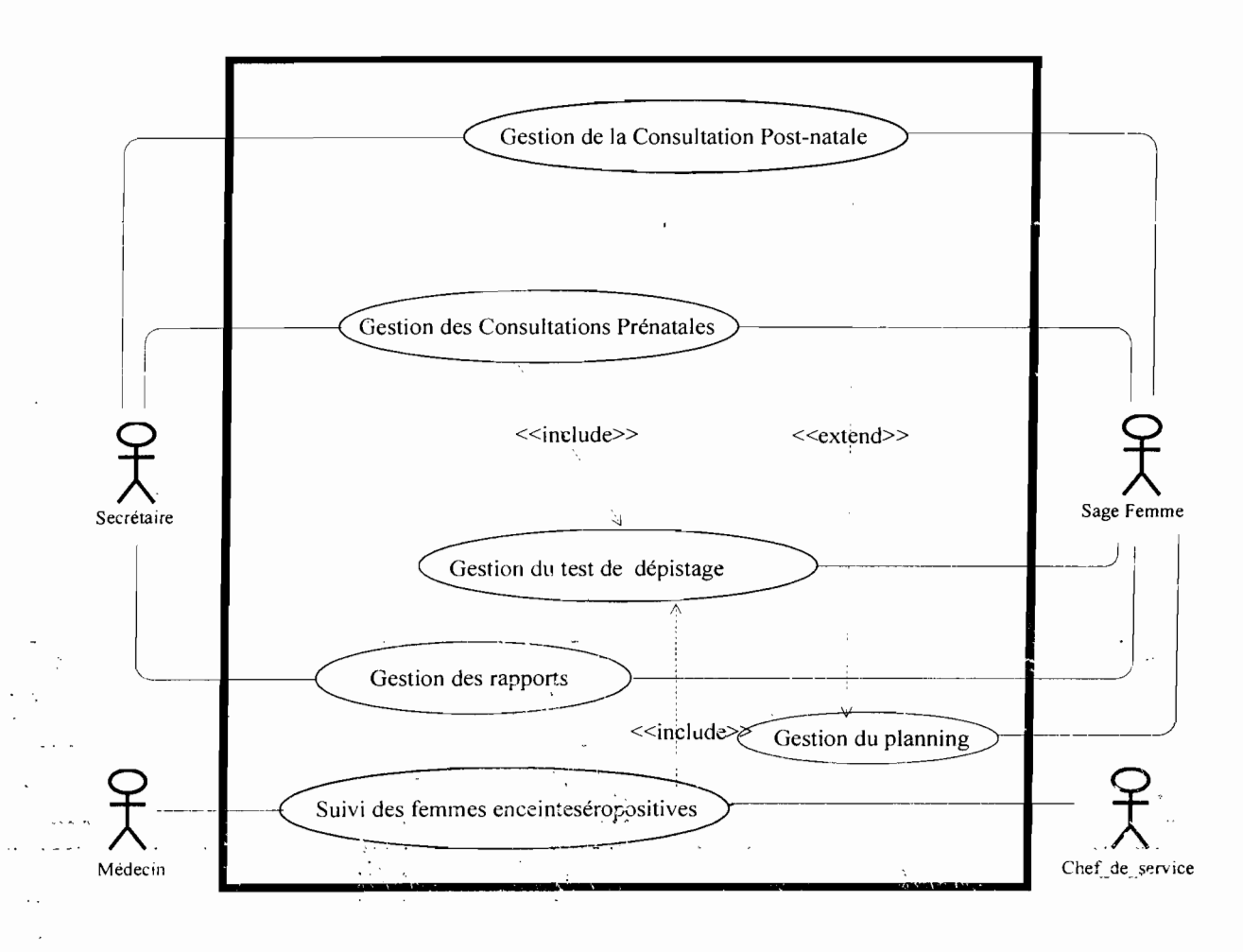

#### Diagramme des cas d'utilisation du domaine Figure 2.5

Le diagramme des cas d'utilisation est présenté en annexe (section 5.3)

#### 2.3.1.1 Description des acteurs du domaine

Elle porte sur la définition des acteurs intervenant dans la réalisation du projet de même que le rôle joué par chacun d'eux.

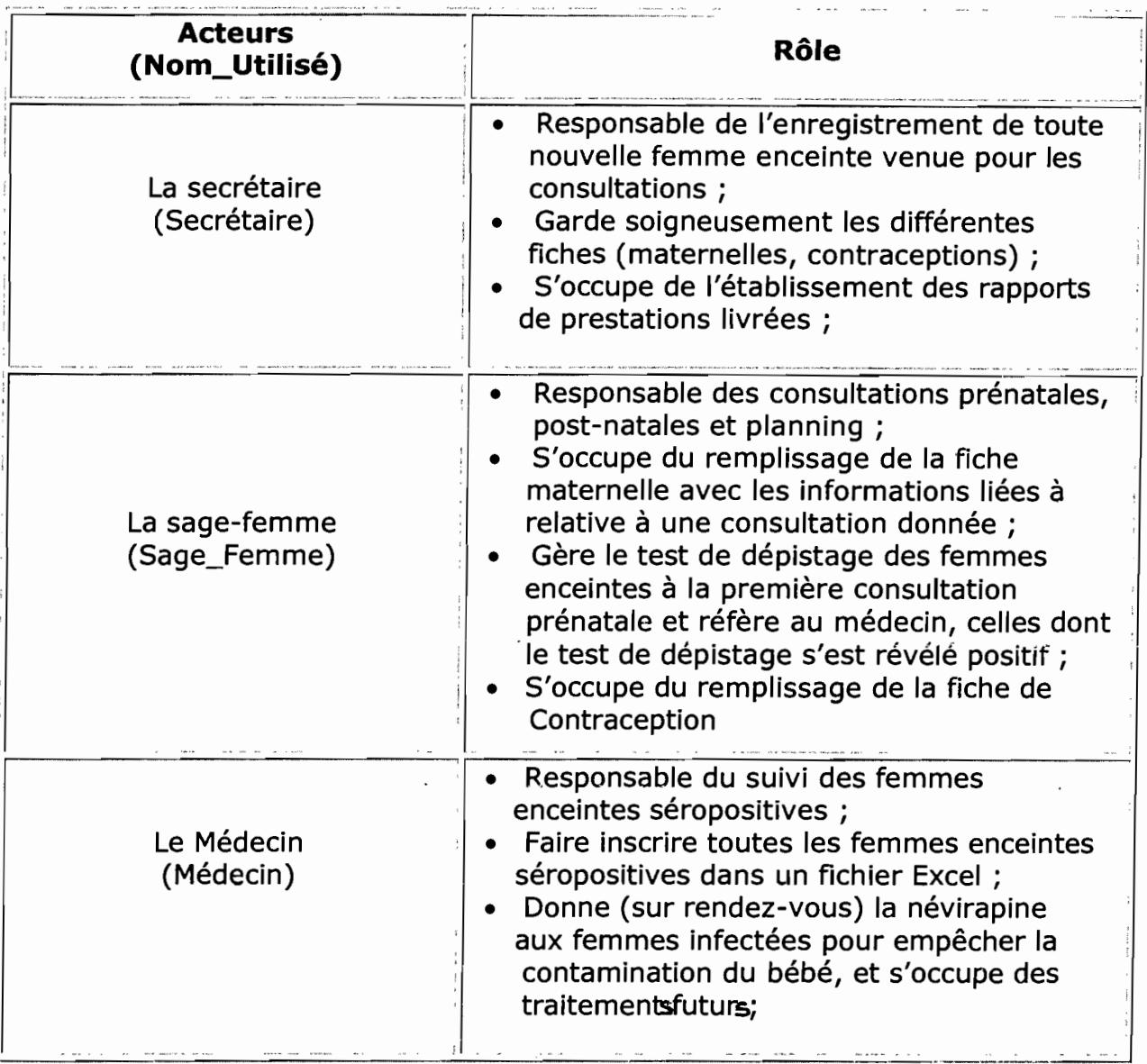

#### Tableau 4 Description des acteurs du domaine

#### 2.3.1.2 Description des cas d'utilisation

Il s'agit d'une description simple des scénarii nornlnaux du système étudié privilégiant le point de vue de l'utilisateur. Un cas d'utilisation est une façon spécifique d'utiliser le système, c'est un service rendu par le système. <sup>11</sup> est composé d'une séquence d'actions déclenchée par un acteur externe et qui produit un résultat identifiable. Elle sera mieux détaillée dans le chapitre 4.

! .,. l". .,

*Gestion des consultations prénatales, post-natale et planning de la SMI* 29

#### क विभागीरतीका । इक्किनेका विरुवकारमीकाको में केत्र बार

#### **Identification sommaire:** THE REPORT OF THE REPORT OF

**Résumé:** Processus de gestion des consultations prénatales jusqu'à

l'accouchement

**Acteur: Secrétaire, Sage Femme**

#### Scénario nominal :

#### **[DEBUT]**

- 1. Prend une nouvelle fiche maternelle;
- 2. Inscrire la femme enceinte sur une nouvelle fiche maternelle;
- 3. Transmettre la fiche à la sage femme pour le début des consultations prénatales;
- 4. Faire la consultation de la femme enceinte;
- 5. Remplir sur la fiche maternelle la consultation prénatale effectuée ;
- 6. Renvoyer la fiche chez la secrétaire pour conservation.

#### **Règles de gestion ou Règles d'organisation**

Un seul enregistrer est permis pour une grossesse donnée; Une fiche maternelle n'appartient qu'à une et une seule femme ; L'inscription d'une femme sur la fiche maternelle est faite par la secrétaire seule et se fait qu'une fois pour une grossesse donnée ; La consultation prénatale a lieu chaque 3 mois jusqu'à l'accouchement; Aucune information inscrite sur la fiche ne doit être modifiée; **Document reçu:** déclaration de grossesse . Document utilisé : fiche maternelle vierge **Document** produit: fiche maternelle remplie, ordonnance. . **[FIN]**

1

#### as d'unifisation 2 ; cesion de la consultation post-matale

#### Scénario nominal:

**Résumé:** Processus de gestion de la consultation post-natale

**Acteur: Secrétaire, Sage Femme**

#### Scénario nominal :

#### **[DEBUT]**

- 1. Rechercher la fiche maternelle de la femme;
- 2. Transmettre la fiche à la sage femme pour consultation post-natale;
- 3. Faire la consultation post-natale de la femme;
- 4. Renseigner la fiche maternelle sur la consultation post-natale effectuée;
- 5. Renvoyer la fiche chez la secrétaire pour les archivages.

#### **Règles de gestion ou Règles d'organisation**

 $\partial^2 \mathcal{L}$  ,  $\mathbf{y}$  and  $\mathbf{y}$  ,  $\mathbf{y}$ 

La femme enceinte effectue une seule consultation post-natale; La femme doit avoir déjà accouché.

**Document reçu** : fiche maternelle portant les différentes consultations prénatales

**Document utilisé:** fiche maternelle remplit pour la consultation post-natale **Document produit:** ordonnance pour traitement. **[FIN]**

 $\mathcal{L}^{\mathcal{L}}$  . The set of the set of the set of the set of the set of the set of the set of the set of the set of the set of the set of the set of the set of the set of the set of the set of the set of the set of the s

#### **Identification sommaire:**

**Résumé:** Permet de connaître le statut sérologique de chaque femme enceinte en consultations prénatales.

#### **Acteur : Sage Femme**

#### **Scénario nominal:**

#### **[DEBUT]**

- 1. Faire le prélèvement de sang pour le test ;
- 2. Tester le sang prélevé ;
- 3. Communiquer le résultat à la femme (le lendemain) ;
- 4. Référer (si la femme est infectée du VIH) au médecin pour le suivi ;

#### **Règles de gestion ou Règles d'organisation**

La femme fait un seul test de dépistage; Les résultats des tests des femmes séropositives sont transmis au médecin.

**Document reçu** : aucun **Document utilisé:** aucun **Document produit:** résultat sérologie

**[FIN]**

. " ..
**Identification sommaire:** aan yah.<br>Lagu puuska ر دی نے میشاور میں مساحل<br>سالہ کیا جاتا ہے کہ ا  $\mathbb{R}_+$   $\mathbb{C}^3$ .,' ' **Résumé:** Permet de suivre de près les femmes enceintes séropositives afin de protéger le futur bébé contre une éventuelle infection du VIH. **Acteur: Médecin, Chef\_de\_service**

### Scénario nominal:

### **[DEBUT]**

- 1. Le chef de service vérifie le résultat du test et inscrit la femme infectée dans le fichier Excel ;
- 2. Le chef de service refère la femme infectée au médecin pour le suivi;
- 3. le médecin fait (sur rendez-vous) un bilan sanguin de la femme et lui donne la névirapine pour prise avant l'accouchement;
- 4. Renseigner les informations dans le fichier Excel concernant le suivi;

#### **Règles de gestion ou Règles d'organisation**

La femme doit absolument respecter les rendez-vous fixés pour le suivi ; Le suivi s'effectue tout le temps de la grossesse.

**Document reçu** : résultat sérologie **Document utilisé** : fichier de suivi des femmes enceintes séropositives **Document produit:** aucun

**[FIN]**

**-**

## Gas d'inillisation 5 : l'a gestion du planning

#### **Identification sommaire:**

an an an Alba

**Résumé:** Processus permettant de gérer Id consultation planning effectué par une femme en enregistrant l'information y concernant

### **Acteur : Secrétaire, Sage Femme**

### Scénario nominal :

## **[DEBUT]**

- 1. Inscrire la femme sur la fiche de contraception;
- 2. Transmettre la fiche à la sage-femme pour la consultation planning;
- 3. Faire les différents examens pour le planning;
- 4. Remplir la fiche de contraception;
- 5. Donnez une date de rencontre;
- 6. Renvoyer la fiche de contraception chez la secrétaire pour le rangement.

### **Règles de gestion ou Règles d'organisation**

Une femme peut posséder plusieurs fiches de contraception;

Toutes les fiche d'une femme donnée portent le même numéro de fiche;

Une seule méthode de contraception est adoptée à la fois;

**Document reçu:** aucun **Document utilisé** : fiche de contraception **Document produit:** aucun

**[FIN]**

## 2.3.2 Diagramme de séquence<sup>7</sup>

Les diagrammes de séquences présentés ci-dessous mettent en pratique les scénarii nominaux des cas d'utilisation précédemment décrit (dans la section 2.3.1.2 du chapitre 2).

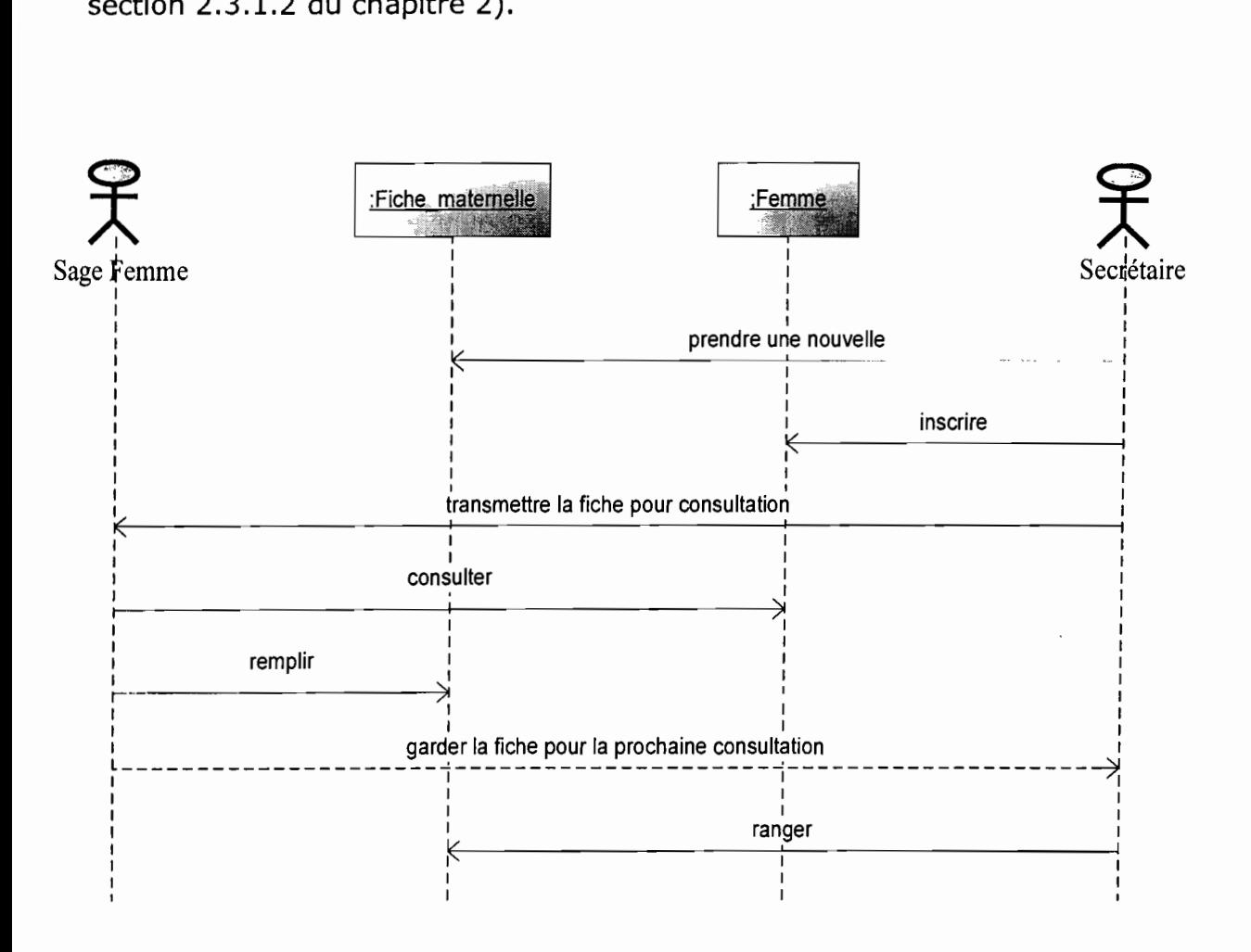

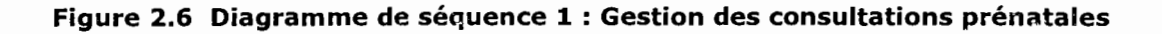

<sup>7</sup> Le diagramme de séquence est présenté en annexe (section 5.4)

,

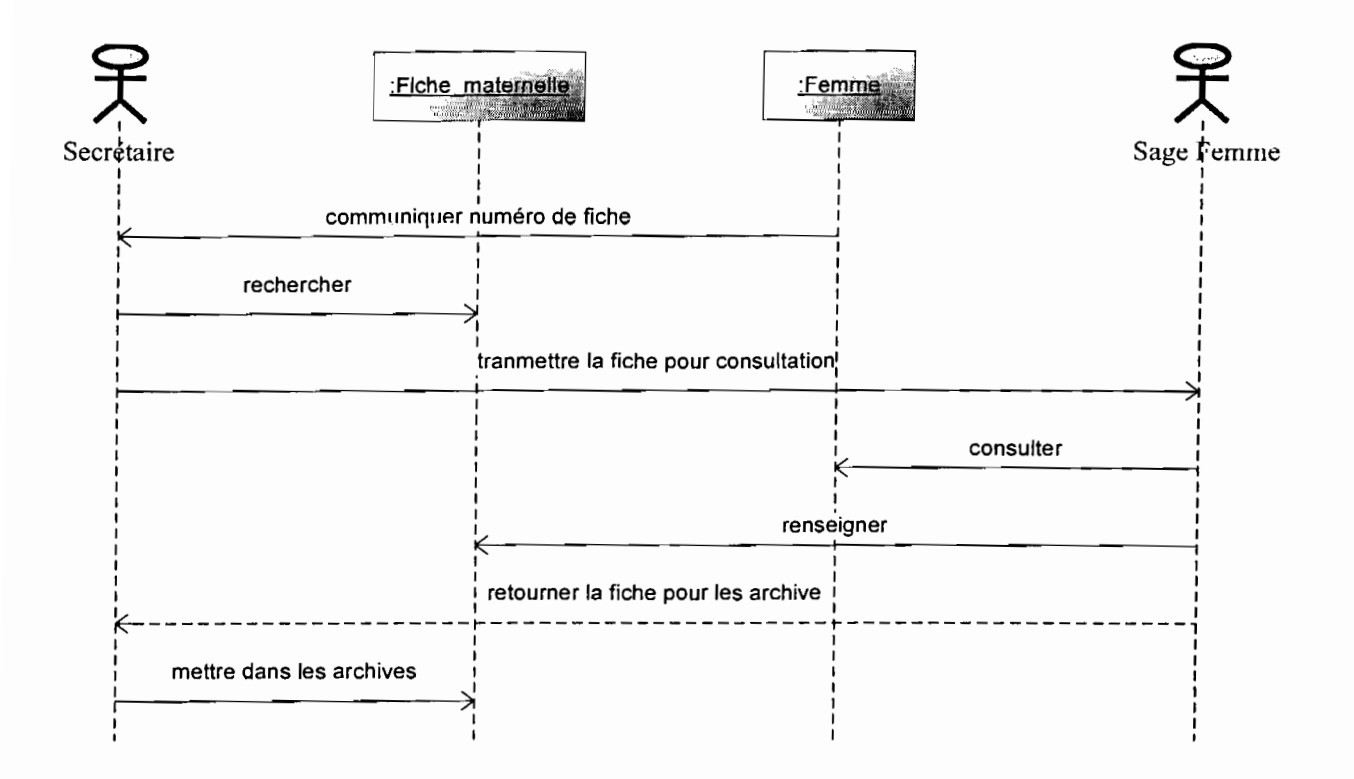

Figure 2.7 Diagramme de séquence 2 : Gestion de la consultation post-natale

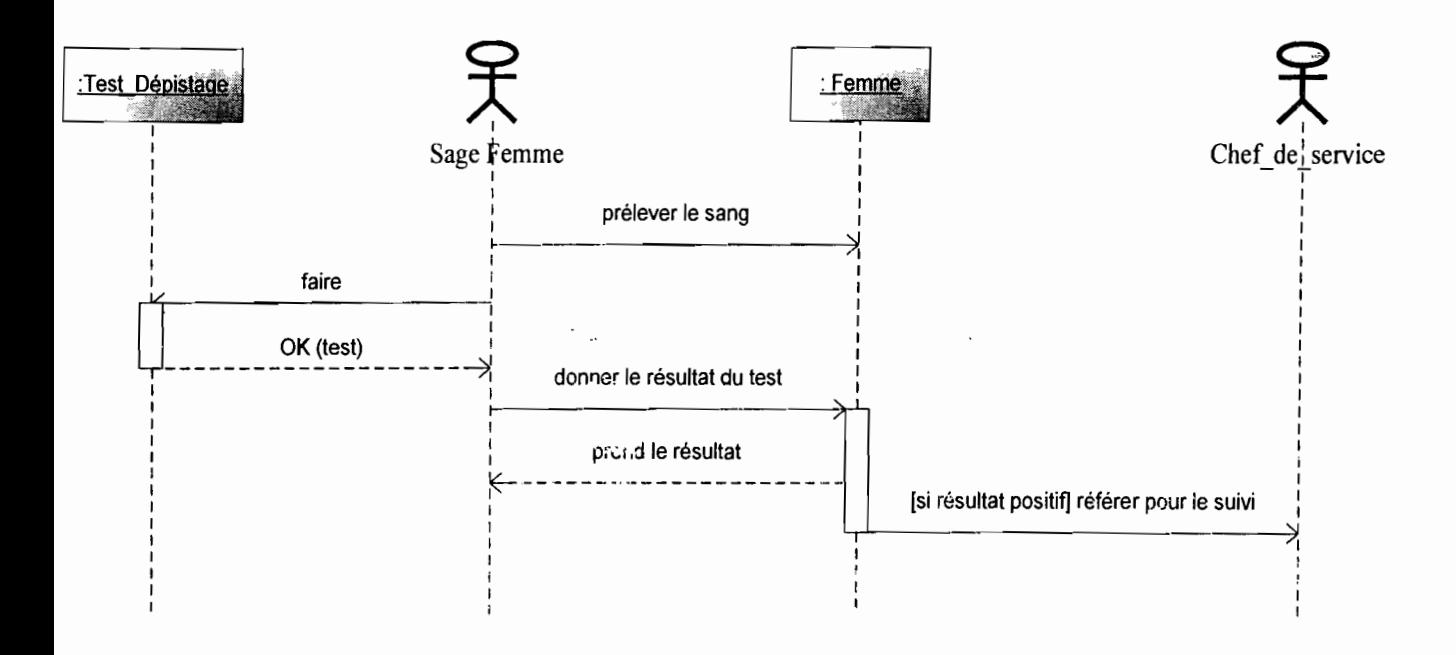

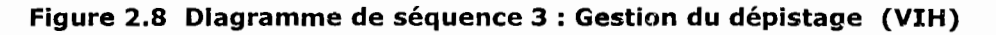

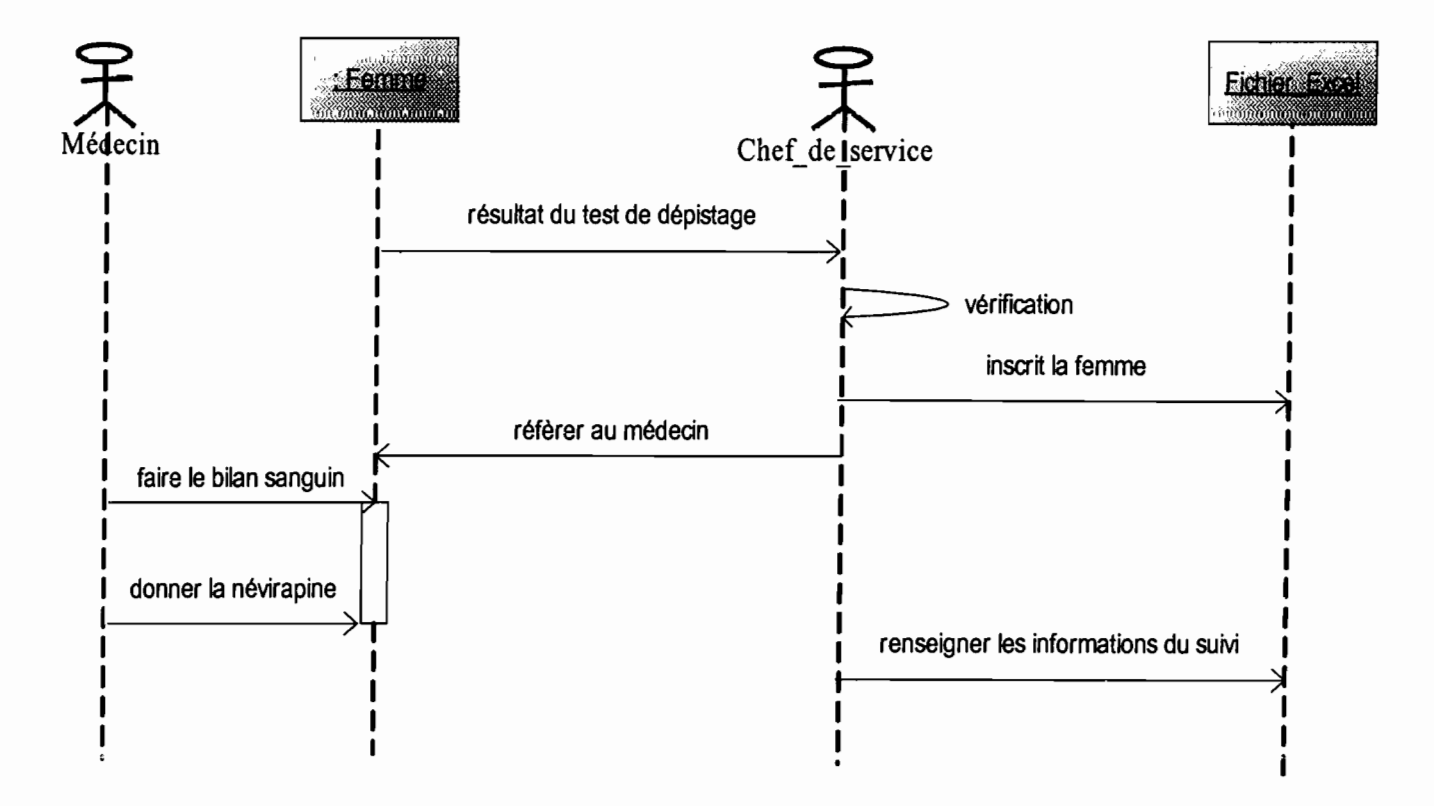

## Figure 2.9 Diagramme de séquence 4 : Gestion du suivi de femmes enceintes **Séropositives**

**Kingdom Press** 

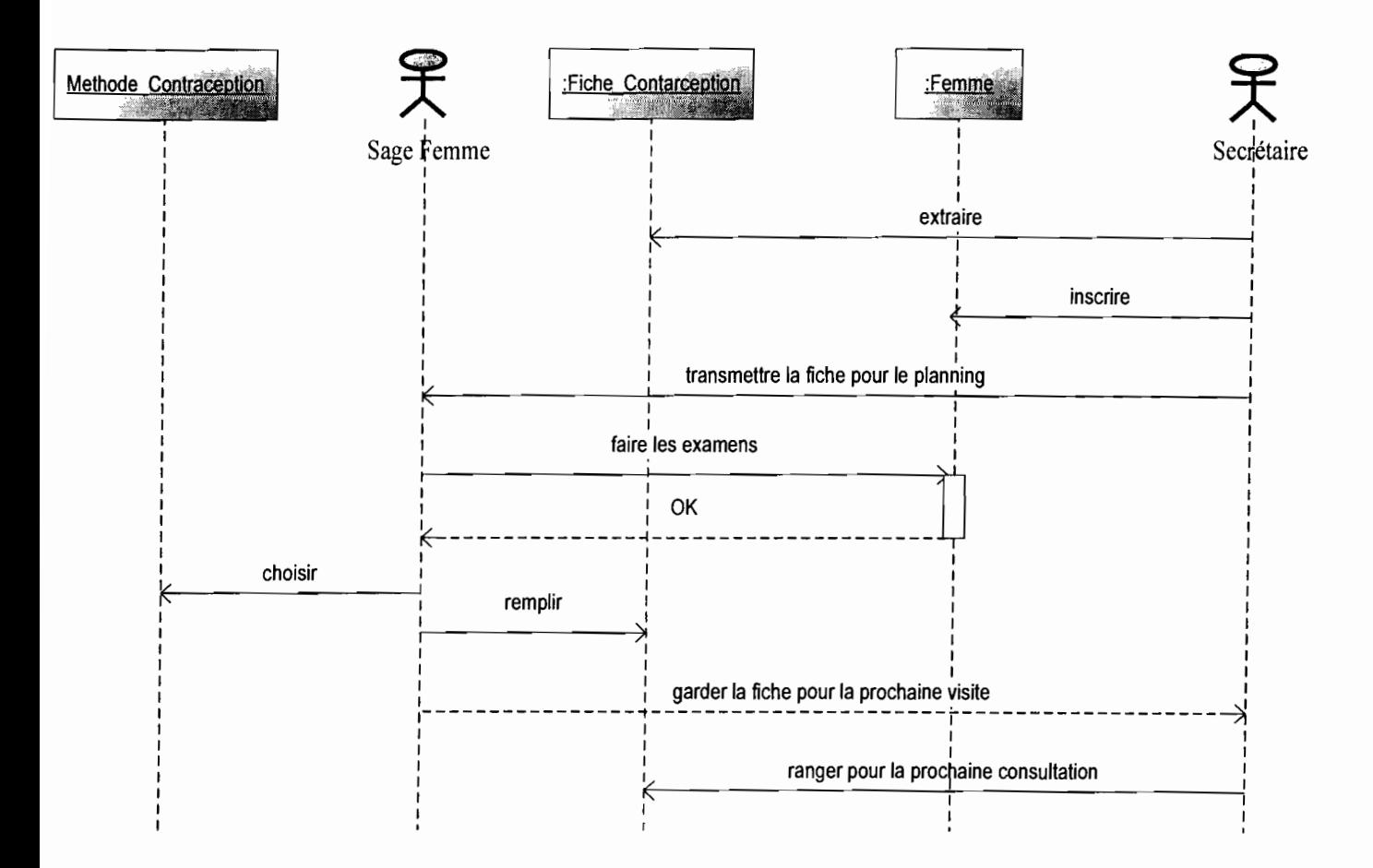

Figure 2.10 Diagramme de séquence 5 : Gestion du planning familial

## **2.4 Diagnostic du système d'information actuel**

### **2.4.1 Forces**

Les forces du système actuel relevées sont les suivantes :

- Une maîtrise d'Excel 2003 par le chef de service permettant l'édition d'un nombre important de fiches de suivi de femmes enceintes séropositives;
- Large connaissance des processus au niveau des sections du service, favorisant l'implication du personnel dans les différentes tâches;
- L'affectation d'objectif à chaque agent du service.

### **2.4.2 Faiblesses**

Comme faiblesses, nous avons pu retenir:

- Une lenteur considérable dans le traitement des fiches maternelles, de contraception et de suivi des séropositives ;
- Un suivi fastidieux des femmes enceintes séropositives;
- L'accessibilité à toutes les informations par tous les agents du service;
- Le dépouillement fastidieux des rapports émis par la secrétaire.

**•**

## **Chapitre 3 Etude des scénarii proposés**

Cette étude consiste à recueillir des solutions informatiques envisageables proposées par le groupe de projet en tenant bien sûr compte de l'état du système actuel et des objectifs d'informatisation. La réalisation de ces scénarii nécessitera l'utilisation de logiciels standard, ou des progiciels, etc. Cependant, les scénarii seront évalués en termes de coût matériel, logiciel et bien sûr des besoins en ressources humaines.

Aussi, une estimation des gains et des risques sera établie de manière à permettre aux utilisateurs du futur système de distinguer par eux même les avantages et les inconvénients liés à chacun des scénarii proposés. Ce qui permettra le choix du scénario le mieux convenable.

### **3.1 Etude comparatives des outils logiciels et langages**

La gestion des consultations prénatales, post-natale et planning, se réalisera avec des solutions orientées objets; car étant plus adaptés et convenant mieux à ce genre de projet.

Pour sa réalisation, plusieurs outils logiciels et langages s'offrent à nous. Mais avant de procéder à nos choix techniques, il est important il est important pour nous de mener une étude comparative de ces solutions, afin de bien guider nos choix.

L'étude comparative recense les avantages, inconvénients et fait une évaluation du coût des outils logiciels et langages de développement, qui pourraient être utilisés. Son principal objectif est de permettre de réaliser un choix technique judicieux de ces outils pour la mise en œuvre du scénario retenu.

Pour l'étude comparative, nous procéderons d'abord par les systèmes de gestions de bases de données relationnelles connues sous l'acronyme « SGBDR », Ensuite nous attaquerons aux langages de programmation.

. .' ,. **5 .**

## **3.1.1 Système de gestion des Bases de Données Relationnelles**

Ce sont au fait, des logiciels permettant d'introduire des données dans une base, de les mettre à jour et d'y accéder. Nous avons alors:

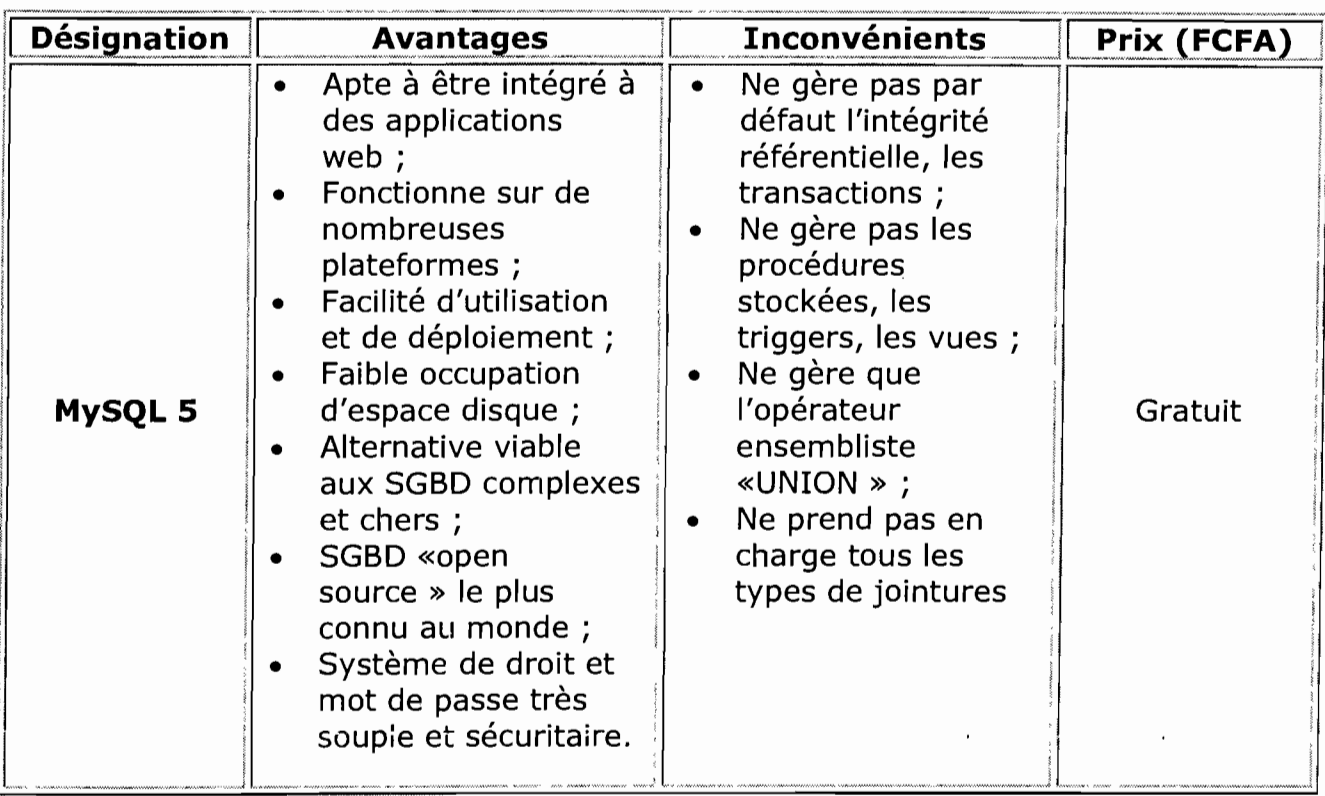

#### Tableau 5 : Caractéristiques logicielles de **MySQL 5**

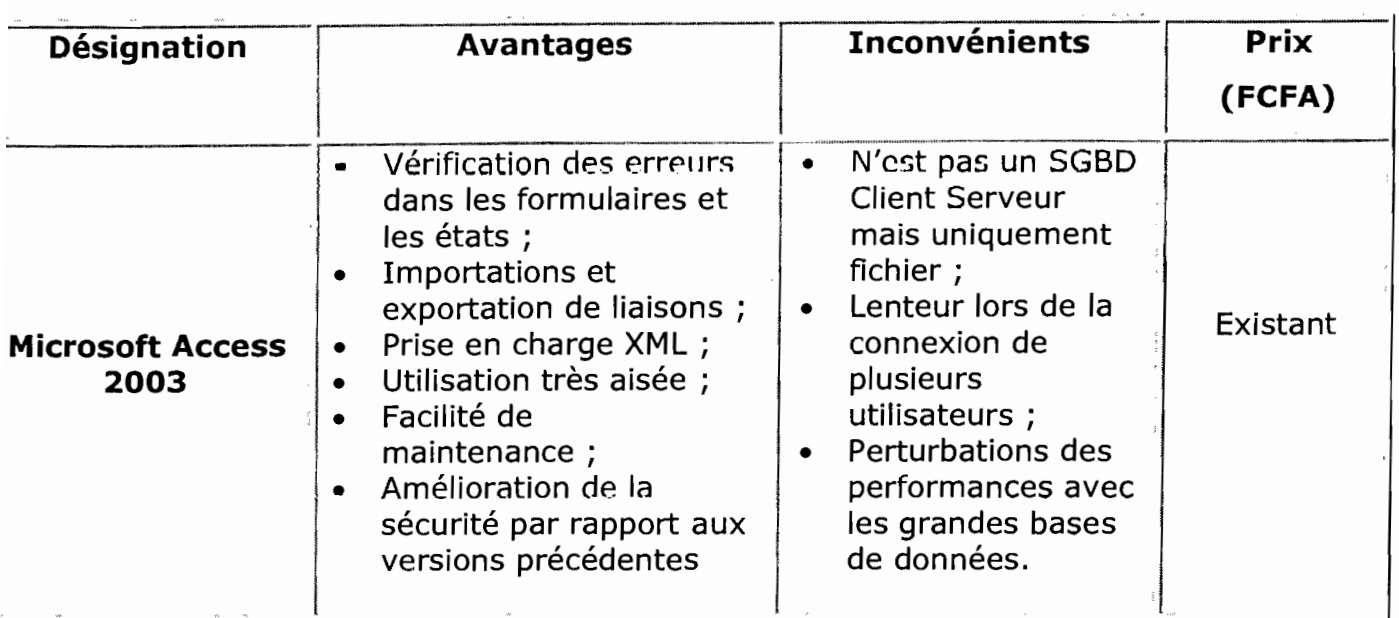

### Tableau 6 : Caractéristiques logicielles de Microsoft Access 2003

Ensuite nous avons les langages de programmation. Il s'agit des classes de logiciels réalisant des fonctions simples et élémentaires mais indispensables et, qui nous servirons à réaliser le développement du logiciel.

## 3.1.2 Les langages de programmation

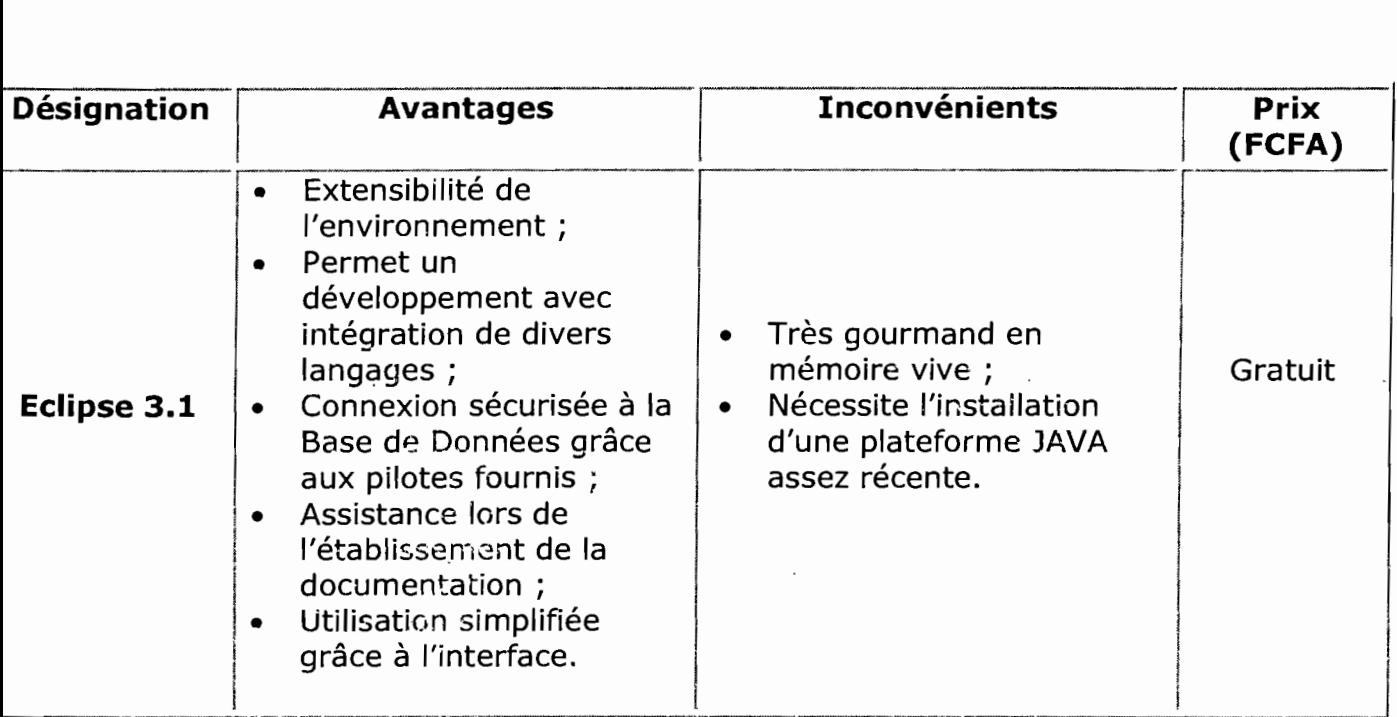

#### Tableau 7: Caractéristiques logicielles de Eclipse 3.1

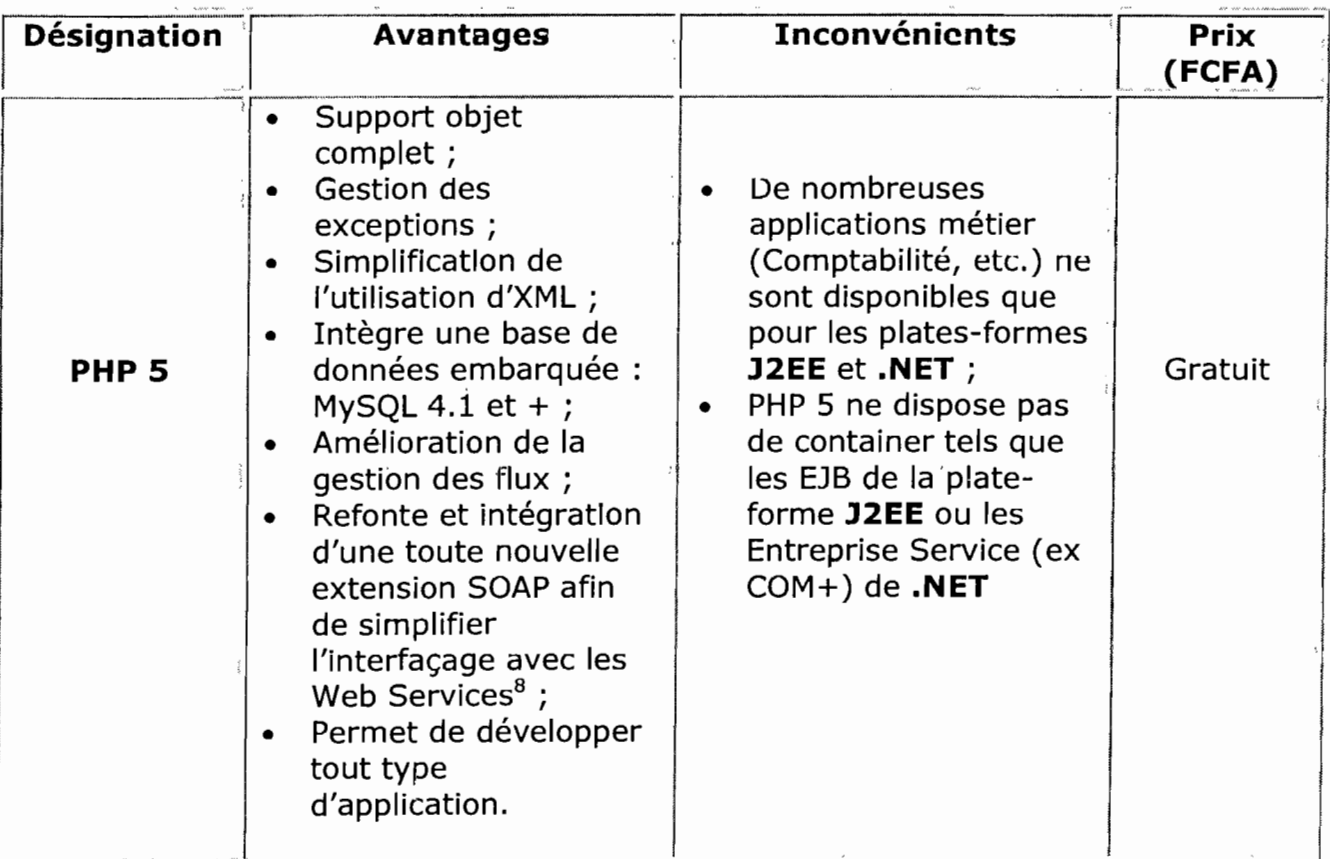

#### Tableau 8 : Caractéristiques logicielles de PHP5

Enfin, c'est le lieu de faire cas de la nécessité d'anti-virus dans la mesure où il jouera un rôle très fondamental dans la protection de notre future application contre les différents disfonctionnements les effets néfaste des virus.

 $\begin{array}{ccccc} \psi & \psi & \psi & \psi \\ \psi & \psi & \psi & \psi \\ \end{array}$ 

 $\Delta \sim 200$ 

计计数

 $\mathbf{B}$ Ce sont technologies permettant à des applications de dialoguer à distance via l'Internet, et ceci indépendamment des plates-formes et des langues sur lesquelles elles se reposent.

#### 3.1.3 Anti-virus TREND MICRO Office Scan

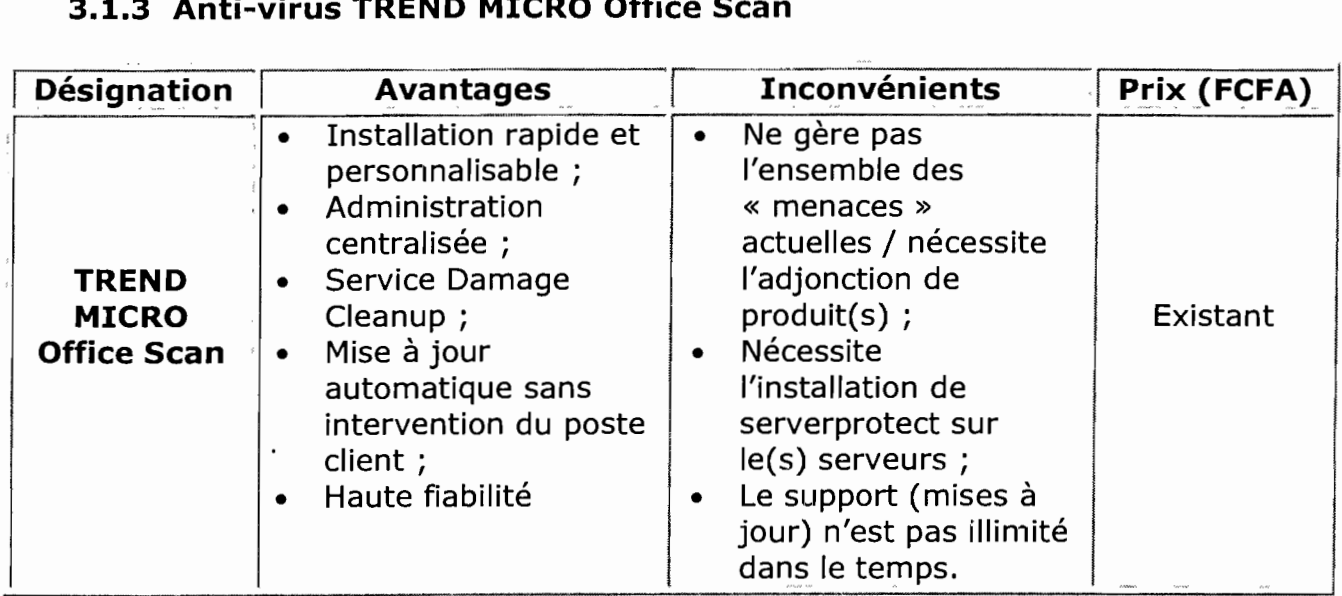

#### Tableau 9 : Caractéristiques logicielles de l'anti-virus TREND MICRO Office Scan

## 3.2 Architecture du réseau de la SMI

Comme nous l'avons signalé plus haut, la SMI ne dispose d'aucune architecture réseau. Cela s'explique par le fait que la CNSS est d'abord préoccupée par l'informatisation de ses structures provinciaux connaissant une croissance importante du nombre de ses assurés sociaux. Ensuite, la situation géographique du service de santé Maternelle et Infantile constitue une raison pour la mise en place d'un réseau informatique car elle ne se situe pas dans l'enceinte même de la CNSS/Bobo. Aussi, la CNSS a adopté un système d'administration centralisée de toutes ses structures depuis Ouagadougou où sont tous ses informaticiens. Toutefois, la mise en place d'un réseau informatique est en vue.

## 3.3 Méthode de calcul du coût de réalisation

Le modèle le mieux documenté dont les paramètres sont adaptés à l'environnement est le modèle «COCOMO », permettant une évaluation de l'effort à consentir en s'appuyant sur une formule générale. COCOMO est l'acronyme pour COnstructive COst MOdel décrit par Barry Boehm. Depuis 1981, ce modèle existe en trois versions : simple, intermédiaire et détaillé.

! :..... -, ', •• , *·V·* ' •. !

En ce qui nous concerne, nous présenterons seulement les grandes lignes du modèle de base, Le modèle COCOMO de base permet d'estimer le coût d'un projet logiciel dans le but d'éviter les erreurs de budget et les retards de livraison, qui sont toutefois habituels dans l'industrie de développement logiciel. Il estime l'effort (le nombre de Homme/Mois (HM)) en function du nombre de ligne de code, le temps de développement (TDev) et un facteur d'échelle qui dépend du type de projet. Les trois (03) types de projets identifiés sont:

#### **3.3.1 Projet de mode organique**

Ces projets sont réalisés par une équipe de taille relativement petite travaillant dans un environnement familier et connaissant le domaine d'application. En conséquence, le surcoût dû à la communication est faible, les membres de l'équipe savent ce qu'ils ont à faire et le font rapidement.

#### **3.3.2 Projet de mode semi détaché**

Ce mode représente un intermédiaire entre le mode organique et celui embarqué décrit ci-dessus. Pour les projets de mode serni détaché, l'équipe de projet peut être constituée de programmeurs de divers niveaux d'expérience. Les membres de l'équipe ont une expérience limitée de ce type de système. Cependant, Ils (pas tous) peuvent être totalement inexpérimentés quant à certains aspects du système à développer.

#### **3.3.3 Projet de mode embarqué**

Dans un projet en mode embarqué, le système doit fonctionner sur des contraintes particulièrement fortes. Le système à développer n'est une partie d'un système complexe et fortement connecté de matériel et de logiciel, de normes et de procédures opérationnelles. En conséquence, les modifications de spécifications destinées à contourner des problèmes logiciels sont en général impossibles et les coûts de validation extrêmement élevés. Du fait de la nature *même* de ces projets, il est inhabituel de disposer d'1ngénieurs logiciels expérimentés dans le domaine d'application.

Les formules permettant de calculer le coût ou 'plus précisément l'effort requis pour le développernent du logiciel sont les suivantes :

Mode organique: HM = 2,4\*(KLSL) *1,05 ;* Mode semi détaché:  $HM = 3*(KLSL)^{1,12}$ ; Mode embarqué: HM = 3,6\*(KLSL) *1,20*

Où, HM est le nombre d'Homme/Mois;

KLSL est le nombre de Kilo Lignes Sources Livrés.

Le modèle COCOMO de base permet également d'estimer le temps de développement nécessaire au projet (TDev). Le temps de développement est le temps requis pour terminer le projet, en supposant que les ressources de personnel requises sont disponibles.

Les équations pour les différents modes de projets sont les suivantes :

Mode organique TDev = 2,5\*(HM) *0,38 ;* Mode semi détaché TDev = 2,5\*(HM) *0,35 ;* Mode embarqué TDev = 2,5\*(HM) *0,32.*

Le nombre de 'personne requises pour réaliser le projet dans cet intervalle de temps est donc:

 $N = HM/TDev.$ 

Le coût total de réalisation sera dans notre cas estimé à :

Coût total = HM\*Valeur HM où, Valeur HM représente le salaire moyen d'informaticien au Burkina Faso. Nous l'estimerons à 200.000 F.CFA.

Pour la reconfiguration de notre futur système nous sommes parvenus à trouver deux solutions (scénarii) envisageables dont nous ferons une description détaillée afin de pouvoir choisir le scénario répondant aux objectifs visés.

### **3.4 Description des scénarii**

Pour la description des différents scénarii, nous ferons tout d'abord, une description du fonctionnement de l'organisation. Puis, nous présenterons le profil matériel et logiciel à utiliser pour sa mise en œuvre. En ce qui concerne les scénarii, nous en avons décelé deux (02).

## **3.4.1 Premier scénario**

Ce scénario consistera à la mise en place d'une base de données et d'une application client serveur. Cette application ne sera accessible qu'à partir de la SMI et uniquement sur les postes des utilisateurs concernés. La base de données sera installée sur un serveur de données et toutes les requêtes sur cette base de données seront faites à partir des autres postes.

### **3.4.1.1 Besoin en matériels**

La SMI doit disposer d'un serveur mail, d'un serveur de données, d'un réseau informatique. Aussi, il faudrait penser à la mise en place d'un site web propre à la SM!. Les utilisateurs pourront alors accéder à l'application en tout lieu pourvu qu'il y ait une connexion Internet.

### **3.4.1.2 Besoin en logiciels**

### **• Développement**

Pour ce scénario, nous aurons besoins des logiciels suivants :

Le système de gestion de base de données MySQL 5 ; Le logiciel PHP 5.

### **• Anti-virus**

Pour assurer une grande sécurité des données, nous allons préconiser l'utilisation du MICRO Office Scan.

## **3.4.1.3 Evaluation des coûts**

### • coût **de développement**

Pour ce scénario, les formules du mode semi détaché s'adaptent le mieux car on a besoin de membres d'équipe ayant une certaine expérience des outils de développement.

 $\sqrt{2}$ 

 $\chi \rightarrow -i\pi \mu$ 

Nous aurons alors : a

 $HM = 3*(KLSL)^{1,12}$ TDev =  $2.5*(HM)^{0.35}$ Coût total =  $HM*Value$ ur HM Par application des valeurs approximatives on a :

 $HM = 2,4*(3000/1000)^{1,12} = 10,2$  Homme/Mois TDev =  $2,5*(10,2)^{0,35} = 5,6$  mois Coût total =  $10,2*200000 = 2.040.000$  FCFA.

## • Coût de la formation

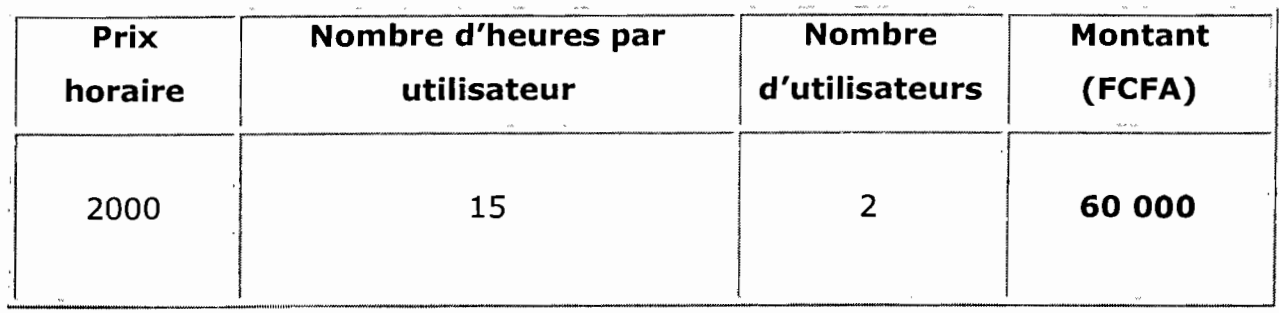

#### Tableau 10 Coût de formation du premier scénario

### • Coût de l'application

 $\epsilon \leq \epsilon_{\rm in}$ 

 $\ddot{\phantom{a}}$ 

بالوجود أبراني

 $\frac{1}{2}$  ,  $\frac{1}{2}$ 

, ;

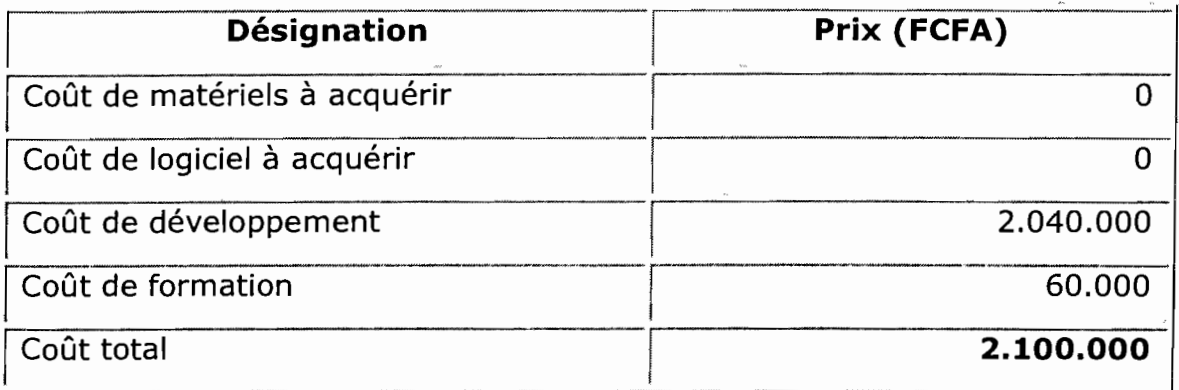

#### Tableau 11 Evaluation des' coûts du premier scénario

. ;,..

 $\mathbf{v} = \mathbf{v}$ 

 $\bar{z}$ 

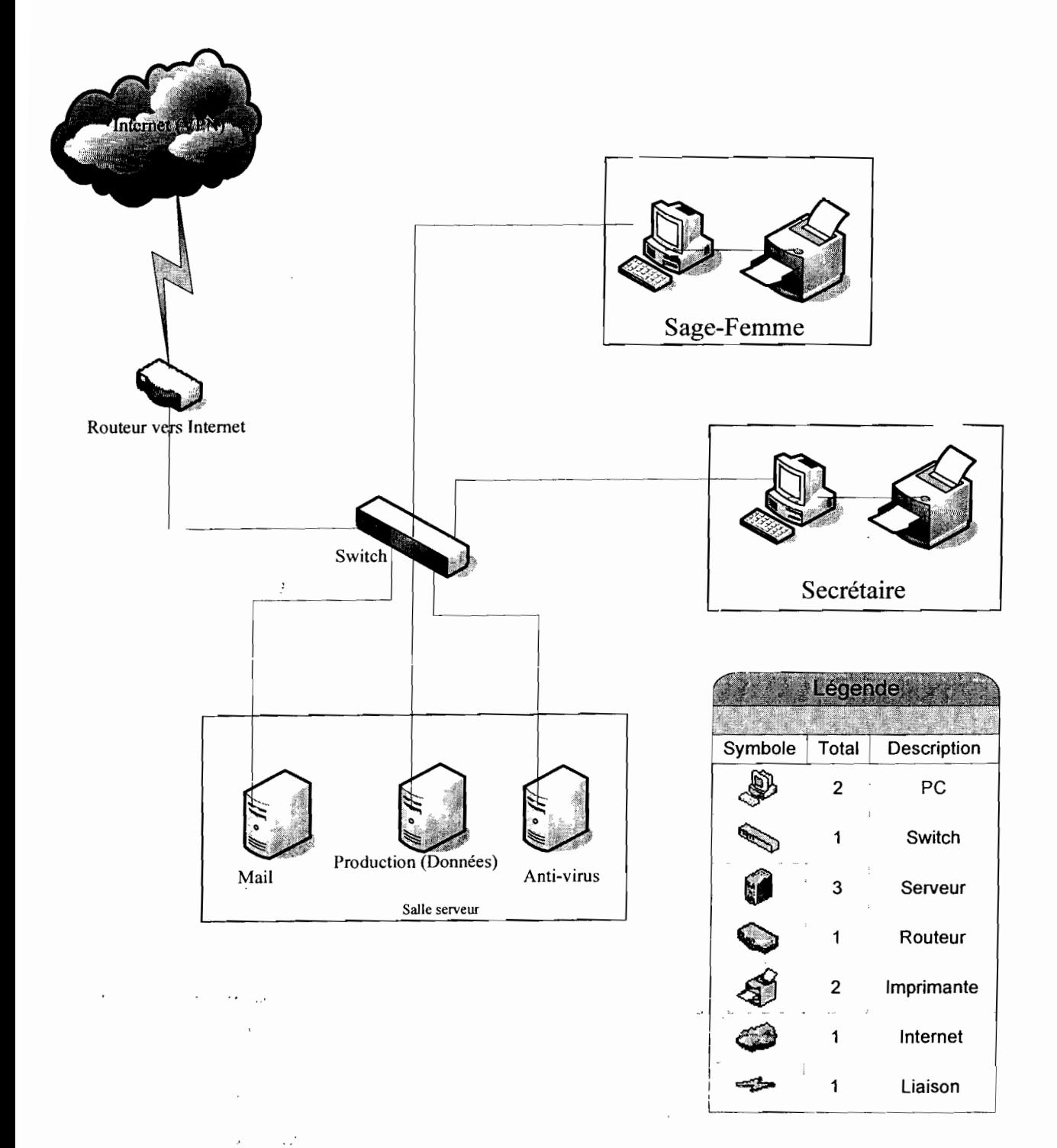

## 3.4.1.4 Proposition d'architecture réseau du premier scénario

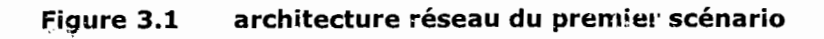

 $\mathcal{R}^{(1)}\mathcal{R}^{(1)}\mathcal{R}^{(2)}\mathcal{R}^{(1)}_{\mathcal{R}}\mathcal{R}^{(2)}\mathcal{R}^{(3)}\mathcal{R}^{(4)}\mathcal{R}^{(5)}\mathcal{R}^{(6)}\mathcal{R}^{(6)}$ 

### **3.4.1.5 Critiques du premier scénario**

#### **a) Avantages**

- Mise à jour immédiat de la base de données ;
- Accès aux informations en temps réel de l'intérieur et de l'extérieur du Réseau;
- Base de données accessibles simultanément par tous les utilisateurs ;
- Facilité de maintenance.

#### **b) Inconvénients**

- La mise en œuvre de la sécurité des données complexes, à cause de l'Internet;
- La non confidentialité des données échangées ;
- Coût trop élevé.

## **3.4.2 Deuxième scénario**

Ce scénario consistera à la mise en place d'une base de données et d'une application client serveur. Cette application ne sera accessible qu'à partir d'un réseau local au sein de la SM! et uniquement sur les postes des utilisateurs concernés. La base de données sera installée sur un serveur de données et toutes les requêtes sur cette base de données seront faites à partir des autres postes.

#### **3.4.2.1 Besoin en matériels**

La SMI doit disposer d'un serveur de données qui pourra héberger la base de données réalisée. Les utilisateurs concernés par l'application doivent disposer également de postes de travail connecté à travers un réseau et qui soient en mesure de supporter l'application. Ensuite il suffira donc de préparer ces différents postes avant d'installer l'application.

#### **3.4.2.2 Besoin en logiciels**

#### **• Développement**

Pour ce scénario, nous aurons besoins des logiciels suivants : Logiciel de gestions de base de données Microsoft Access 2003 (déjà existant) ;

 $\mathcal{O}_{\mathcal{A}}(\mathcal{A})$  , and  $\mathcal{O}_{\mathcal{A}}(\mathcal{A})$  , and  $\mathcal{A}(\mathcal{A})$ 

Le logiciel de développement ECLIPSE avec la plateforme J2EE (Java 2 Entreprise Edition).

### • Anti-virus

Pour assurer une grande sécurité des données, nous allons préconiser l'utilisation du MICRO Office Scan.

## 3.4.2.3 Evaluation des coûts

### • Coût de développement

Pour ce scénario, les formules du mode organique s'adaptent le mieux. Nous aurons donc:

> $HM = 2.4*(KLSL)^{1,05}$ TDev =  $2,5*(HM)^{0,38}$ Coût total =  $HM*Value$ r HM

Par application des valeurs approximatives on a :

 $HM = 2,4*(2000/1000)^{1,05} = 4,9$  Homme/Mois TDev =  $2,5*(4,9)^{0,38} = 4,5$  mois Coût total =  $4,5*200000 = 900.000$  FCFA.

## • Coût de la formation

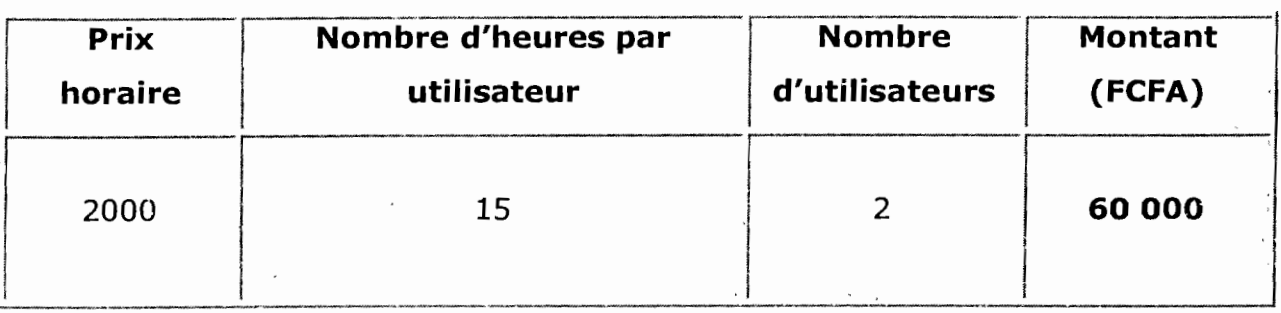

#### Tableau 12 Coût de formation du premier scénario

 $\frac{1}{4}$ 

 $\overline{a}$ 

## • Coût de l'application

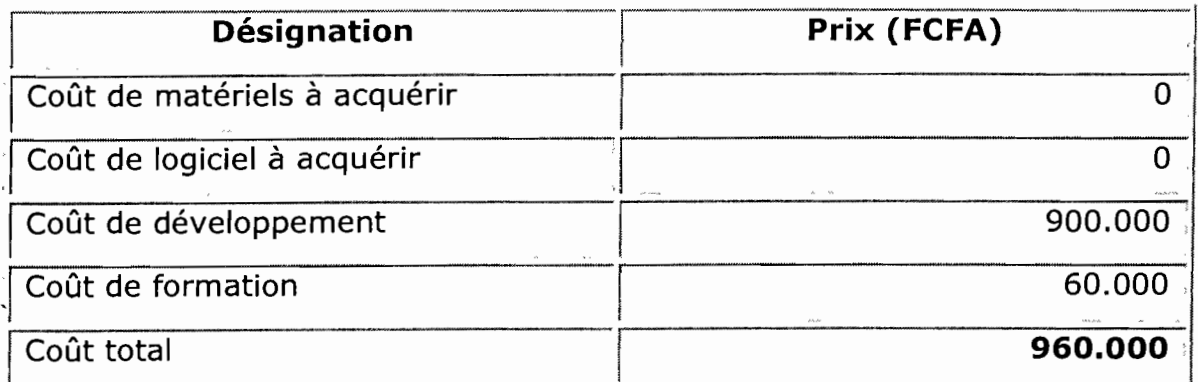

Tableau 13 Evaluation des coûts du deuxième scénario

## 3.4.2.4 Proposition d'architecture réseau du deuxième scénario

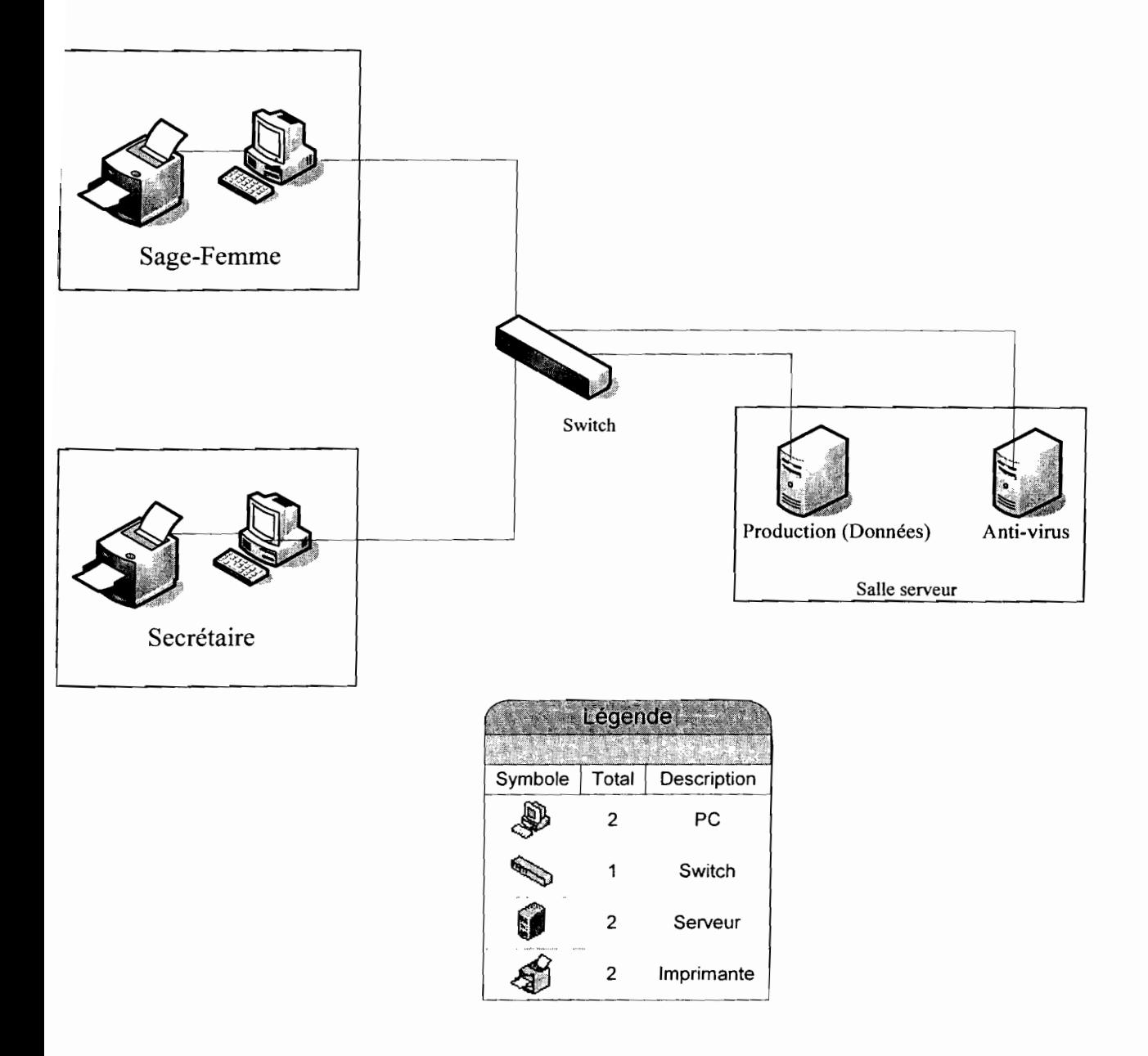

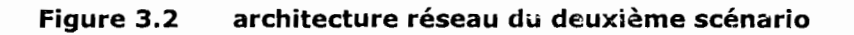

*Gestion des consultations prénatales, post-natale et planning de la SMI* 53

-.' . ,- : .... .~

 $\mathcal{A}$  ,  $\mathcal{A}_\alpha x$  ,  $\mathcal{A}_\alpha$ 

## **3.4.2.5 Critiques du second scénario**

## **a) Avantages**

Facilité de développement; Mise à jour possible uniquement à l'intérieure du réseau local; Facilité d'exploitation ; Pas besoin d'un autre dispositif nécessitant des dépenses de temps ou d'argent ; Application facile à sécuriser; Application facile à maintenir et à mettre à jour; Adaptation facile sur tous les systèmes d'exploitation; Coût relativement bas ;

L'application répond entièrement aux besoins du groupe de pilotage.

## **b) Inconvénients**

L'accès à la base de données est un peu lent si cette dernière est trop lourde.

## **3.5 Scénario retenu**

Le scénario retenu doit garantir une satisfaction optimale des objectifs de la S.M.I et sa mise en œuvre doit pouvoir se faire à un coût moyen dans un délai raisonnable, tout en garantissant au mieux la sécurité du système dans un environnement ouvert.

Ce scénario doit en grande partie atteindre les objectifs suivants:

- >- L'installation du logiciel développé,
- $\triangleright$  La formation des utilisateurs,
- $\triangleright$  Au test du nouveau produit,
- $\triangleright$  À la récupération des données existantes
- $\triangleright$  À la mise en exploitation de l'application.

L'étude de l'existant du système actuel nous a permis de comprendre son fonctionnement et de s'imprégner des différents concepts d'information mis en œuvre. L'un des objectifs de cette phase était de comprendre les choix techniques, conceptuels et architecturaux employés pour mettre en œuvre le système actuel de gestion des consultations prénatales, post-natales et planning de la SM!. Cet objectif a été atteint car nous avons mené une étude technique détaillée du système et dégagé, pour l'ensemble, les points forts et les points faibles.

Cette étude nous a également permis de faire des propositions de solutions et de choisir le scénario dont le fonctionnement répondra de façon lucide, aux besoins des utilisateurs dans le respect des contraintes de la solution retenue (cf. Chapitre 3, section 3.5).

 $\cdot$  ,  $\cdot$  . . .

## **Chapitre 4 : Reconfiguration et modélisation du futur système**

Dans ce dernier chapitre de notre étude, il s'agira pour nous, primo, d'agir sur le système actuel en y apportant des modifications, et bien entendu des ajouts dans l'objectif d'améliorer son fonctionnement (phase 5); et secundo, modéliser le futur système (phase 6).

## **4.1 Reconfiguration du système d'information (Phase 5)**

Quant aux problèmes soulevés lors du diagnostic de l'existant, nous proposons des orientations y répondant. La reconfiguration de notre futur système vise alors quatre objectifs à savoir:

- Amélioration des échanges d'informations;
- Régénérer les processus;
- Ouvrir le système;
- Renforcer le pilotage et rendre ainsi les prises de décision plus aisée ;
- Tenir compte des contraintes;

L'échange d'informations sera automatisé et se fera via un réseau d'intranet. En effet, les données concernant les enregistrements de femmes effectués par la secrétaire sont directement envoyées sur le poste de la sagefemme, qui est aussitôt prête à faire la consultation.

Aussi, la création d'entités repérées pendant l'étude de l'existant facilitera les divers enregistrements. Alors, avec cette nouvelle base, on pourra connaître :

- Les femmes enregistrées ainsi que les informations sur leurs consultations (prénatales, post-natale et éventuellement planning) effectuées;
- Les femmes enceintes révélées séropositives par le test de dépistage;
- <sup>e</sup> Les différentes informations sur les traitements livrés aux femmes enceintes séropositives ayant respecté le rendez-vous du suivi d'infection VIH (dans le but d'éviter toute contamination du futur bébé) ;

Toutes les actions seront sauvegardées et archivées à terme par le futur système, afin de capitaliser l'expérience et rendre les informations plus accessibles à l'ensemble des utilisateurs concernés.

La secrétaire pourra remplir le formulaire d'enregistrement et la sage femme les formulaires des différentes consultations faites par les femmes enregistrées, depuis leurs postes de travail.

Toutes les informations nécessaires à la gestion des prestations sanitaires, provenant des consultations prénatales, post-natale et planning, seront stockées.

## 4.2 Modélisation du futur système d'information (Phase 6)

#### 4.2.1 Diagrammes de collaboration?

Le diagramme de collaboration permet de mettre en évidence aussi bien les interactions entre les différents objets du système étudié que les messages qu'ils échangent entre eux. Aussi le diagramme de collaboration utilise le même concept que le diagramme de séquence.

Le cas d'utilisation d'authentification décrit les différentes étapes que le système impose pour son accession. Le diagramme collaboration 1 nous le modélise pour une meilleure perception des étapes.

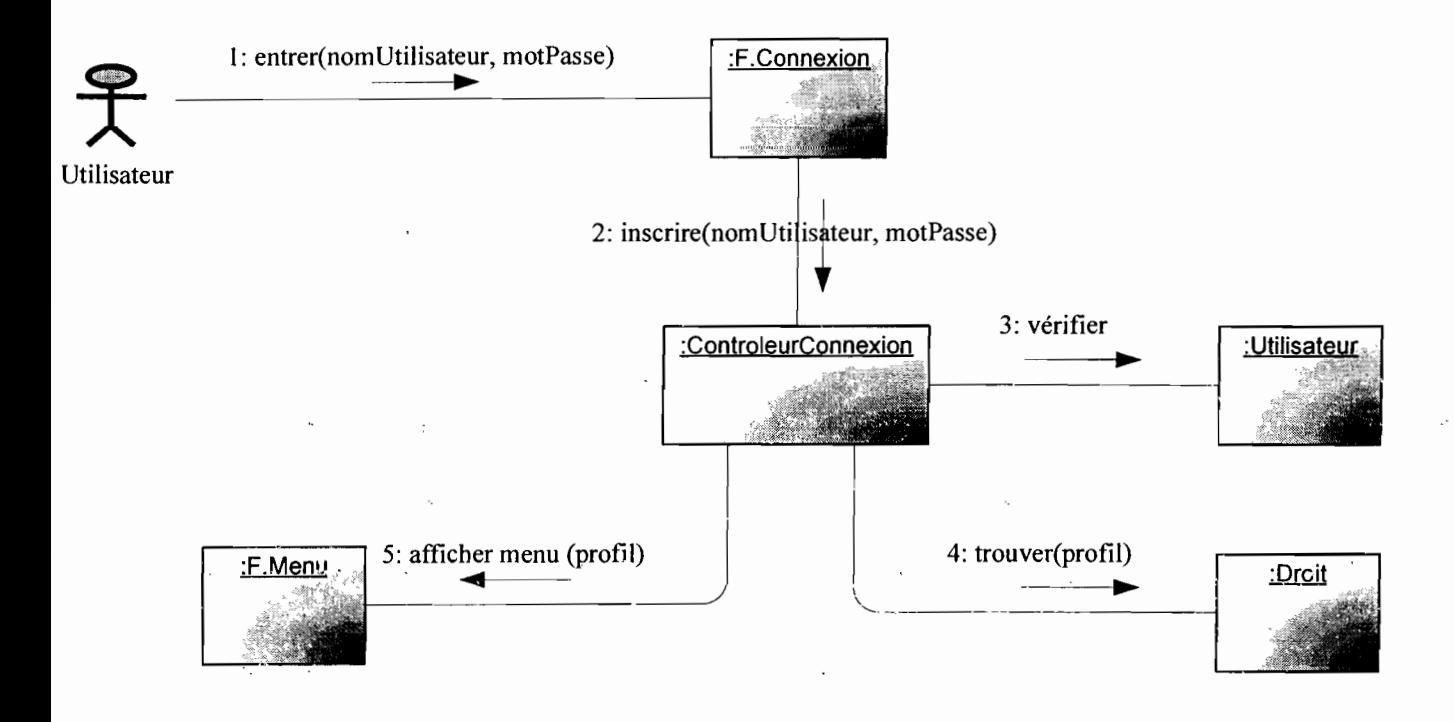

#### Figure 4.1 Diagramme de collaboration 1 : CU Authentification

 $9 - 1$  Le diagramme de collaboration est présenté en annexe (section 5.1)

**1** 

1. 1999年

1

1

1

1999)<br>1999 - Paul Barnett, amerikansk mansk amerikansk mansk amerikansk mansk amerikansk mansk amerikansk mansk m<br>1999 - Paul Barnett, amerikansk mansk mansk mansk mansk mansk mansk mansk mansk mansk mansk mansk mansk mans

**1. Julian Corporation Corporation Corporation Corporation Corporation Corporation Corporation Corporation Corporation Corporation Corporation Corporation Corporation Corporation Corporation Corporation Corporation Corpora** 

1

1

1

1

 $\label{eq:1} \begin{array}{ll} \mathcal{L}_{\mathcal{A}}(\mathbf{r})= \mathcal{L}_{\mathcal{A}}(\mathbf{r}) \end{array}$ 

Le diagramme de collaboration 2 s'intéresse à la modélisation du cas d'utilisation portant sur l'enregistrement de toute femme venue nouvellement pour une consultation donnée.

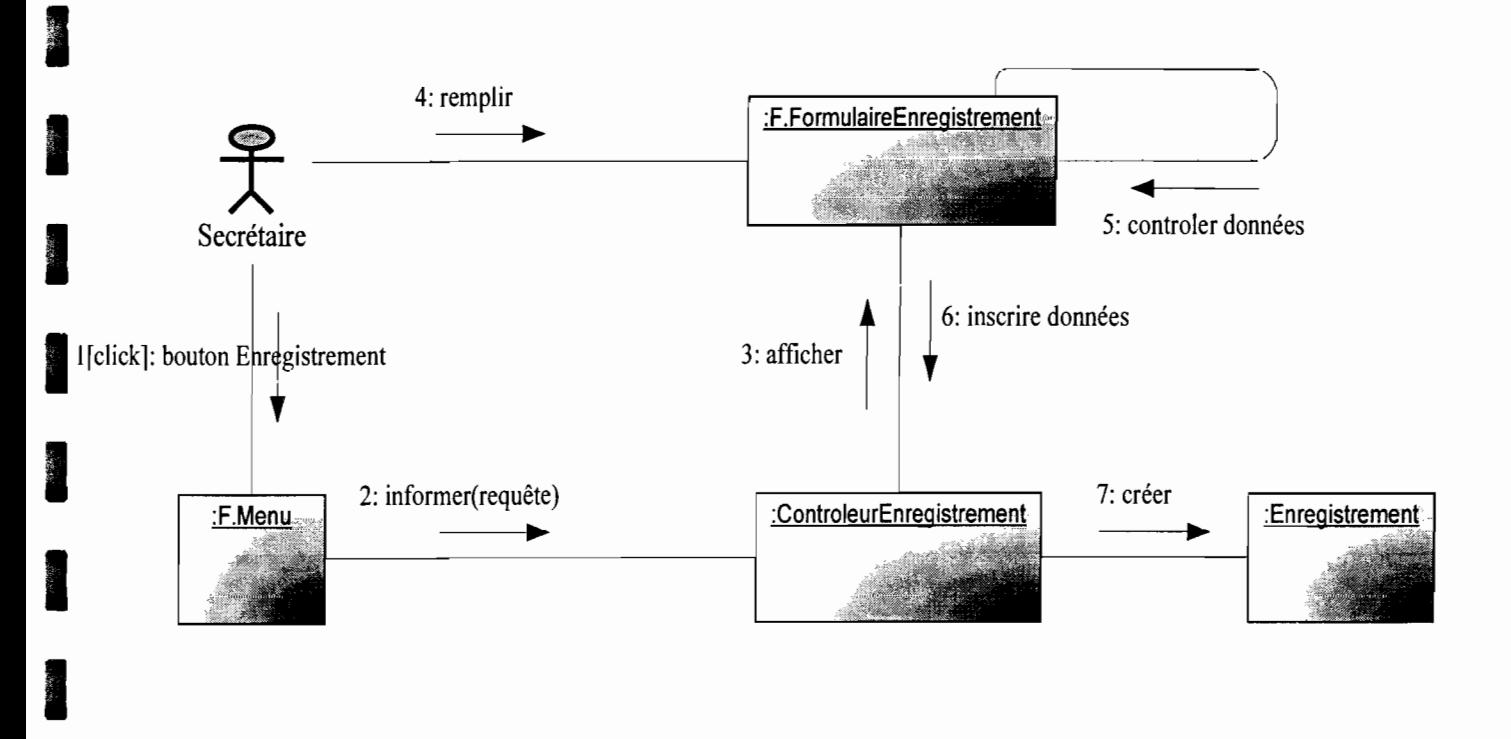

#### Figure 4.2 Diagramme de collaboration 2 : CU Enregistrement de femmes

Quant au cas d'utilisation décrivant la gestion de la consultation prénatale, il est modélisé par le digramme de collaboration 3.

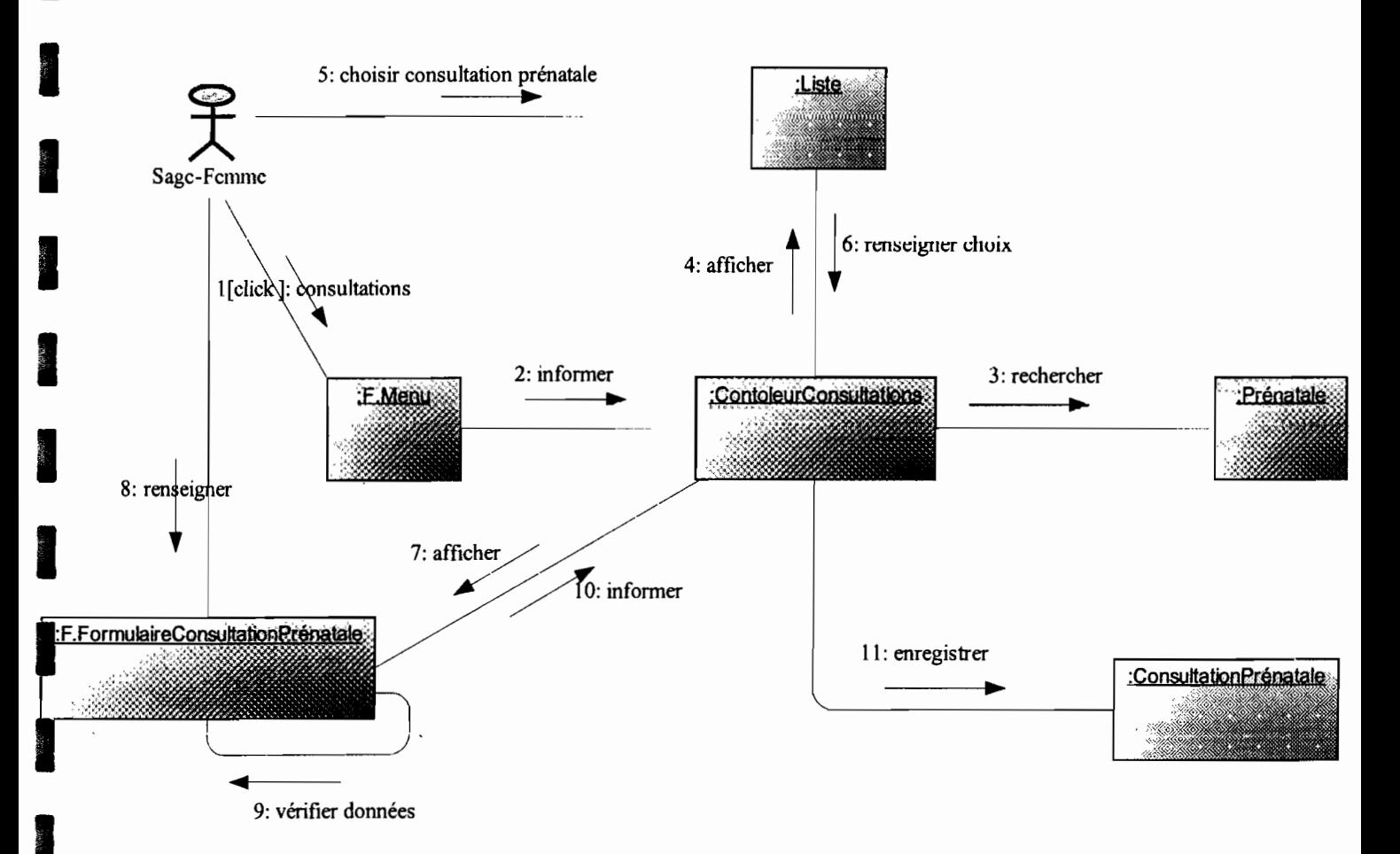

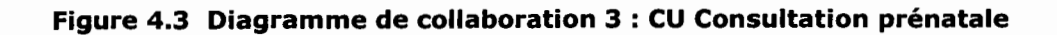

Pour le cas d'utilisation de la gestion du test de dépistage, le diagramme de collaboration 4, nous permet de mieux le percevoir.

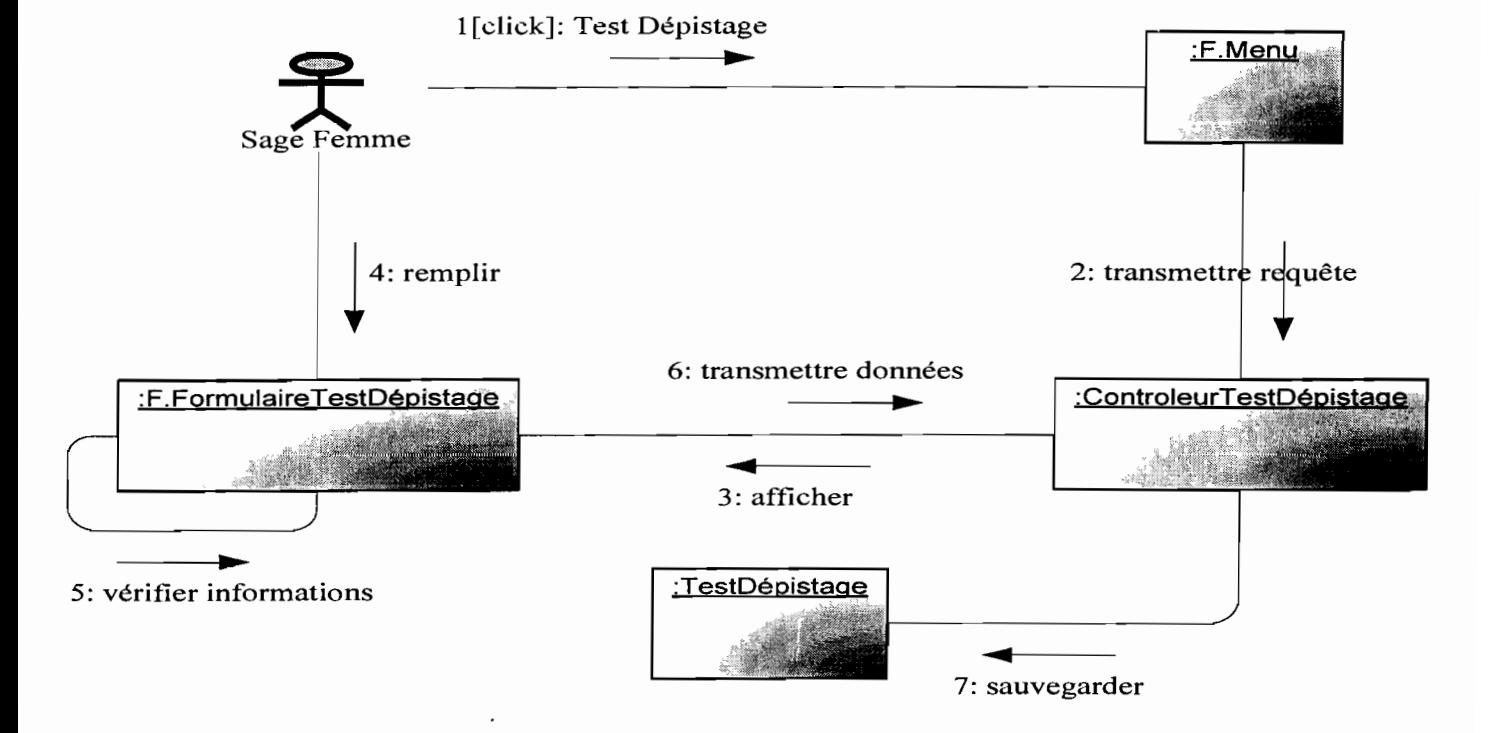

Figure 4.4 Diagramme de collaboration 4 : CU Gestion du test de dépistage

1

1

1

1

1

1979

1

1

 $\frac{\partial}{\partial \lambda} \frac{\partial}{\partial \lambda} \frac{\partial}{\partial \lambda} \frac{\partial}{\partial \lambda} \frac{\partial}{\partial \lambda}$ 

1

C'est le diagramme de collaboration 5 qui modélise le cas d'utilisation sur le suivi des femmes enceintes séropositives. **1-----------------**

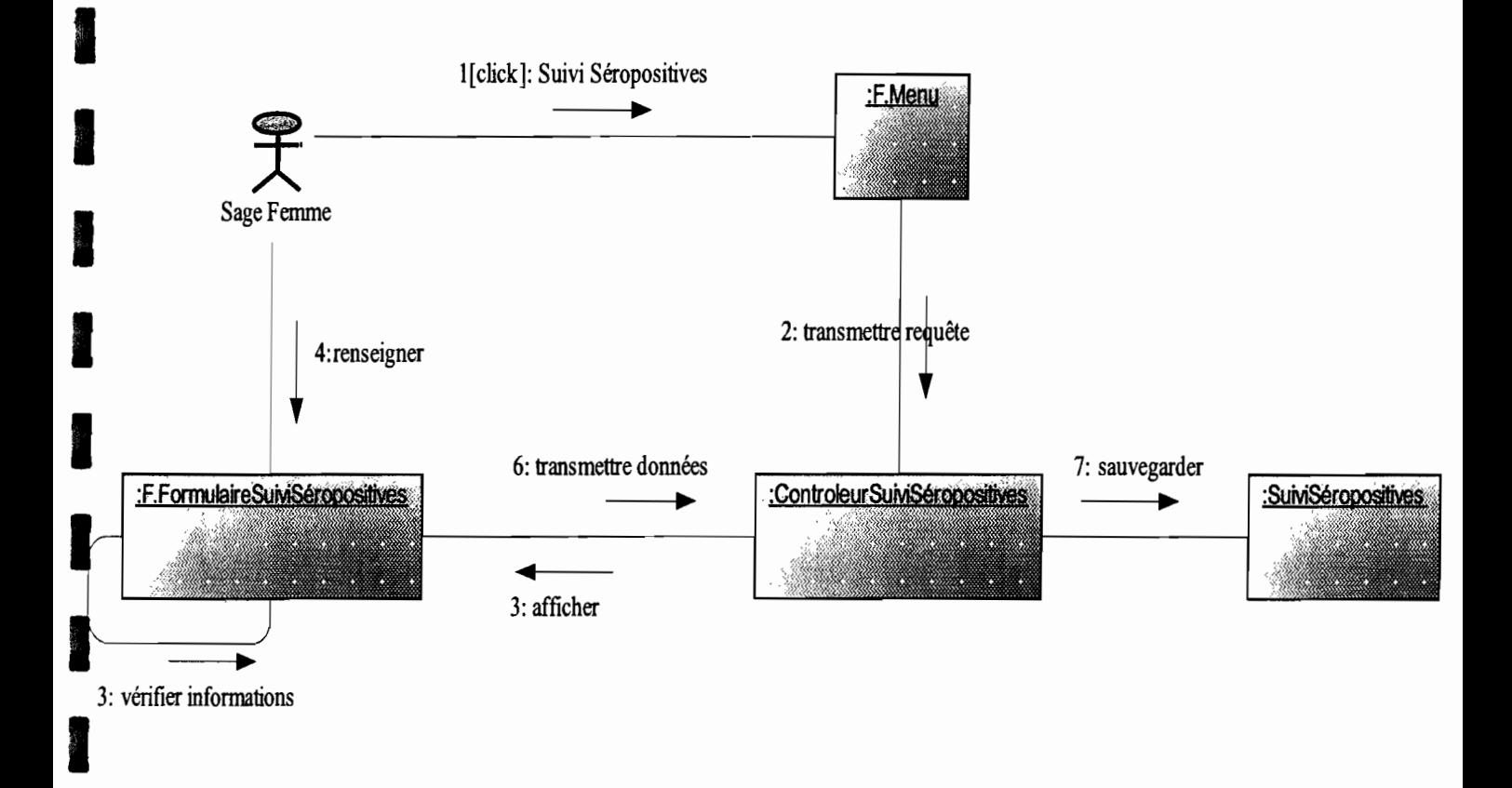

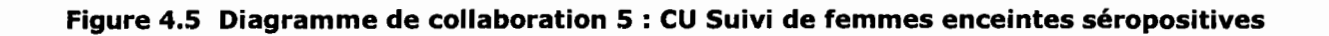

J\_~ \_

**1**

1

11000

1

1

1

1938).<br>1931 - Johann Barnett, amerikanischer Politiker (d. 1918).<br>1940 - Johann Barnett, amerikanischer Politiker (d. 1918).

 $\label{eq:1} \frac{\partial \mathcal{L}(\mathcal{L})}{\partial \mathcal{L}(\mathcal{L})} = \frac{1}{2} \sum_{i=1}^n \frac{\partial \mathcal{L}(\mathcal{L})}{\partial \mathcal{L}(\mathcal{L})} \mathcal{L}(\mathcal{L})$ 

**1** 

En ce qui concerne le cas d'utilisation sur la gestion de la consultation post-natale, c'est le digramme de collaboration 6, qui en donne une modélisation.

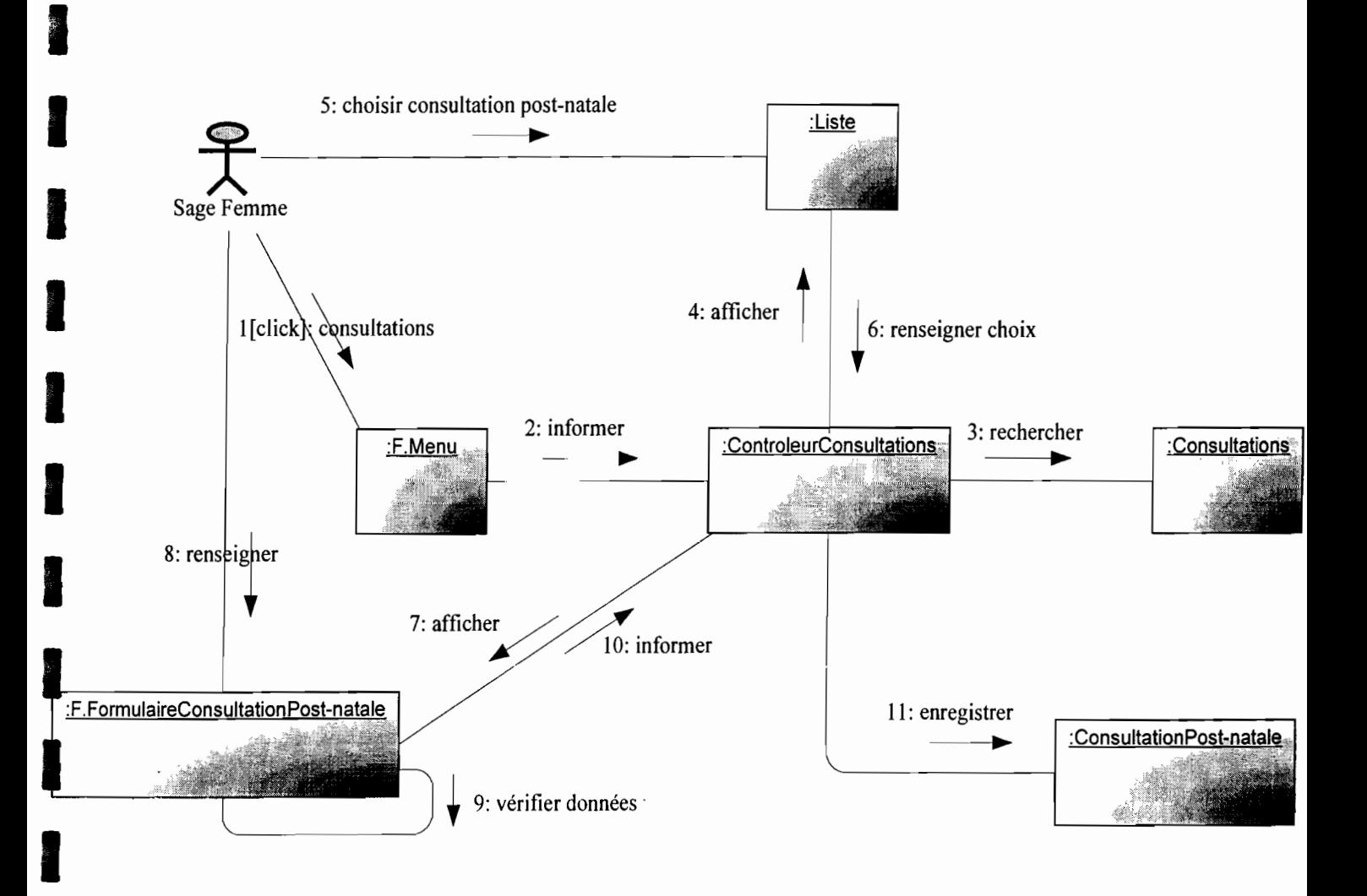

Figure 4.6 Diagramme de collaboration 6 : CU Consultation post-natale

**1**

18.

1

1

1

1

1

1

**1** 

Nous avons également le cas d'utilisation de la gestion du planning, dont la modélisation est effective grâce au diagramme de collaboration 7.

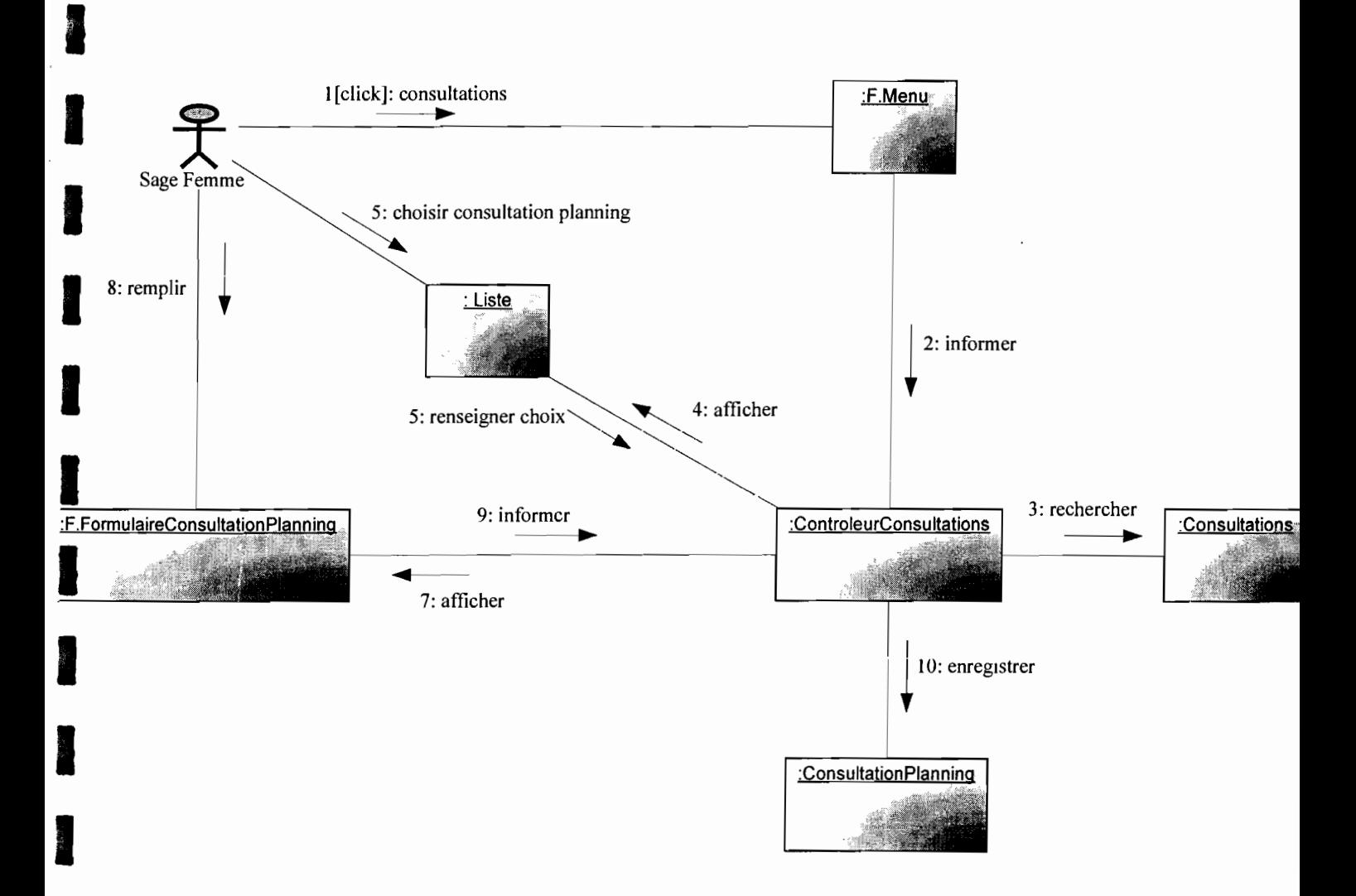

**Figure 4.7 Diagramme de collaboration 7 : CU Gestion du Planning**

La modélisation du cas d'utilisation sur la gestion statistique se perçoit à travers le diagramme de collaboration 8.

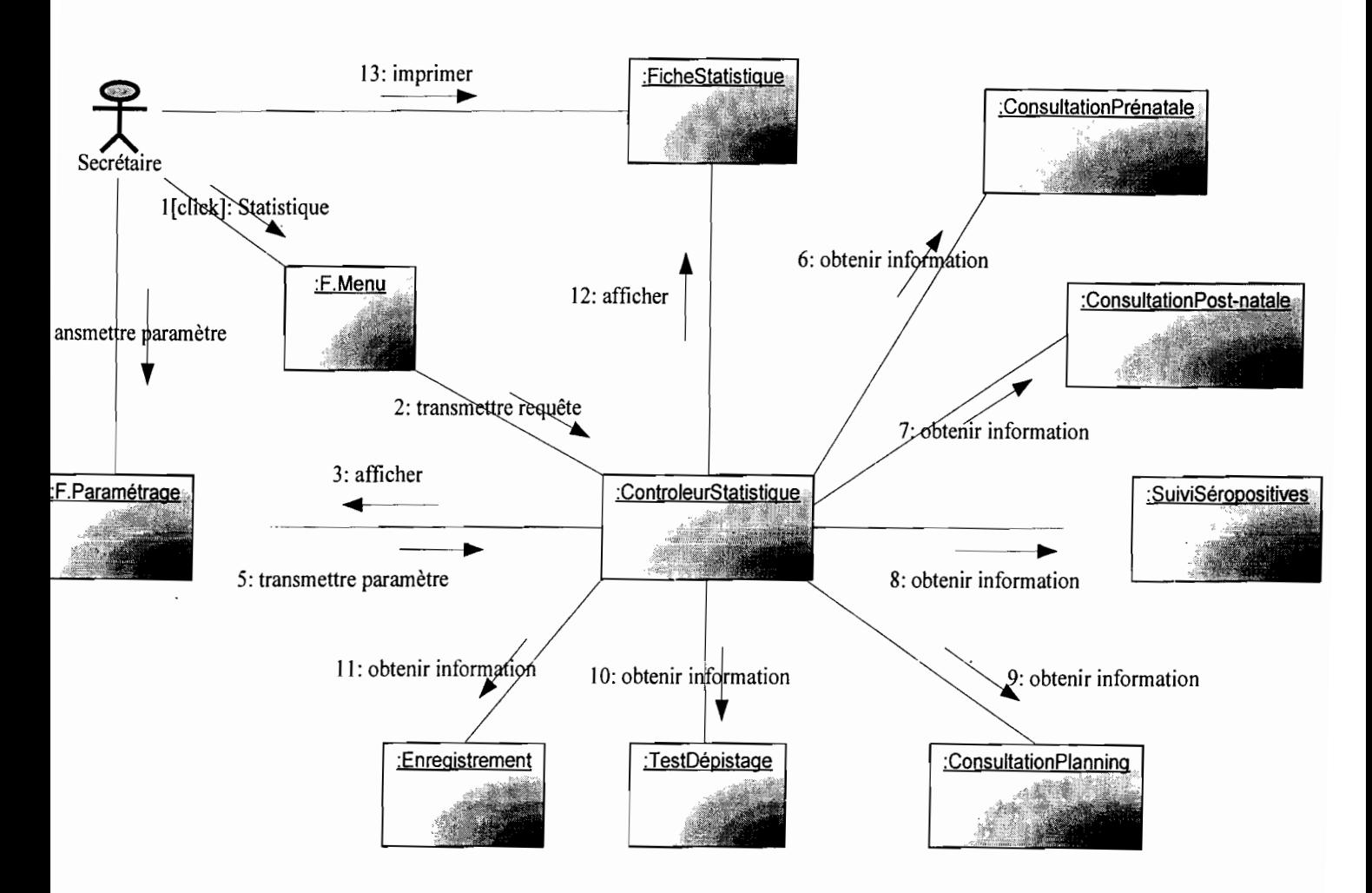

Figure 4.8 Diagramme de collaboration 8 : CU Gestion Statistique

Enfin, nous avons le dernier cas d'utilisation à savoir l'administration du système, qui est modélisé par le diagramme de collaboration 9.

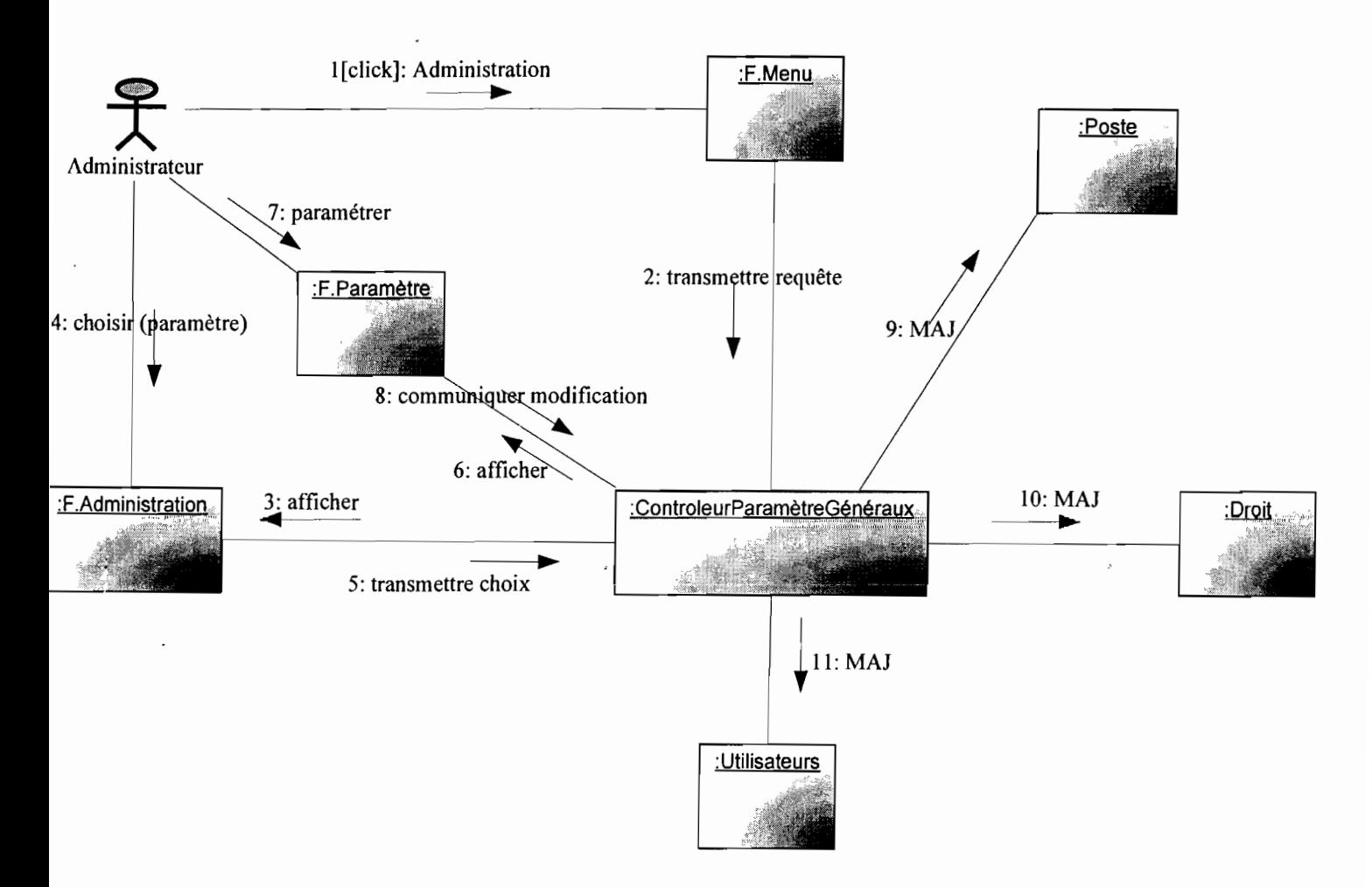

#### **Figure 4.9 Diagramme de collaboration 9 : CU Administration**

# 4.2.2 Diagramme des cas d'Utilisation<sup>10</sup>

Le diagramme de cas d'utilisation décrit le dialogue entre les acteurs et le système représenté comme un ensemble de cas (fonctionnalités). Les communications sont orientées (avec une flèche) ou non. Les communications externes (entre acteurs) ne sont pas représentées.

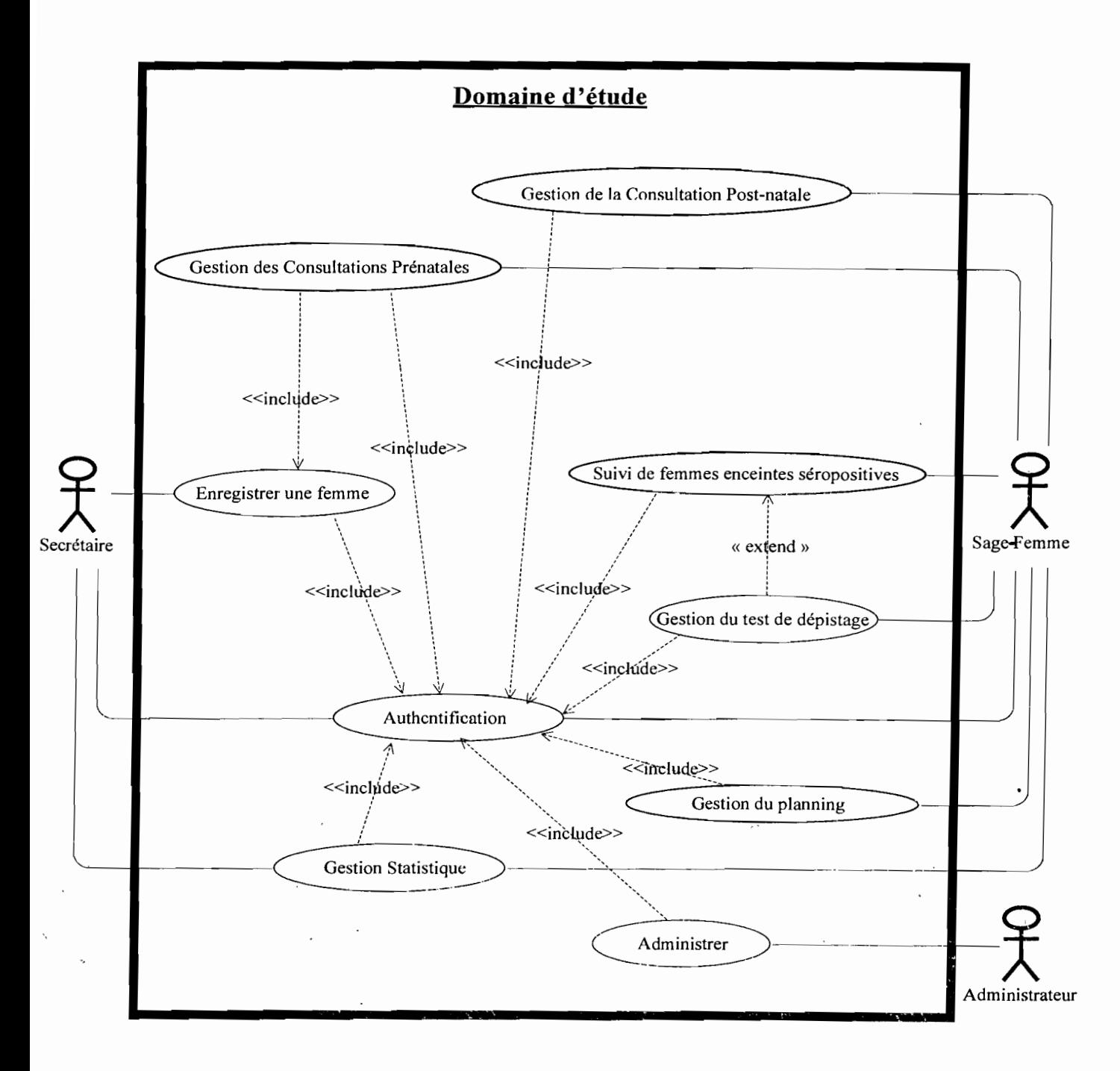

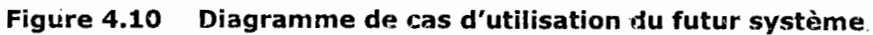

<sup>10</sup> Le diagramme des cas d'utilisation est présenté en annexe (section 5.3)

#### **Les nouveaux cas d'utilisation (CU)**

- $\Rightarrow$  Authentification ;
- $\Rightarrow$  Enregistrer une femme;
- $\Rightarrow$  Gestion de consultation prénatale;
- $\Rightarrow$  Gestion du test de dépistage;
- <sup> $\Rightarrow$ </sup> Suivi de femmes enceintes séropositives ;
- $\Rightarrow$  Gestion de la consultation post-natale ;
- $\Rightarrow$  Gestion de consultation planning;
- $\Rightarrow$  Gestion statistique;
- $\Rightarrow$  Administrer le système.

#### **Formalisme adopté pour la description textuelle de cas d'utilisation**

UML n'a pas de formalisme pour la description textuelle d'un cas d'utilisation. Cependant, nous allons adopter la présentation suivante pour décrire chaque cas d'utilisation:

#### **• Description textuelle des cas d'utilisation**

Pour la description textuelle de chaque cas d'utilisation, nous procéderons d'abord par sa description sommaire puis nous ferons la description des enchaînements des différents scénarii qui en résultent.

Un scénario est une instance d'un cas d'utilisation. En effet, on distinguera trois (03) types de scénario:

- $\Rightarrow$  Le scénario nominal, qui décrit un déroulement sans embûche du service (cas d'utilisation) rendu par le système;
- $\Rightarrow$  Le scénario alternatif, qui est une variante du scénario nominal;
- *q* Et éventuellement, le scénario. d'exception; qui illustre..un déroulement anormal du cas d'utilisation.

 $\mathcal{A}=\mathcal{A}(\mathcal{A})$ 

 $\sim 10^{-10}$ 

 $\mathbb{R}^{n\times n}$ 

**-**

cas d'utilisation de Authantification

**Identification sommaire:** 

**Acteur:** Tout utilisateur du système;

**Date de création:** 14/11/07.

**Version 1.0**

**Résumé:** Ce CU permet à un utilisateur de se connecter au système informatique.

**Pré condition:** le système fonctionne correctement ;

### **Règle d'organisation et de gestion :**

Tous les utilisateurs du système ont droit à un profil utilisateur;

On ne peut accéder aux ressources du système sans s'authentifier;

Seul l'administrateur du système peut attribuer ou retirer des droits à un utilisateur.

**Description des enchaînements** 

### Scénario nominal :

### **[DEBUT]**

- 1. L'utilisateur demande à se connecter au système informatique;
- 2. Le système l'invite à entrer son nom d'utilisateur et son mot de passe ;
- 3. L'utilisateur saisit les informations demandées et valide ;
- **4.** Le système vérifie le nom d'utilisateur et le mot de passe saisis; **(Al), (El)**
- 5. Le système reconnaît lès informations entrées et affiche l'espace de travail correspondant au profilé de l'utilisateur.

### **[FIN]**

#### Scénario alternatif :

**(A1)** : les informations sur l'authentification ne sont correctes pour la .... première fois et /ou la seconde fois : ce scénario débute au point 04 du scénario nominal.

#### **[DEBUT]**
- 1. Le système incrémente le nombre de tentative ;
- 2. Le système informe l'utilisateur que les données entrées sont erronées ;
- 3. le scénario reprend au point 3 du scénario nominal.

# **[FIN]**

## **Scénario d'exception :**

**(El)** : Les informations sur l'authentification sont incorrectes pour la troisième fois: ce scénario commence au point 4 du scénario nominal.

# **[DEBUT]**

- 1. Le système informe l'utilisateur que la procédure de connexion a échoué;
- 2. le système s'arrête en signalant de contacter l'administrateur système.

# **[FIN]**

ை பிரிக்கமா **Entransition during** 

**Identification sommaire:** 

**Acteur:** Secrétaire

**Date de création:** 14/11/07

## **Version 1.0**

**Résumé:** Ce CU permet à la secrétaire de la SMI d'enregistrer une femme enceinte

**Pré condition :** Le système fonctionne correctement

# **Règle** d'organisation et de **gestion:**

Tous les enregistrements effectués doivent aussitôt validées, être disponible pour la sage-femme.

# **Description des enchaînements**

# **Scénario nominal:**

# **[DEBUT]**

. v  $\sim$  ...

- 1. Inclusion du cas d'utilisation « Authentification» ;
- 2. La secrétaire demande à enregistrer une femme enceinte ;
- 3. le système affiche le formulaire d'enregistrement;
- 4. La secrétaire renseigne le formulaire ;
- 5. La secrétaire valide les informations saisies ;
- 6. Le système vérifie l'enregistrement effectué; **(Al)**
- 7. Le système sauvegarde l'enregistrement.

# **[FIN]**

## Scénario alternatif :

**(Al)** : La secrétaire a mal renseigné le formulaire d'enregistrement de femme : ce scénario reprend au point 6 du scénario nominal.

## **[DEBUT]**

1. Le système attire l'attention de la secrétaire sur le formulaire mal rempli ;

2. Le scénario reprend au point 4 du scénario nominal.

# **[FIN]**

# Gets d'alidikteritori St. Castilori de constituentementaliste :

**Acteur:** Sage femme;

**Date de création:** 14/11/07.

TERMINAL PROGRAMMENT

#### **Version 1.0**

**Résumé** : Ce CU permet à la sage-femme de sauvegarder les données concernant les consultations prénatales.

#### **Pré condition:**

Le système fonctionne correctement ;

Le fichier d'enregistrement de la femme enceinte est déjà disponible.

## **Règle** d'orqanlsaflon **et de** gestion:

La consultation prénatale a lieu chaque trois mois et sur rendez-vous fixer par la sage-femme.

**Description des enchaînements** on the second control of the second control of the second control of the second control of the second control of the second control of the second control of the second control of the second control of the second control of

### **Scénario nominal:**

## **[DEBUT]**

- 1. Inclusion du cas d'utilisation « Authentification» ;
- 2. Inclusion du cas d'utilisation « Enregistrement de femme enceinte» ;
- 3. La sage-femme demande à enregistrer une consultation prénatale;
- 4. le système affiche le formulaire de consultation prénatale ;
- 5. La sage-femme remplit le formulaire;
- 6. La sage-femme valide les informations saisies;
- **7.** Le système vérifie les informations saisies; **(Al)**
- 8. Le système sauvegarde la consultation.

## **[FIN]**

### Scénario alternatif :

**(Al)** : La sage femme a mal renseigne le formulaire: ce scénario reprend au point 6 du scénario nominal.

## **[DEBUT]**

- 1. Le système signale la sage femme pour le formulaire mal rempli;
- 2. Le scénario reprend au point 4 du scénario nominal.

#### **[FIN]**

**ESCORIGATOR 4** Geskopadu astral

**Identification sommaire:** 

**Acteur:** Sage femme;

**Date de création** : 14/11/07

#### **Version 1.0**

Résumé : Ce CU permet à la sage-femme de sauvegarder les données concernant le dépistage fait par la femme enceinte.

#### **Pré condition** :

Le système fonctionne correctement;

La femme doit avoir fait son test et obtenu son résultat.

# **Règle d'organisation et de gestion:**

Le dépistage se fait une seule fois et à la première consultation prénatale.

**Description des enchaînements** 

# **Scénario nominal:**

# **[DEBUT]**

- 1. Inclusion du cas d'utilisation « Authentification» ;
- 2. Inclusion du cas d'utilisation « Enregistrement de femme enceinte» ;
- 3. La sage-femme demande à enregistrer les informations sur le test de dépistage d'une femme enceinte;
- 4. Le système affiche le formulaire de dépistage ;
- 5. La sage-femme remplit le formulaire;
- 6. La sage-femme valide les informations saisies;
- 7. Le système vérifie l'enregistrement effectué; **(Al)**
- 8. Le système sauvegarde le test de dépistage.

# **[FIN]**

## Scénario alternatif :

**(Al) :** La sage femme a mal renseigne le formulaire: ce scénario reprend au point 6 du scénario nominal.

# **[DEBUT]**

- 1. Le système signale la sage femme pour le formulaire mal rempli;
- 2. Le scénario reprend au point 4 du scénario nominal.

# **[FIN]**

chs d'units: Bion 5 suivéau dannes quadutes serontente

**Identification sommaire:** 

**Acteur:** Sage-femme. **Date de création:** 14/11/07. **Version 1.0**

**Résumé:** Ce CU permet à la sage femme d'enregistrer les différents suivis effectués par chaque femme séropositive enceinte ainsi que les traitements reçus au cour d'une suivi.

### **Pré condition:**

Le système fonctionne correctement ;

La femme doit être enregistrée et doit avoir fait son test et obtenu son résultat.

### **Règle d'organisation et de gestion:**

Le dépistage s'effectue une seule fois et pendant la période prénatale.

**Description des enchaînements** 

### **Scénario nominal:**

### **[DEBUT]**

- 1. Inclusion du cas d'utilisation « Authentification» ;
- 2. Inclusion du cas d'utilisation « Enregistrement de femme enceinte» ;
- 3. Inclusion du cas d'utilisation « Gestion du dépistage»
- 4. La sage-femme demande à enregistrer les informations sur un suivi d'infection VIH ;
- 5. Le système affiche le formulaire de suivi des séropositives;
- 6. La sage-femme remplit le formulaire;
- 7. La sage-femme valide les informations saisies;
- **8.** Le système vérifie l'enregistrement effectué; **(Al)**
- 9. Le système sauvegarde l'opération.

#### **[FIN]**

#### Scénario alternatif :

**(Al)** : La sage femme a mal renseigne le formulaire: ce scénario reprend au point 6 du scénario nominal.

#### **[DEBUT]**

1. Le système signale la sage femme pour le formulaire mal rempli;

2. Le scénario reprend au point 4 du scénario nominal.

)

**Consultation Post-natale** 

#### **Identification sommaire:**

**Acteur:** Sage femme;

**Date de création : 14/11/07** 

## **Version 1.0**

**Résumé:** Ce CU permet à la sage-femme de sauvegarder les données d'une consultation post-natale.

**Pré condition:** Le système fonctionne correctement ;

#### **Règle d'organisation et de gestion:**

Une seule consultation post-natale est prévue par la fiche maternelle.

## **Description des enchaînements**

#### **Scénario nominal:**

#### **[DEBUT]**

- 1. Inclusion du cas d'utilisation « Authentification» ;
- 2. Inclusion du cas d'utilisation « Enregistrement de femme enceinte» ;
- 3. La sage-femme demande à enregistrer une consultation post-natale;
- 4. le système affiche le formulaire de consultation post-natale;
- 5. La sage-femme remplit le formulaire;
- 6. La sage-femme valide les informations saisies;
- **7.** Le système vérifie l'enregistrement effectué; **(Al)**
- 8. Le système sauvegarde l'enregistrement la consultation.

## **[FIN]**

#### **Scénario alternatif:**

**(A1)** : La sage-femme a mal renseigne le formulaire : ce scénario reprend au point 6 du scénario nominal.

## **[DEBUT]**

- 1. Le système signale la sage-femme pour le formulaire mal rempli;
- 2. Le scénario reprend au point 4 du scénario nominal.

etti 74 viidestiiten nis la taonistiliten mantantine

**Identification sommaire:** 始终是为东西家的是希望在 医病毒抗生素

**Acteur:** Sage femme;

**Date de création:** 14/11/07

**Version 1.0**

**Résumé:** Ce CU permet à la sage-femme de sauvegarder les données d'une consultation post-natale.

**Pré condition:** Le système fonctionne correctement;

## **Règle d'organisation et de gestion:**

La consultation post-natale a lieu sur rendez-vous fixé par la sage femme.

# **Description des enchaînements**

# Scénario nominal :

# **[DEBUT]**

- 1. Inclusion du cas d'utilisation « Authentification» ;
- 2. Inclusion du cas d'utilisation « Enregistrement de femme enceinte» ;
- 3. La sage-femme demande à enregistrer une consultation planning;
- 4. le système affiche le formulaire de la consultation planning;
- 5. La sage-femme saisit les informations dans le formulaire ;
- 6. La sage-femme valide les informations saisies;
- 7. Le système vérifie les informations entrées; **(Al)**
- 8. Le système sauvegarde la consultation planning.

# **[FIN]**

## Scénario alternatif :

**(Al)** : La sage femme a mal renseigne le formulaire: ce scénario reprend au point 6 du scénario nominal.

## **[DEBUT]**

1. Le système avertit la sage-femme que le formulaire a été mal rempli ;

2. Le scénario reprend au point 4 du scénario nominal.

dung (Geründe Kleinstande

**Identification sommaire:** 

**Acteur:** Secrétaire;

**Date de création** : 14/11/07

**Version 1.0**

**Résumé** : Ce CU permet une visualisation plus nette des prestations en proposant des traitements statistiques.

### **Pré condition** :

Le système fonctionne correctement;

Les mises à jours des différents enregistrements doivent avoir été faites.

米亚亚胺 美国学

#### Description des enchaînements 医发育学家 不可能 医心包炎 计多数 化二硫酸盐 医心包 电子

# Scénario nominal:

# **[DEBUT]**

9. Inclusion du cas d'utilisation « Authentification» ;

10.Le système affiche le menu ;

- 11.La secrétaire sélectionne le menu « Gestion Statistiques» ;
- 12.Le système demande de spécifier le type de statistique à afficher;
- 13.La secrétaire spécifie le type de statistique;
- 14.Le système affiche le résultat des statistiques.

## **[FIN]**

#### U.O. Astundente itoris

**Identification sommaire : TO TAKE THE CONTROL** 

#### **Acteur:** Administrateur

**Date de création:** 14/11/07.

## **Version 1.0**

**Résumé:** Ce ,CU permet à l'administrateur d'effectuer de nombreux

paramétrages de traitements et de gérer les comptes utilisateurs.

## **Règle d'organisation et de gestïon :**

*to the first communica* 

L'administrateur est le seul utilisateur capable d'attribuer des droits aux utilisateurs du système ;

L'administrateur est le seul capable de créer de nouveaux utilisateurs.

**Description des enchaînements** 

## Scénarlo nominal :

## **[DEBUT]**

- 1. Inclusion du cas d'utilisation « Authentification» ;
- 2. L'administrateur clique sur « Administrer» ;
- 3. Le système affiche la fenêtre des paramètres généraux ;
- 4. L'administrateur choisit une rubrique à administrer;
- 5. Le système édite la rubrique;
- 6. L'administrateur effectue une opération;
- 7. L'administrateur clique sur « OK » ;
- **8.** Le système vérifie les données saisies; **(Al)**
- 9. Le système enregistre les modifications concernant ladite rubrique;

#### **[FIN]**

#### Scénario alternatif :

**(Al)** : Les données saisie par l'administrateur ne sont correctes: ce scénario débute au point 08 du scénario nominal.

#### **[DEBUT]**

1. Le système affiche « opération invalide» ;

**CONTRACTOR** 

2. Le scénario reprend au point 06 du scénario nominal.

# 4.2.3 Diagrammes de séquence<sup>11</sup>

Les diagrammes de séquences présentés ci-dessous décrivent les scénarii nominaux les plus pertinents.

Les diagrammes d'activités, qui seront présentés (dans la section 4.2.4 de ce chapitre), décriront plus en détail les cas d'utilisation.

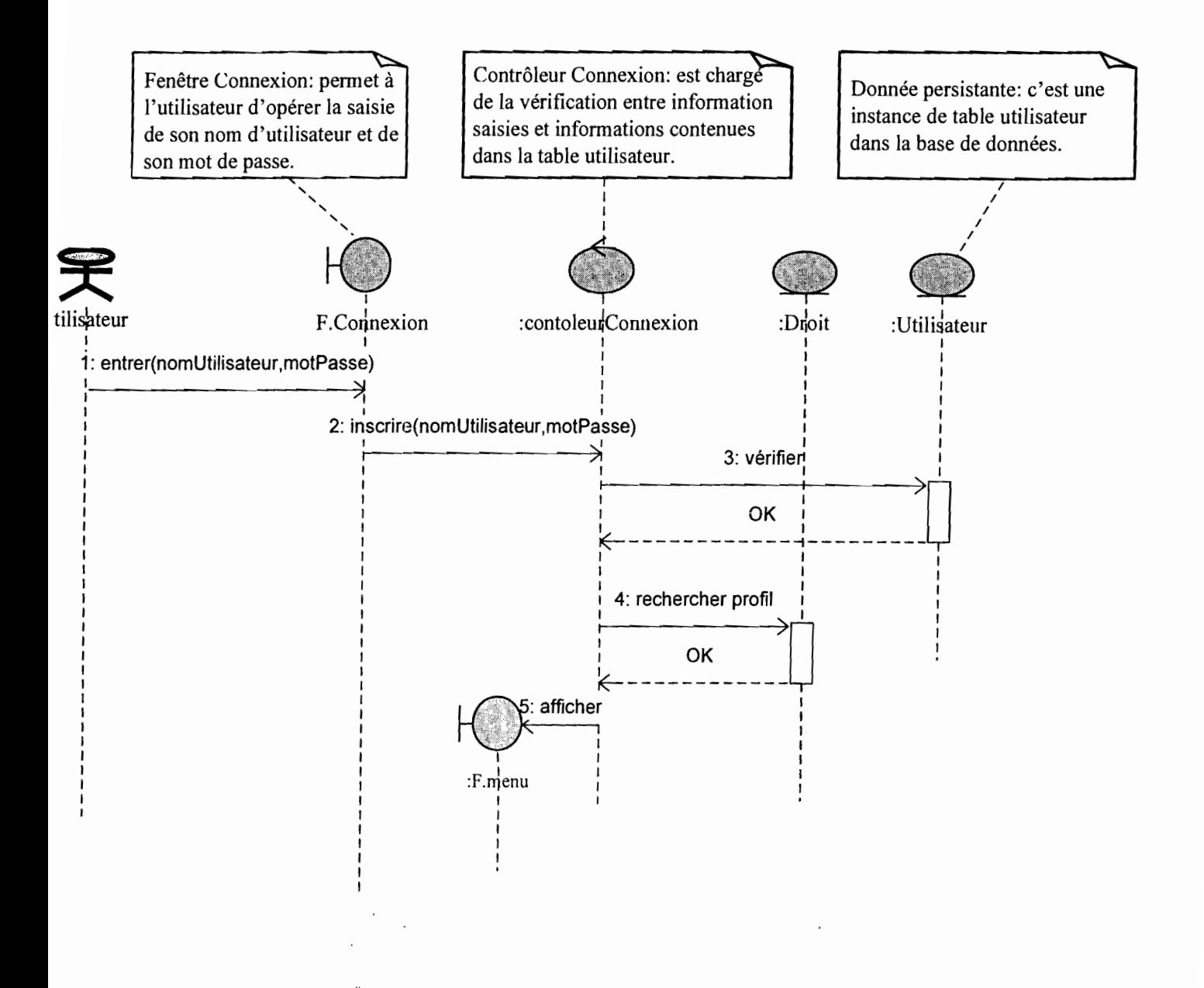

Figure 4.11 Diagramme de séquence 1 : CU Authentification

 ${\bf 11}$ Le diagramme de séquence est présenté en annexe (section 5.4)

Gestion des consultations prénatales, post-natale et planning de la SMI

 $\mathcal{L}^{(k)}_{\alpha}$  .

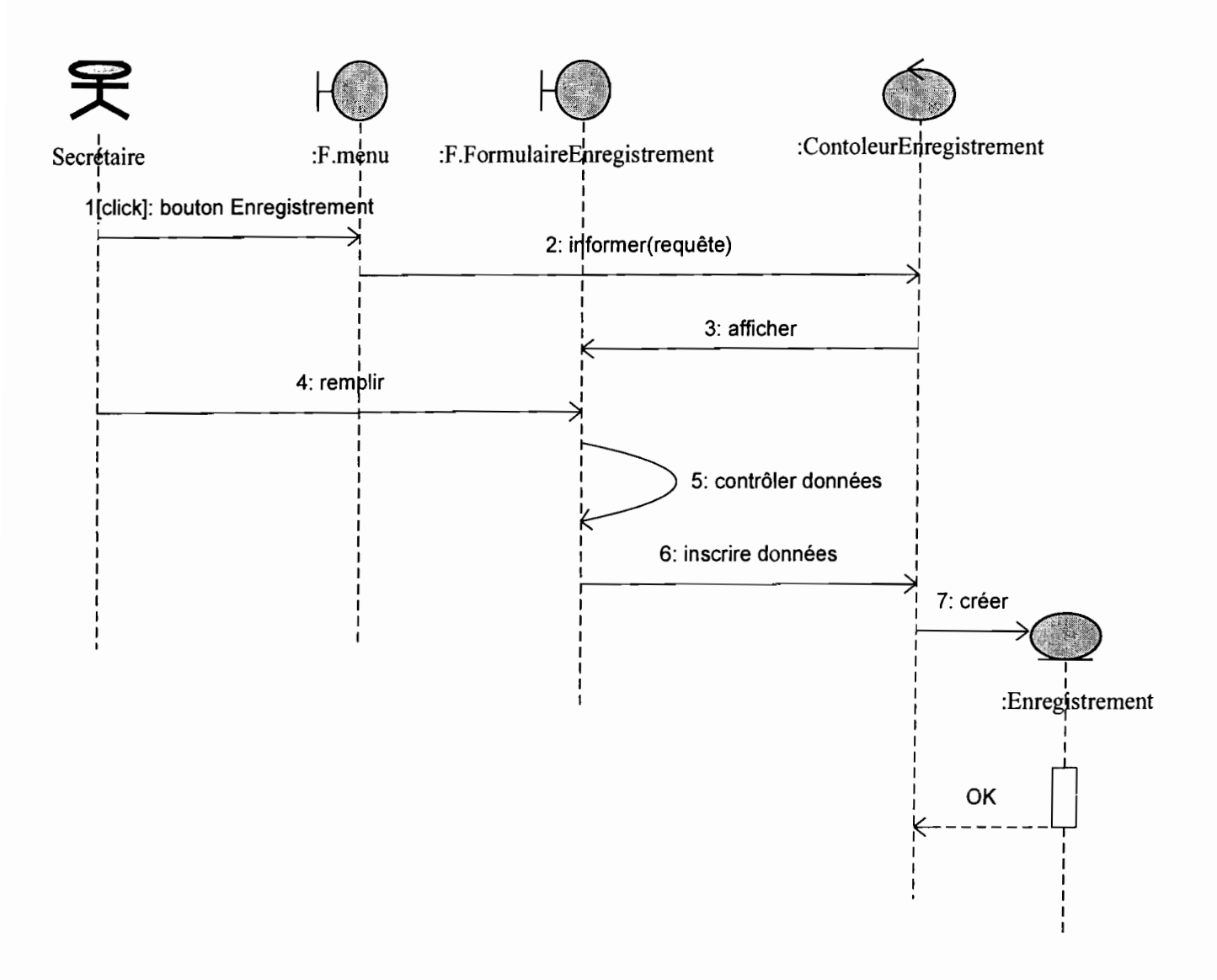

Figure 4.12 Diagramme de séquence 2 : CU Enregistrement de femmes

Gestion des consultations prénatales, post-natale et planning de la SMI

 $79$ 

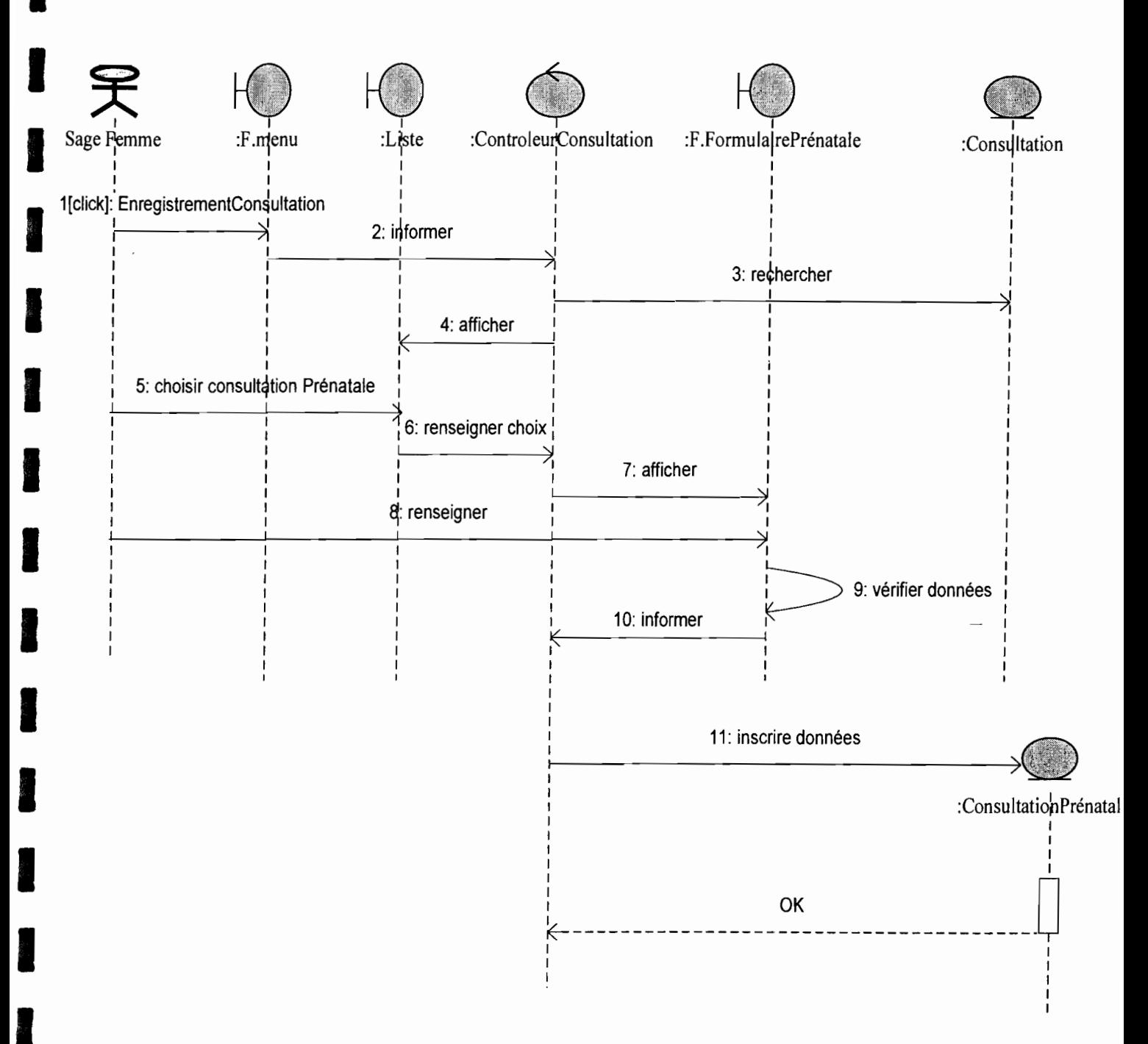

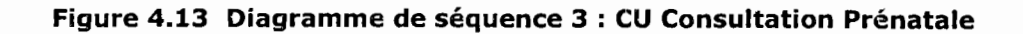

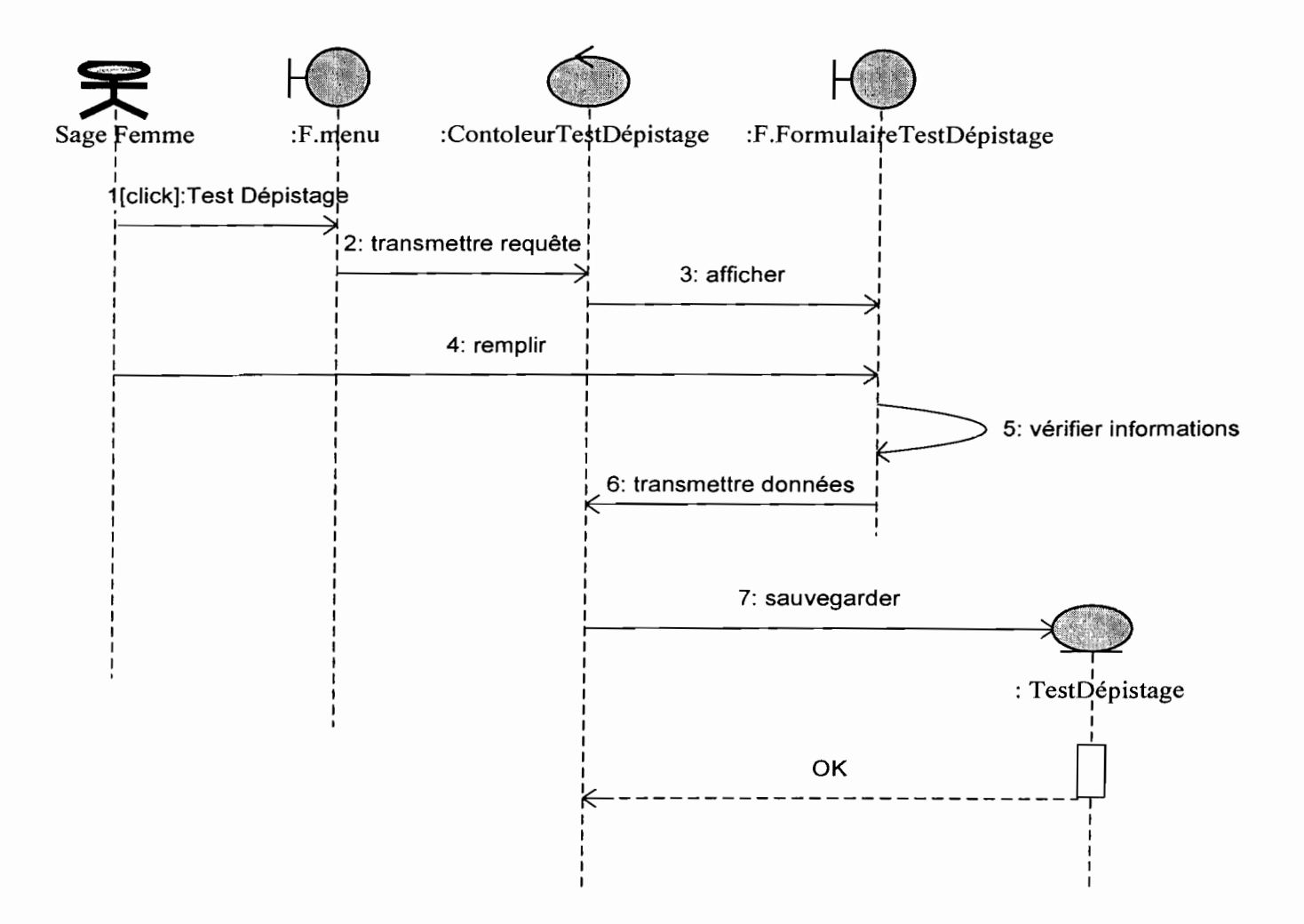

Figure 4.14 Diagramme de séquence 4 : CU Gestion du test de dépistage

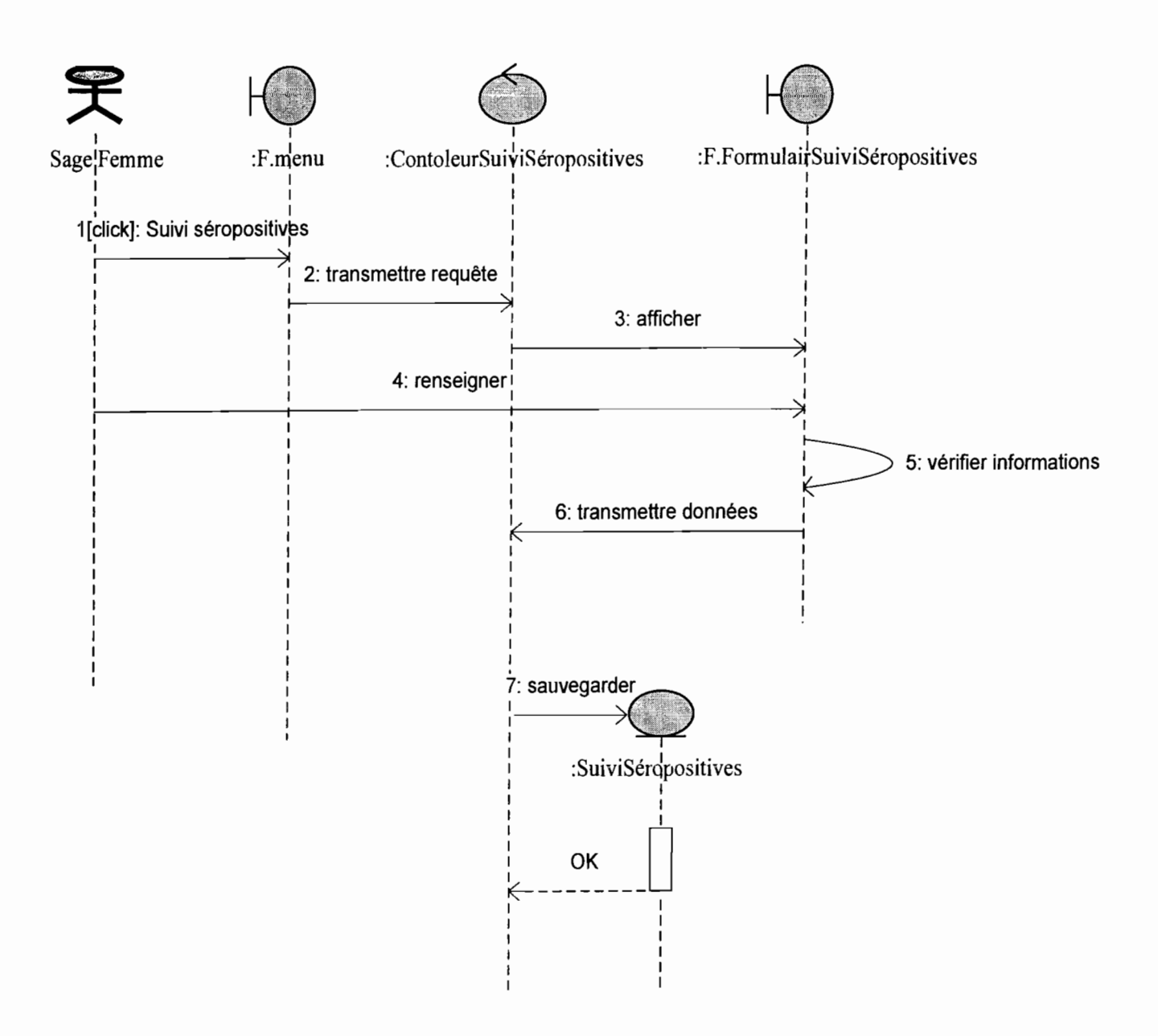

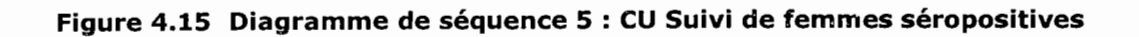

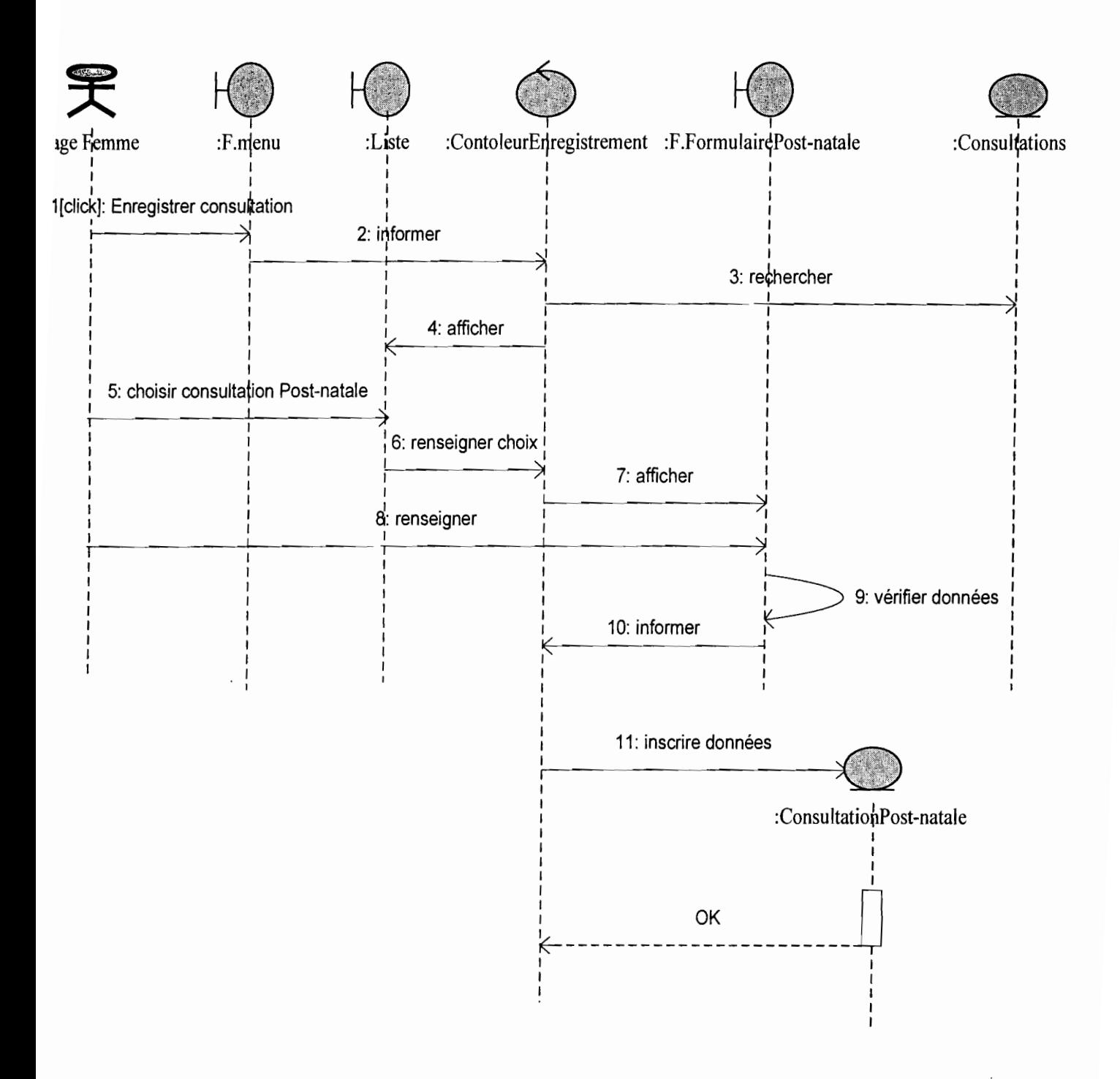

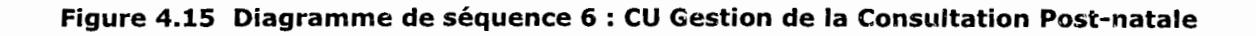

 $\ddotsc$ 

R.

tan dun

**Carl Away** 

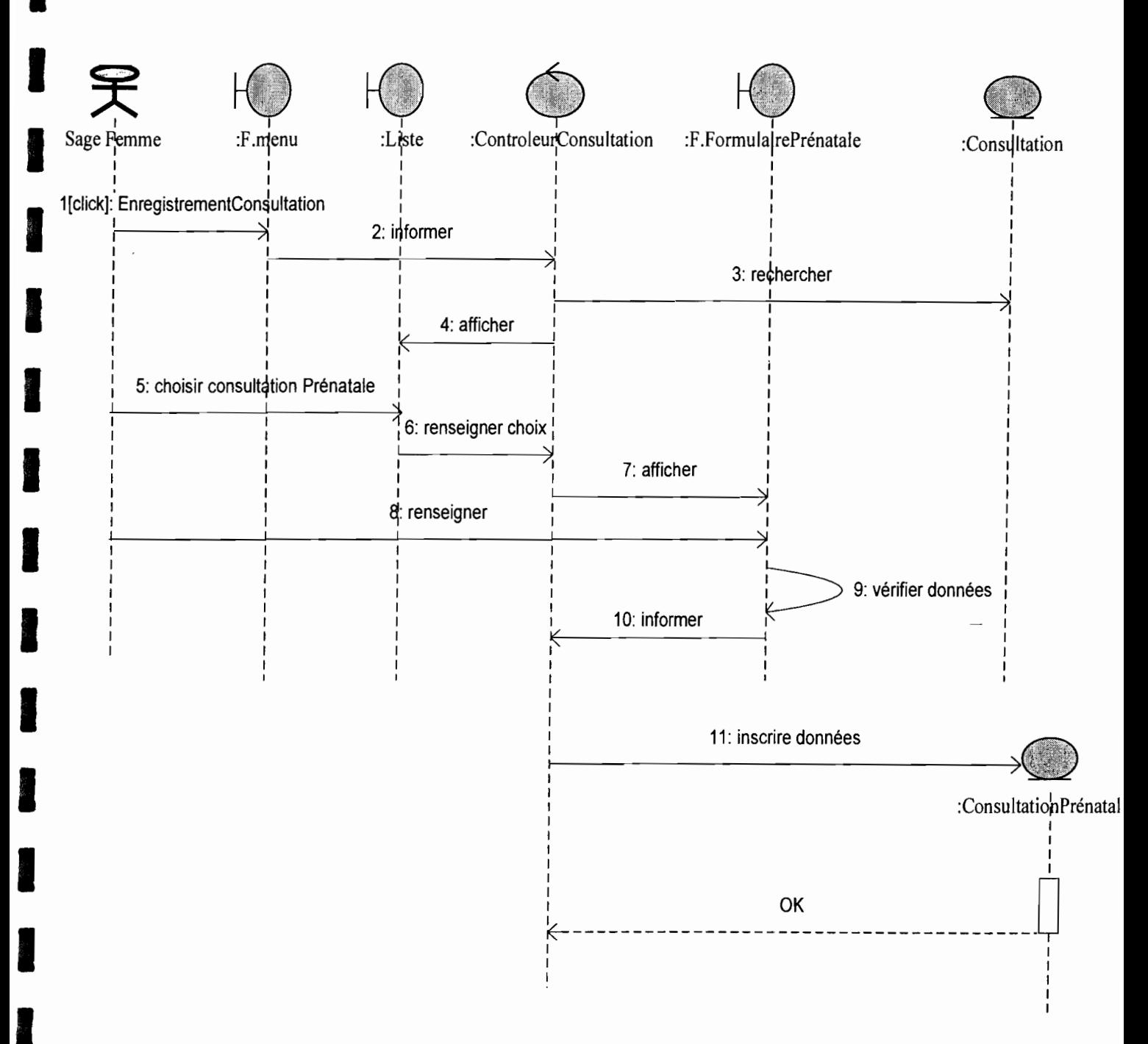

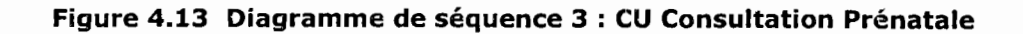

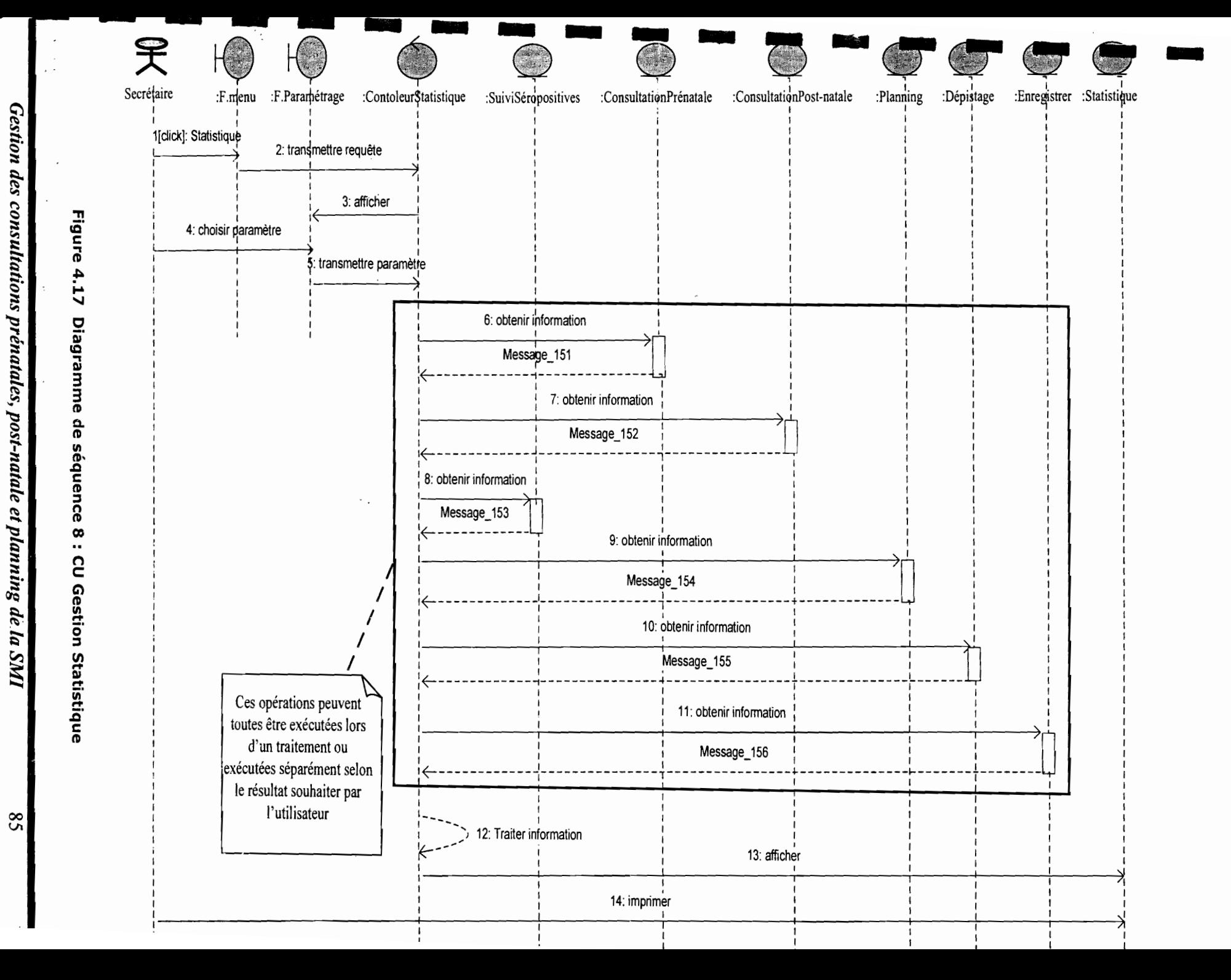

 $|82$ 

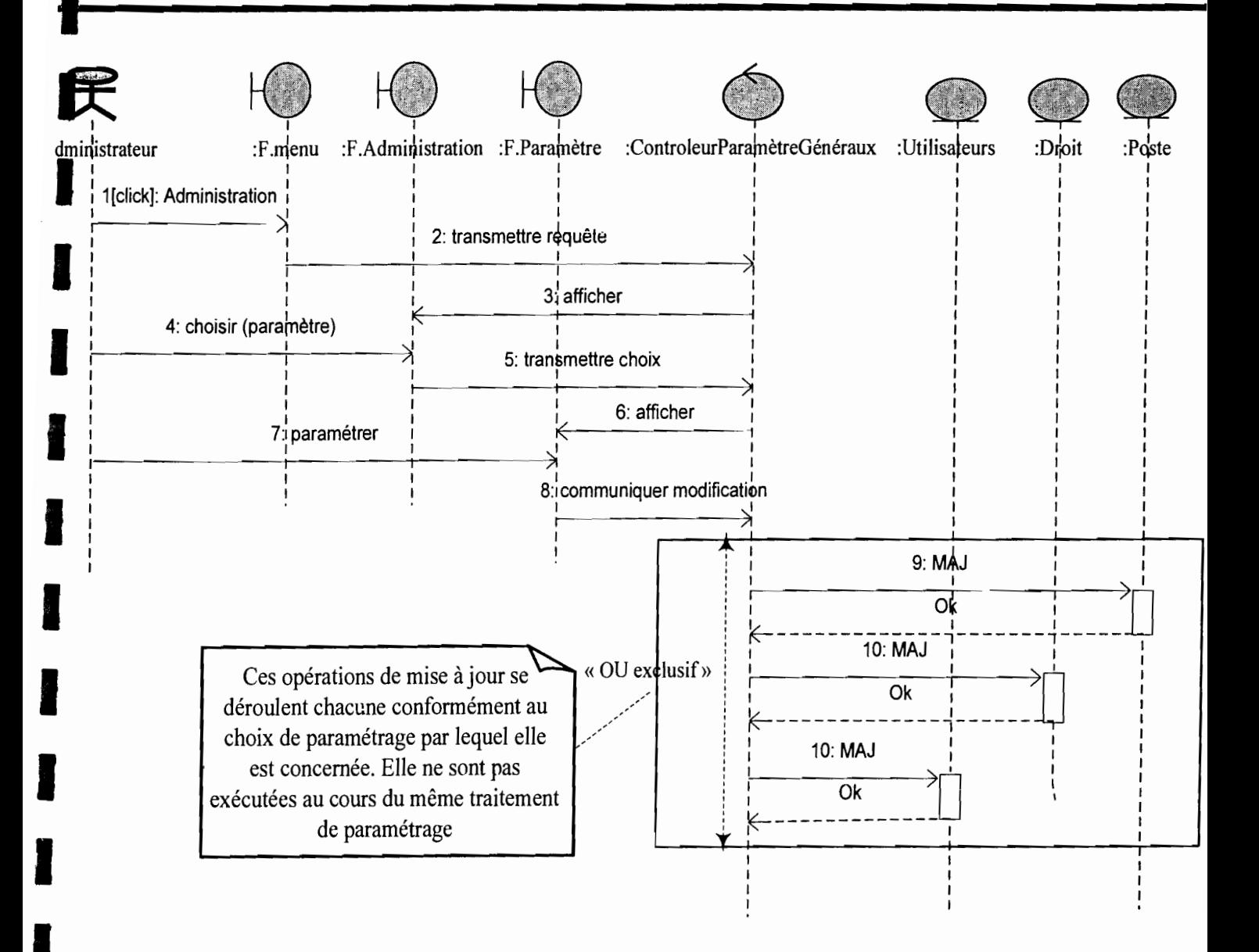

Figure 4.18 Diagramme de séquence 9 : CU Administrer

# **4.2.4 Diagrammes d'activités<sup>12</sup>**

Le diagramme d'activité permet de représenter la dynamique du système d'information. Le déroulement ainsi présenté est appelé flot de contrôle

Les diagrammes d'activités suivants modélisent les cas d'utilisations précédemment décrits et dans le même ordre chronologique.

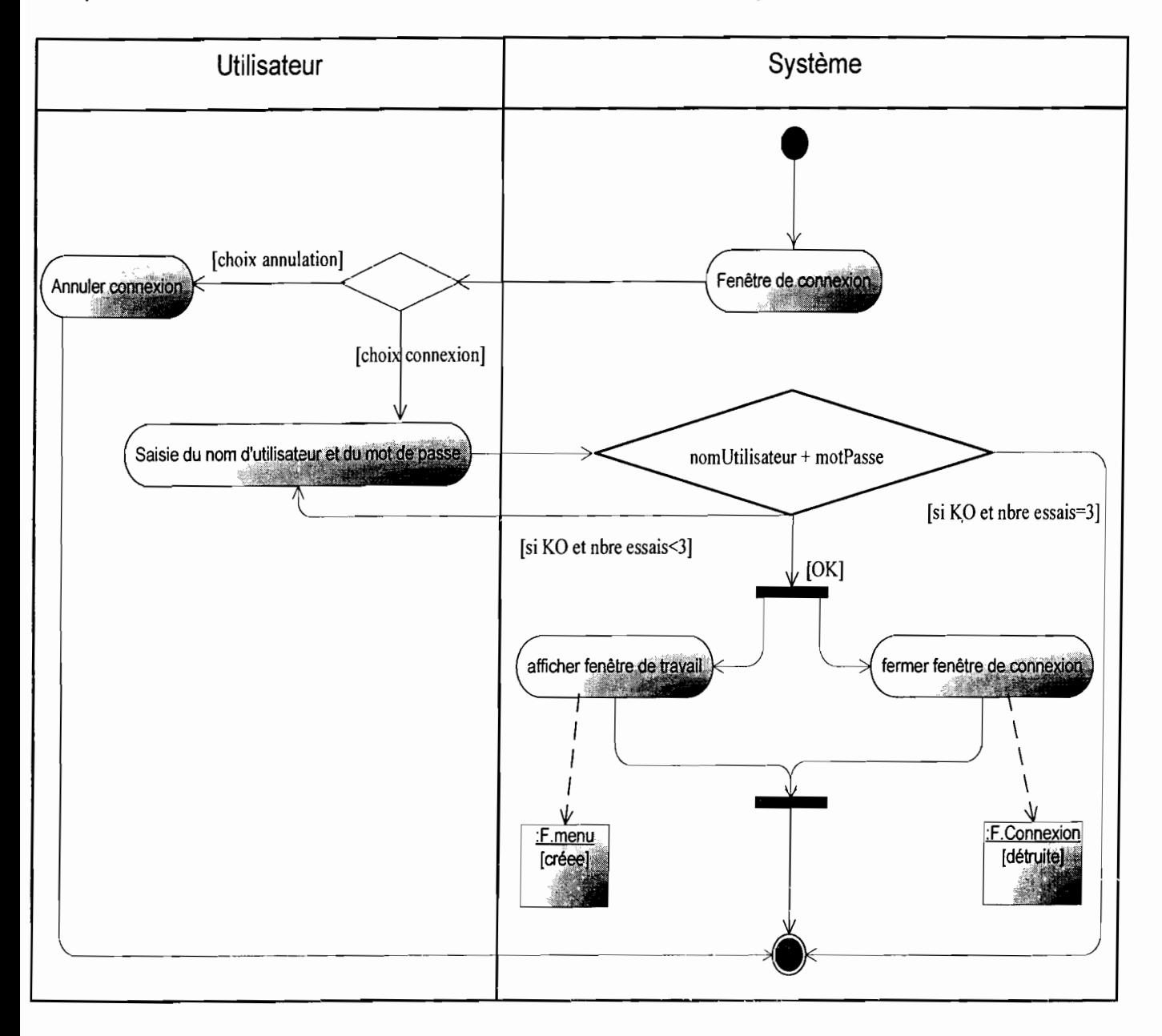

#### Figure 4.19 Diagramme d'activités 1 : CU Authentification

<sup>12</sup> Le diagramme d'activité est présenté en annexe (section 5.5)

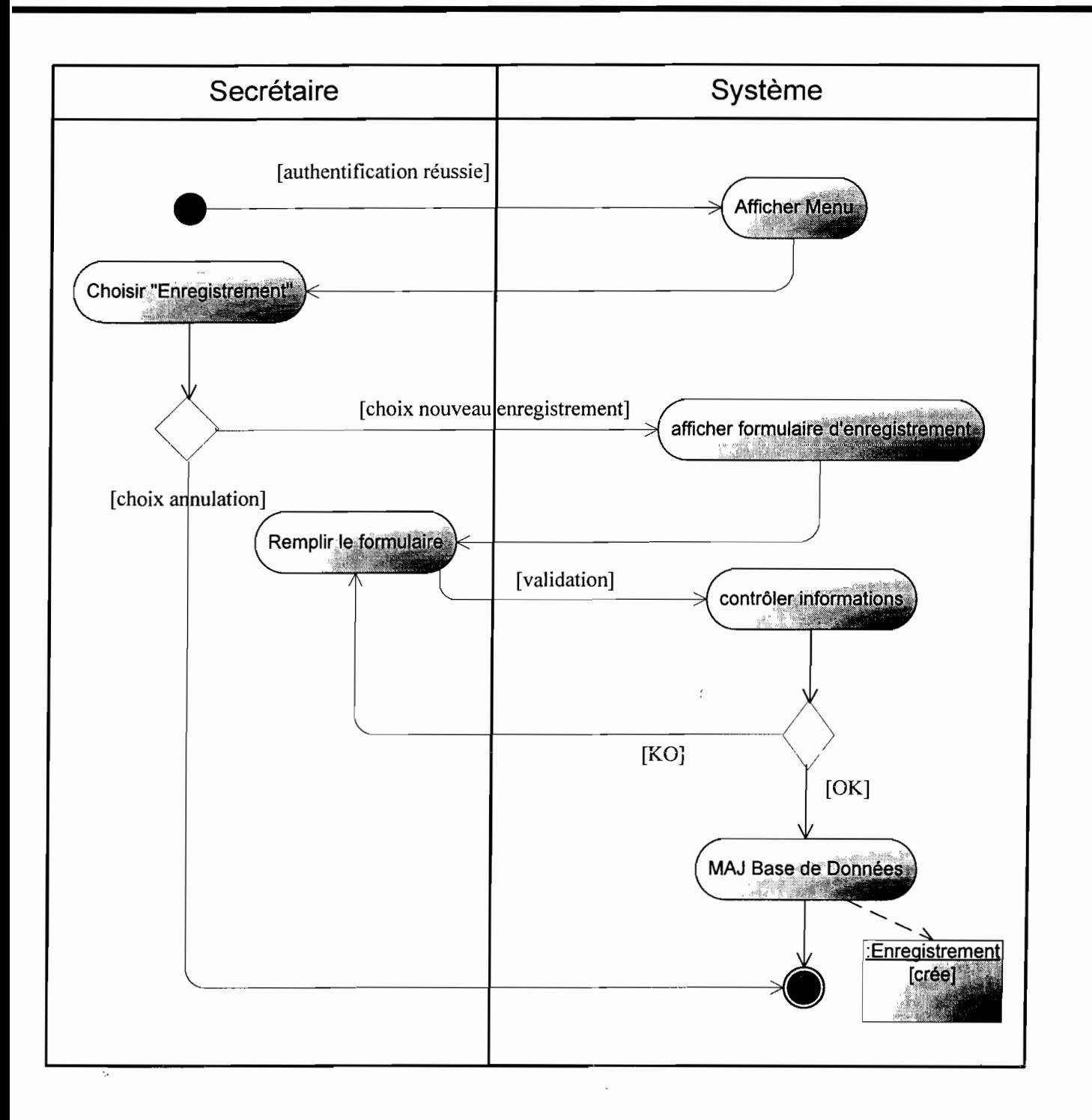

#### Figure 4.20 Diagramme d'activités 2 : CU Enregistrement de femme enceinte

 $\rightarrow$ 

 $\sim$ 

*Gestion dès consultations prénatales, post-natale et planning de la SM!* 88

 $\mathcal{L} = \{1,2,3,4\}$ 

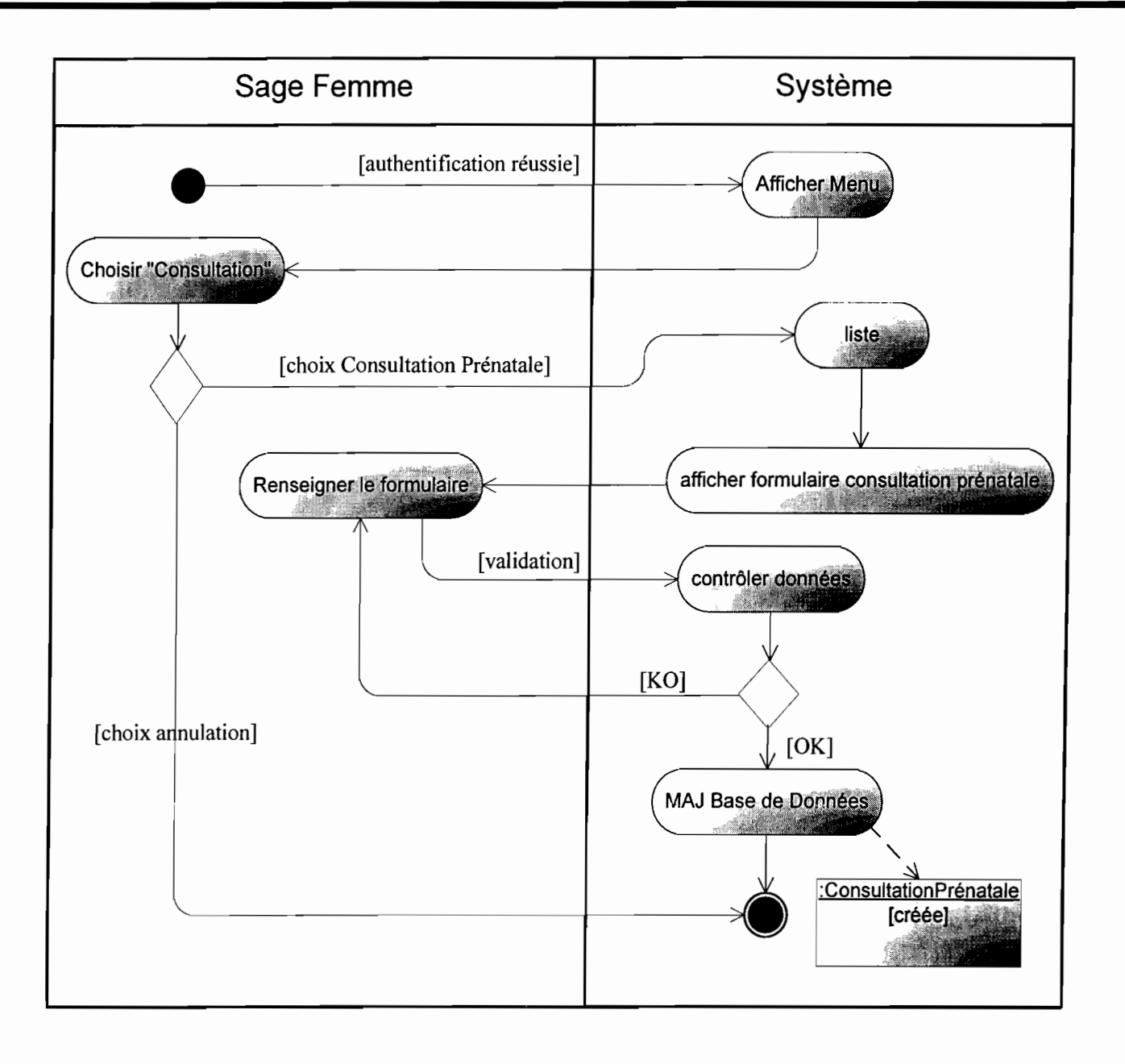

#### Figure 4.21 Diagramme d'activités 3 : CU Consultation Prénatale

 $\ddot{ }$ 

 $\epsilon = \frac{1}{2}$ 

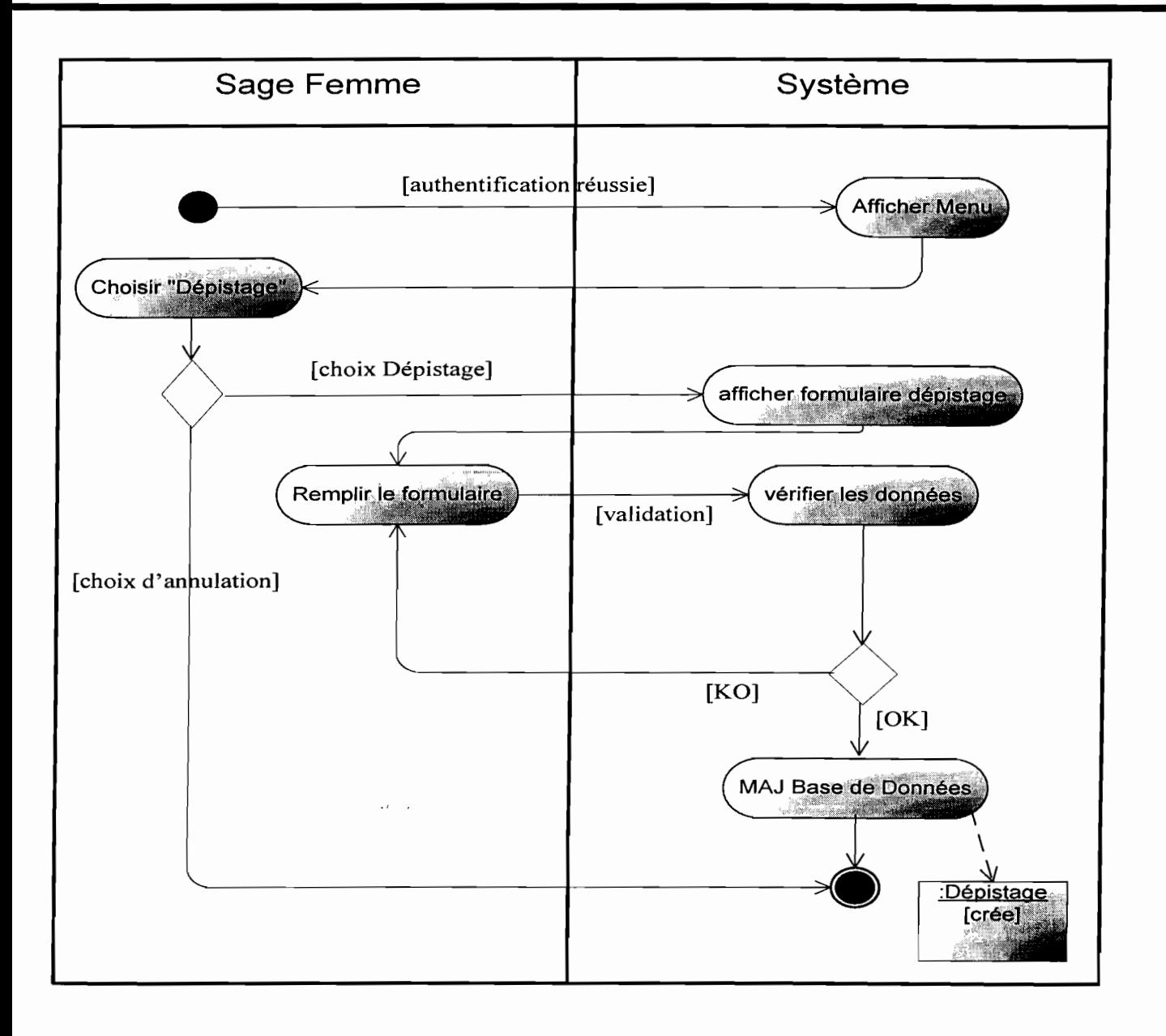

#### Figure 4.22 Diagramme d'activités 4 : CU Gestion du test de dépistage

 $\zeta$  . The second  $\zeta$  $\epsilon = \sqrt{\epsilon}$ 

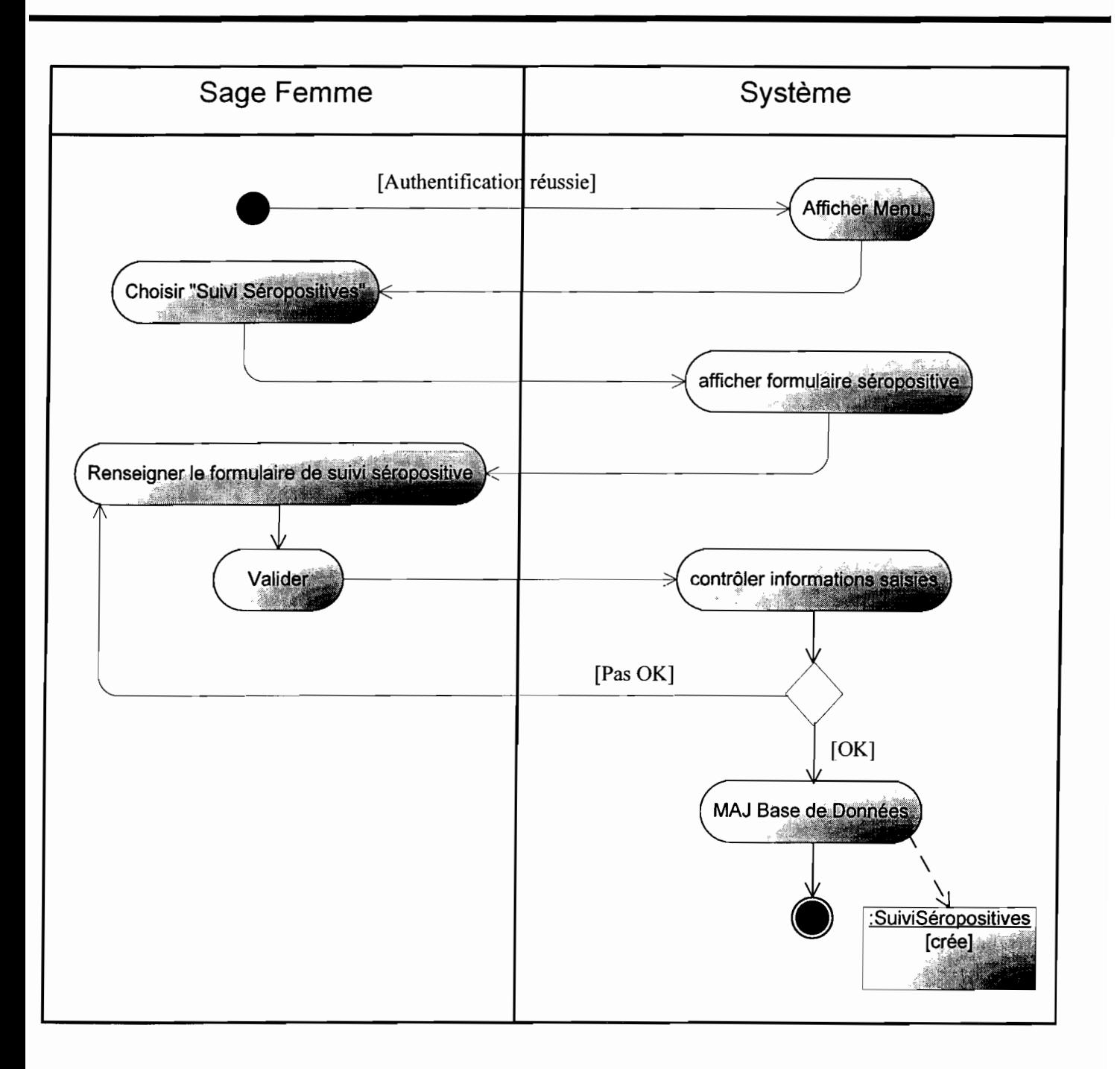

### Figure 4.23 Diagramme d'activités 5 : CU Suivi de femmes séropositives

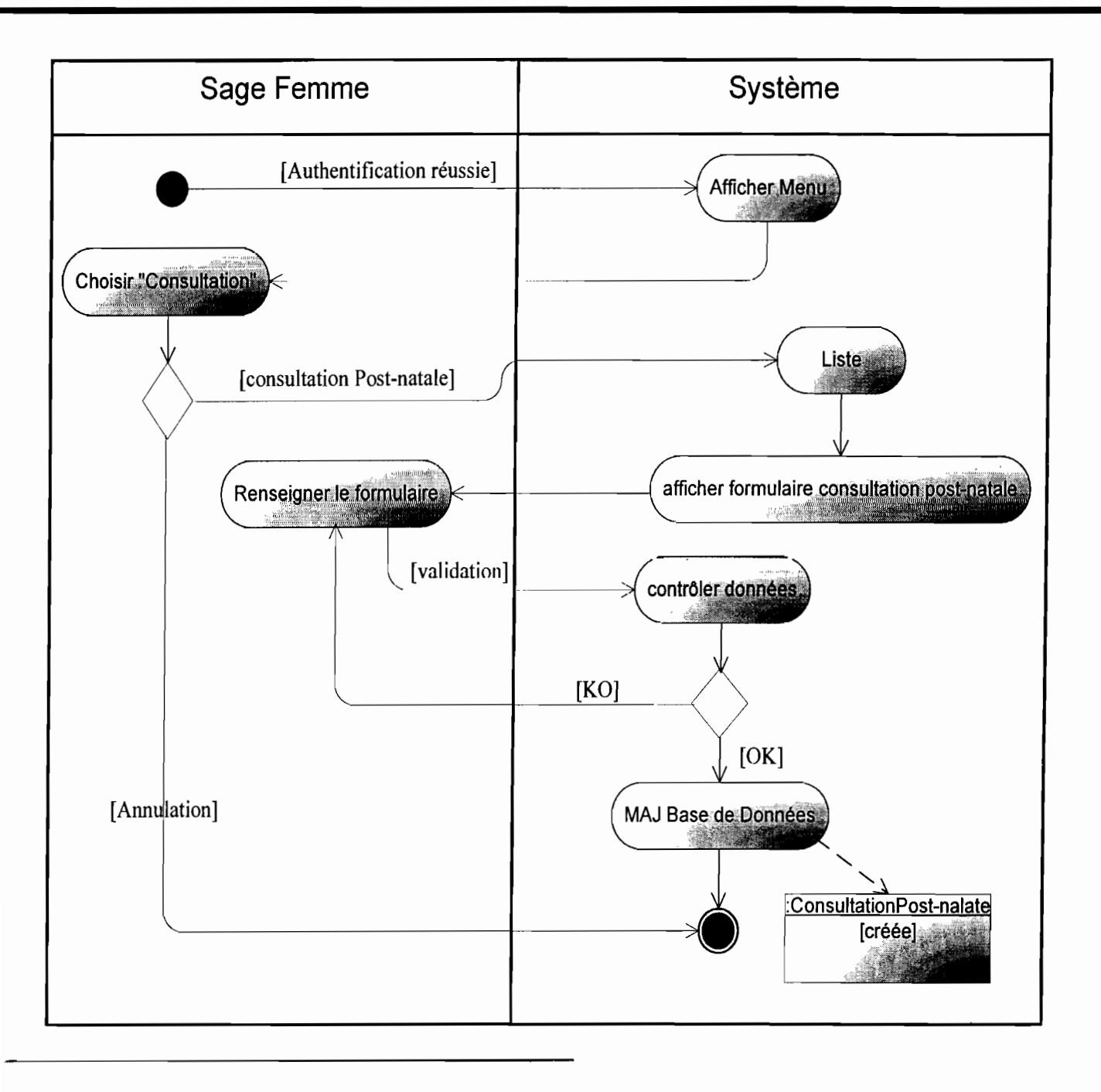

#### Figure 4.24 Diagramme d'activités 6 : CU Consultation Post-natale

....

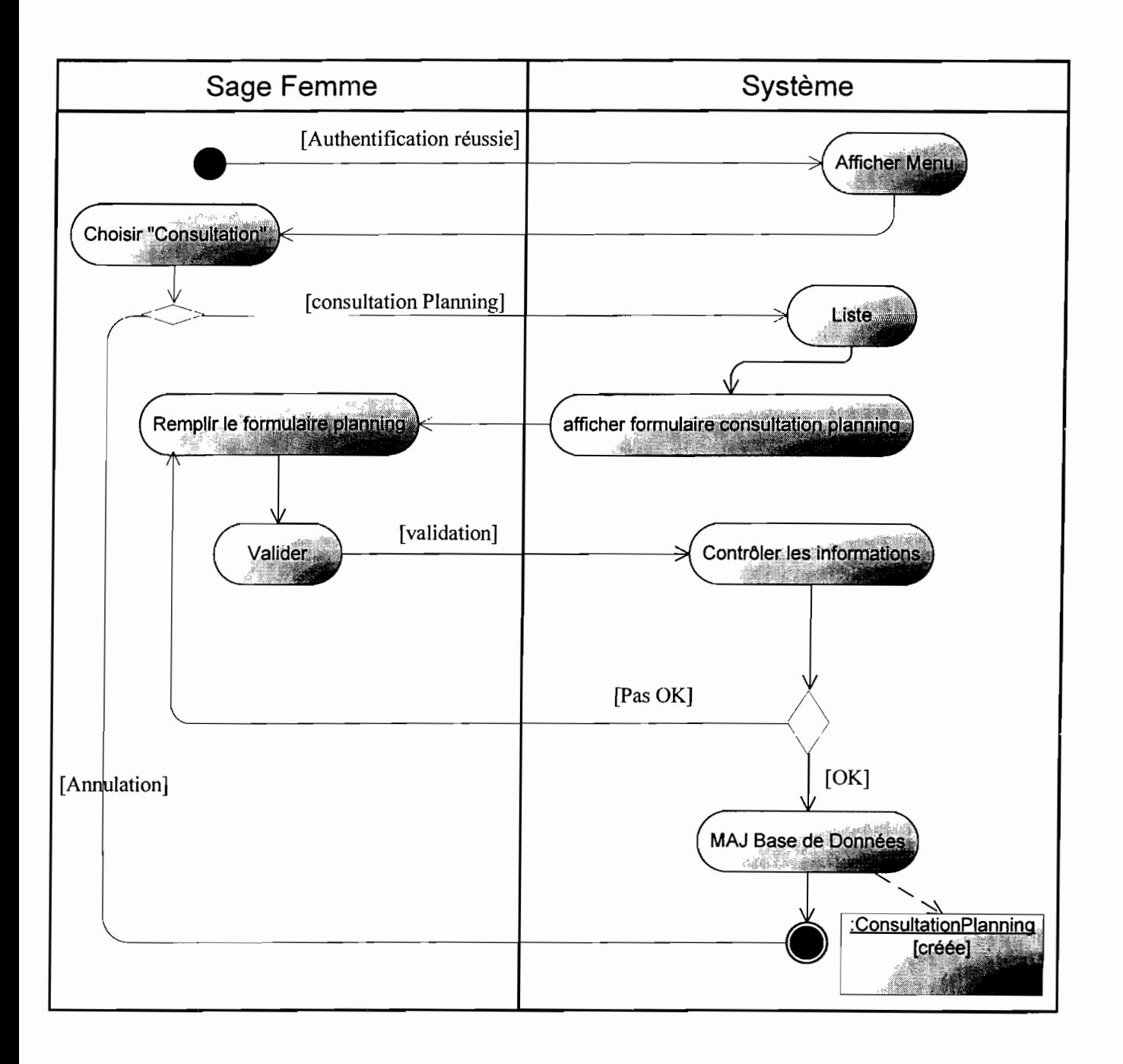

#### **Figure 4.25 Diagramme d'activités 7 : CU Gestion du Planning**

Figure 4.26 Diagramme d'activités 8 : CU Gestion Statistiques

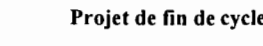

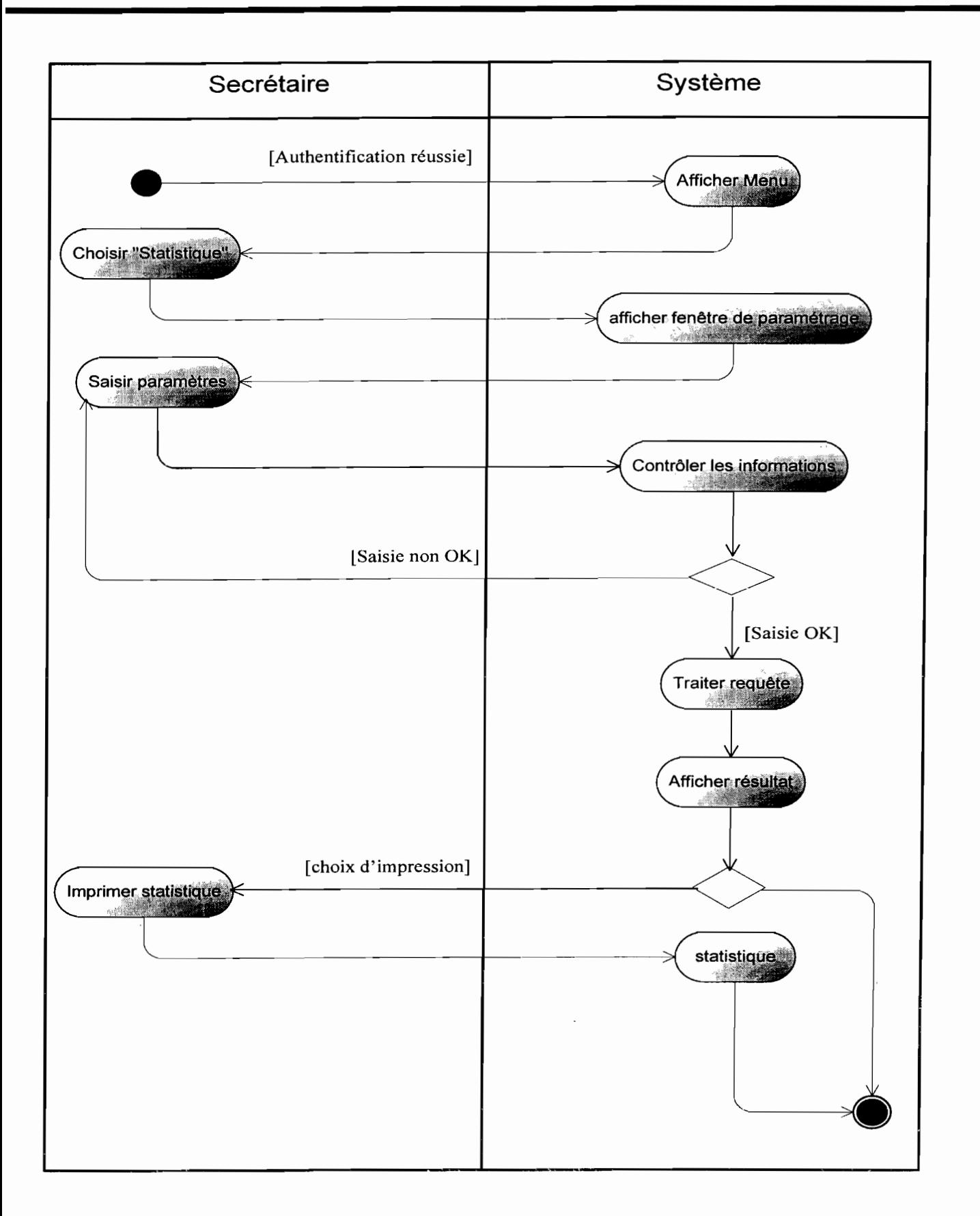

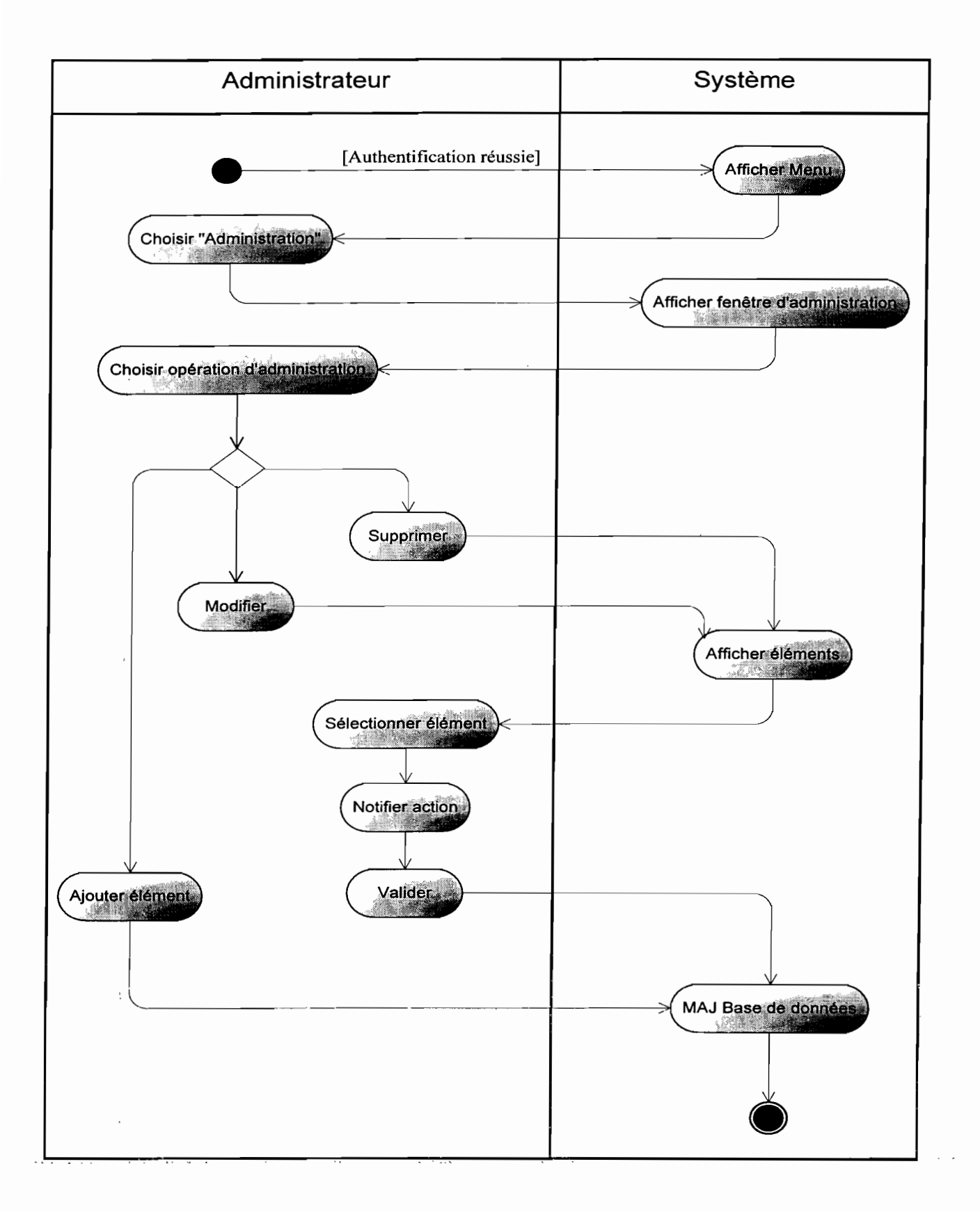

#### Figure 4.27 Diagramme d'activités 9 : CU Administrer

#### **4.2.5 Diagramme de classes du futur système**

#### **Les règles de gestion (RG) :**

- **RGOI :** Une femme possède une seule fiche maternelle;
- **RG02 :** Une fiche maternelle n'appartient qu'à une seule femme;
- **RG03** : La fiche maternelle recouvre les 3 ou au plus 4 consultations prénatales ;
- **RG04 :** La fiche maternelle recouvre une seule consultation post-natale;
- **RG05 :** Une femme fait 3 ou au plus 4 consultations prénatales;
- **RG06 :** Une femme fait une seule consultation post-natale;
- **RG07 :** Une femme effectue un seul test de dépistage;
- **RG08 :** Le test de dépistage est effectué par plusieurs femmes;
- **RG09 :** Le dépistage peut engendrer un suivi de séropositives ;
- **RGI0 :** Un suivi n'est engendré que par un seul test de dépistage;
- **RG11** : Une femme peut posséder plusieurs ou aucune fiche de contraception ;
- **RG12** : Une fiche de contraception n'appartient qu'à une seule femme ;
- **RG13 :** Une fiche de contraception porte plusieurs consultations planning;
- **RG14 :** Une consultation planning pour sur une fiche de contraception;
- **RG15 :** Une femme peut ne pas faire de consultations planning;
- **RG16** : La consultation planning est faite par plusieurs femmes :
- **RG17 :** Une femme peut ne pas être concerné par le suivi de séropositives ;
- **RG18 :** Le suivi de séropositives concerne plusieurs femmes.
- **RG19 :** La consultation planning compose de plusieurs méthodes de contraception ;
- **RG20 :** Une femme ne choisit qu'une seule méthode de contraception à la fois;
- **RG21 :** Une consultation planning demande plusieurs examens de laboratoires ;

**RG22 :** Une consultation planning exige un seul examen gynécologique; **RG23** : Une consultation planning requiert plusieurs examens médicaux ; **RG24 :** La consultation planning est faite par plusieurs femmes; **RG25 :** Une consultation prénatale exige un examen médical; **RG26 :** 3 ou 4 consultations prénatale oblige un seul examen de Laboratoire; **RG27 :** Une consultation post-natale demande un examen gynécologique ; **RG28 :** Une consultation post-natale entraîne un seul examen obstétrical;

#### .:. **Description des classes**

Pour une question de lisibilité, les opérations évidentes et propres à toutes les classe telles que : créer (), supprimer (), afficher (), n'ont pas été représentées dans le diagramme de classes.

**Remarque:** La liste des attributs figurant dans la description des différentes classes n'est pas exhaustive. Cela s'explique par d'abord par le fait la quantité d'information est très importante. De plus, nous voulons donner une assez bonne lisibilité de nos classes. Toutefois; ils le seront dans la phase de conception.

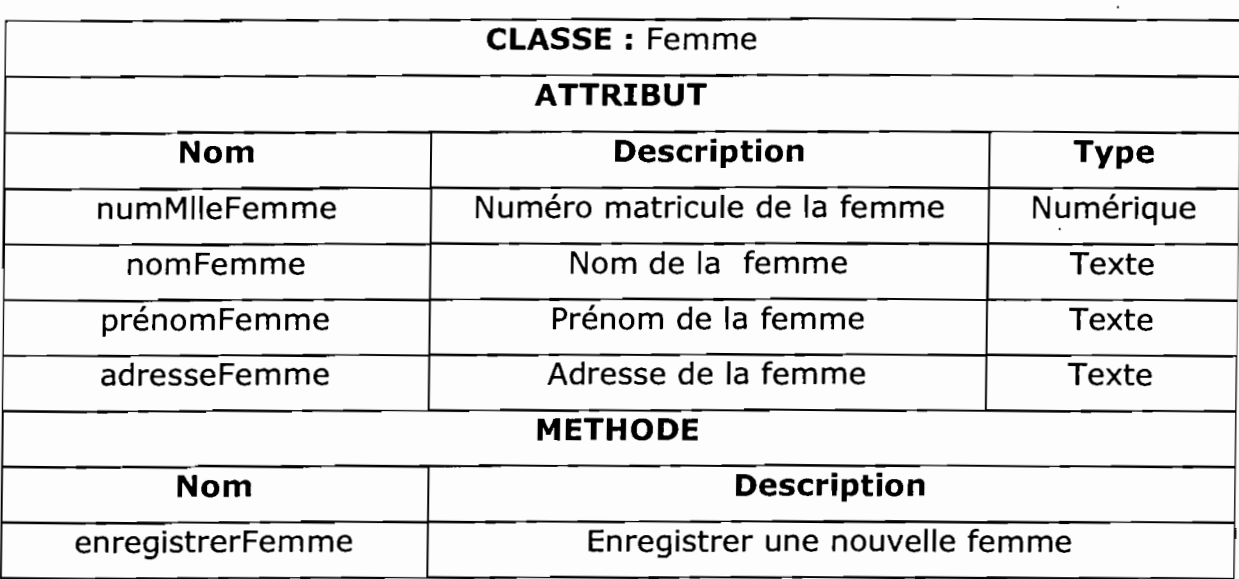

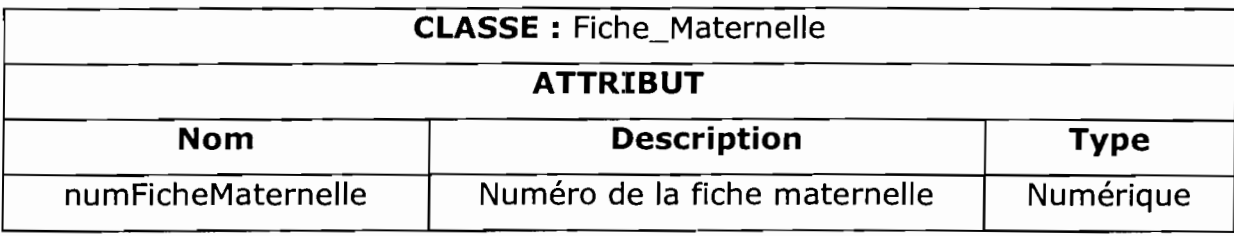

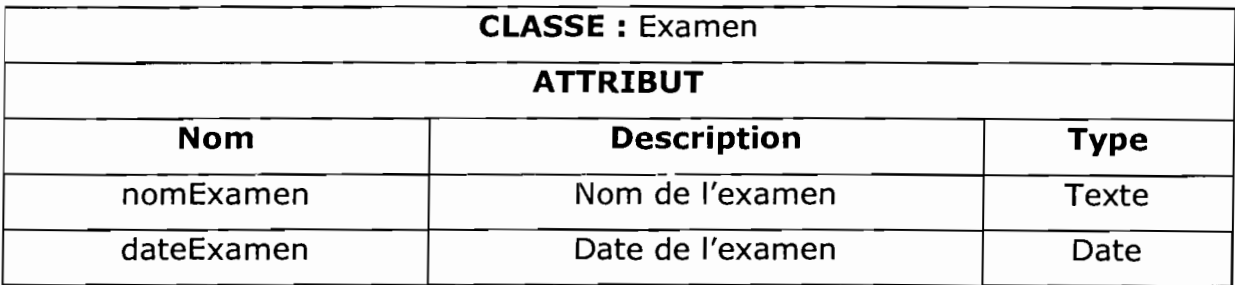

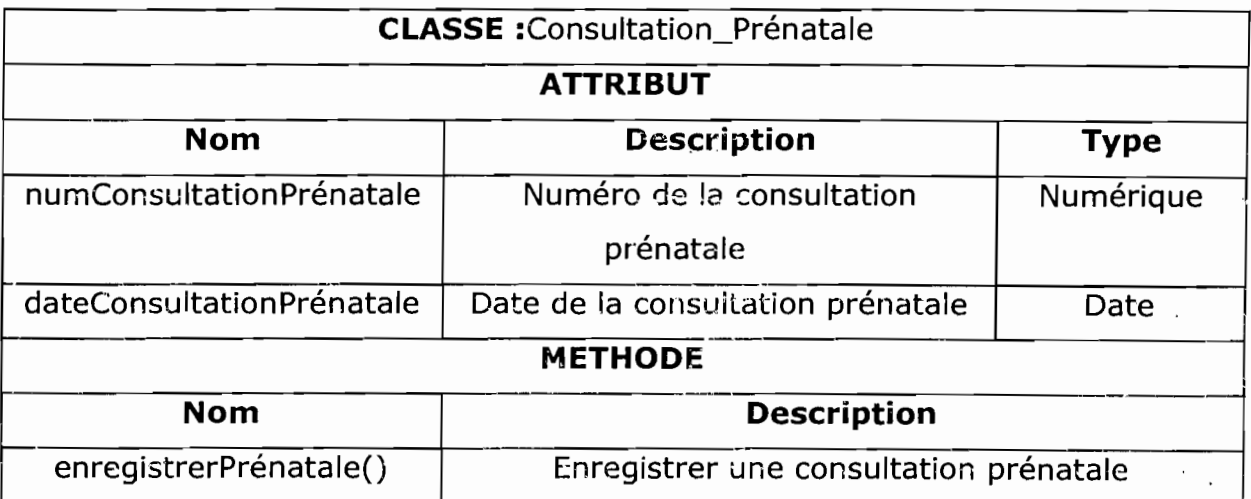

 $\bar{\tau}$ 

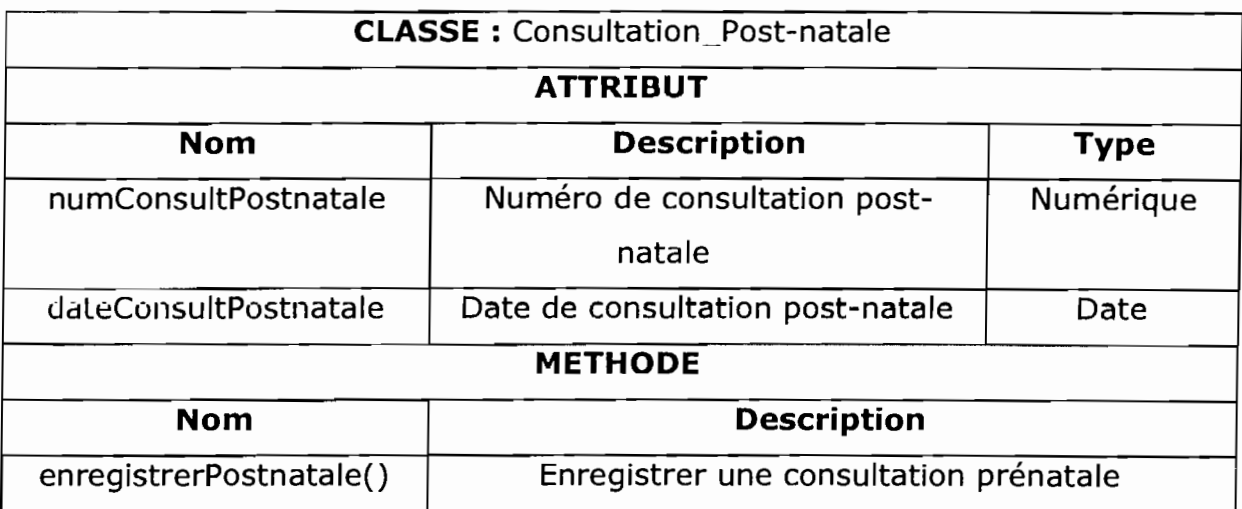

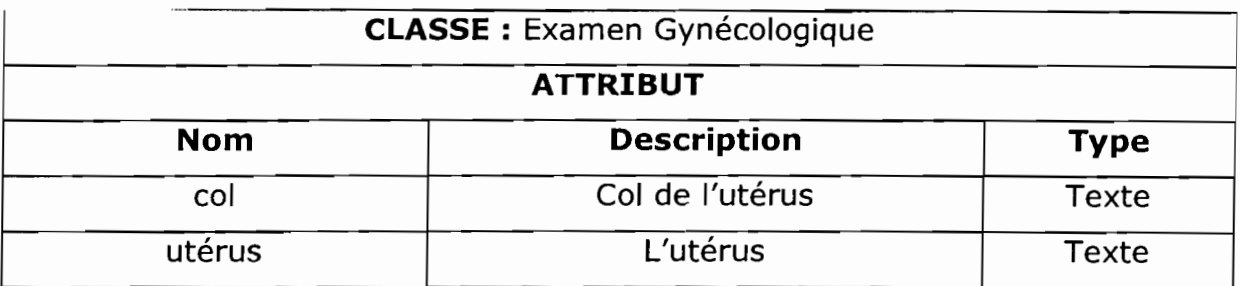

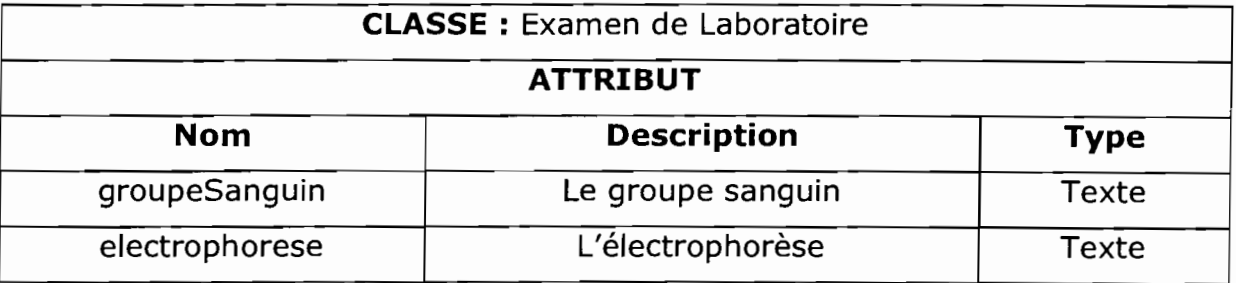

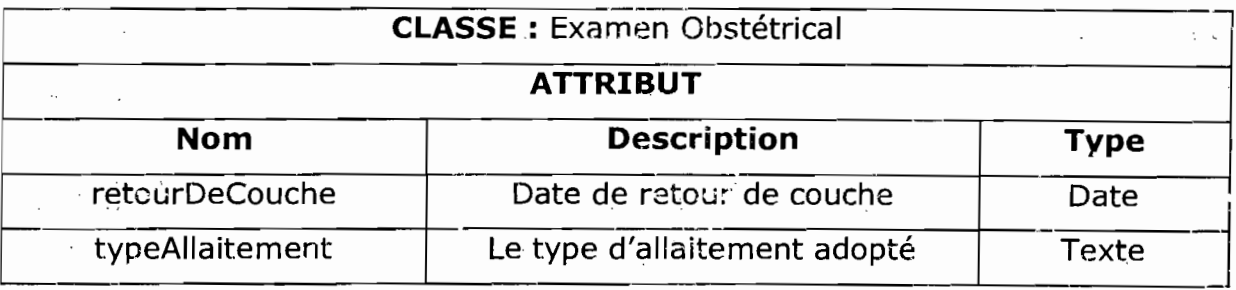

 $\sim$   $\sim$ 

. ;'

 $\mathcal{A}^{\mathcal{A}}$  .

 $\sim$  .

 $\ddot{\phantom{a}}$ 

÷.

 $\sqrt{2}$ 

 $\overline{\phantom{a}}$ 

.<br>Vite

 $\Delta$ 

 $\mathbb{R}^d$ 

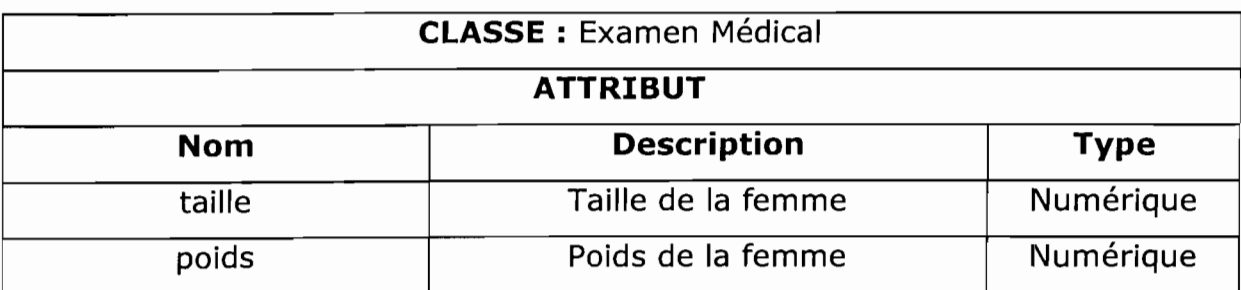

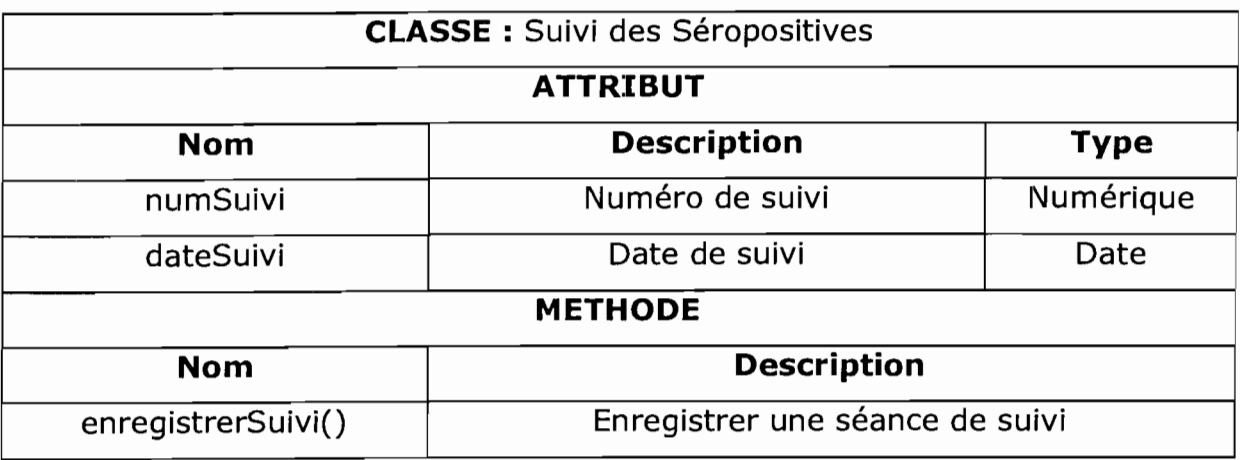

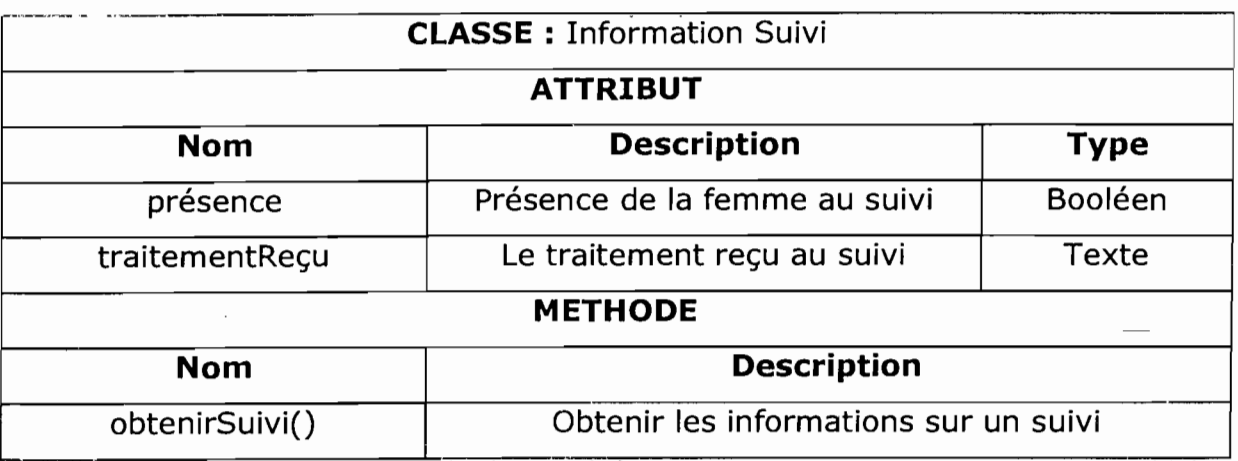

 $\bar{z}$ 

*Gestion des consultations prénatales, post-natale et planning de la SM]* 100

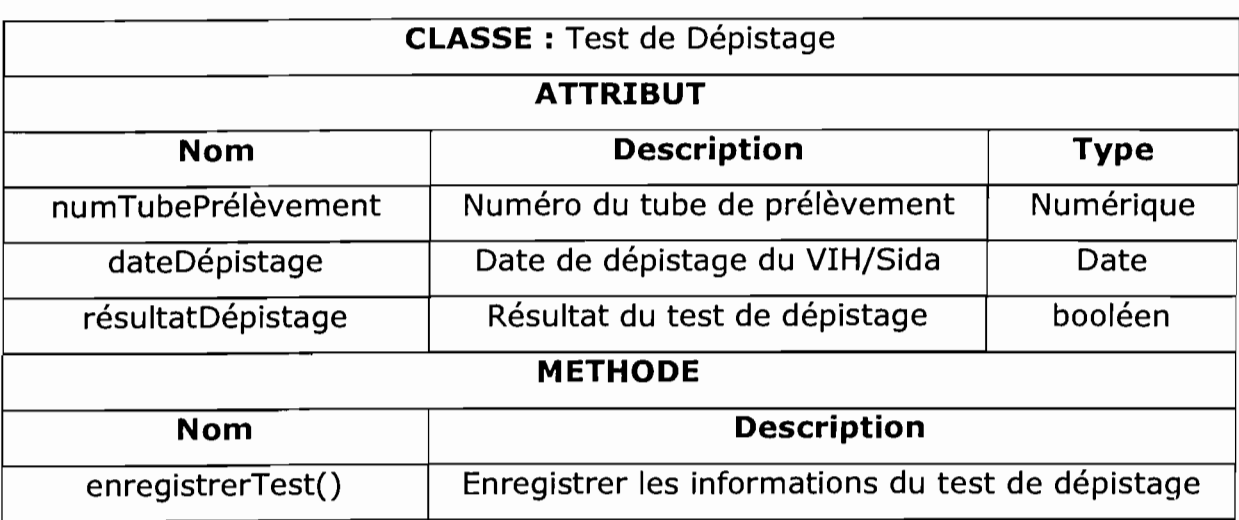

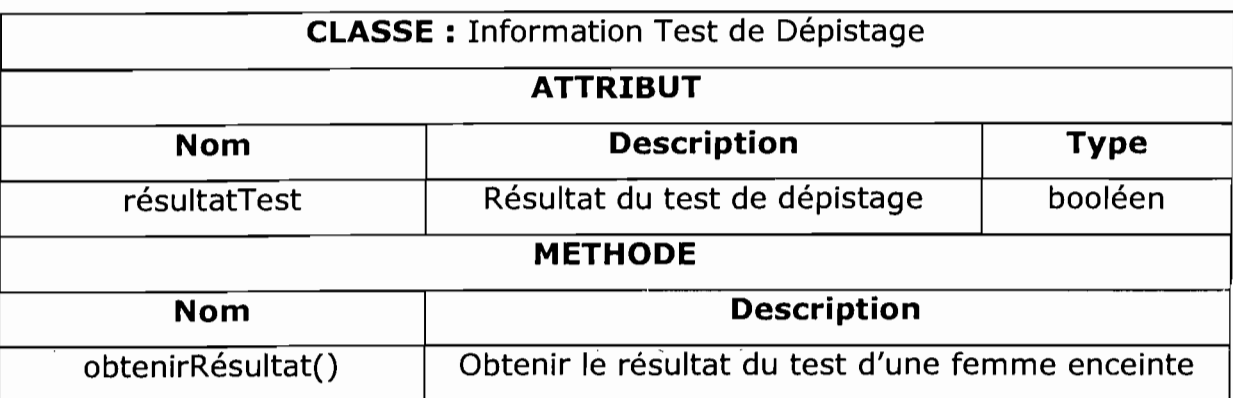

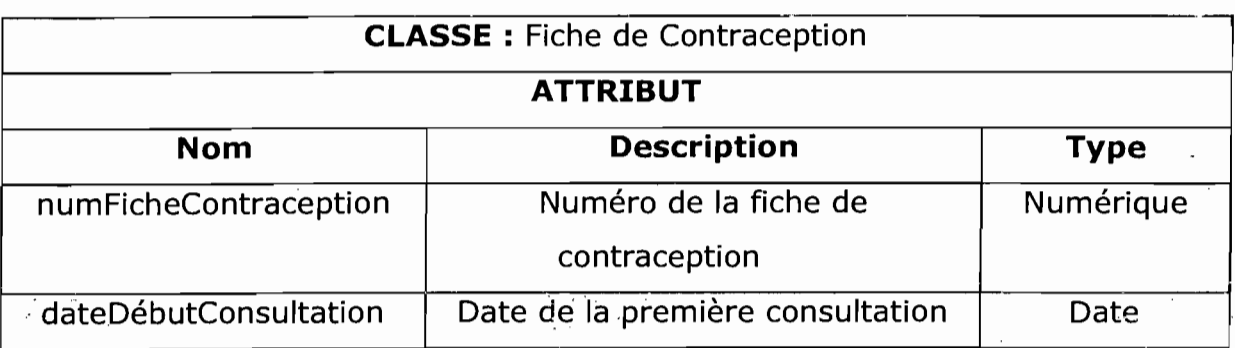

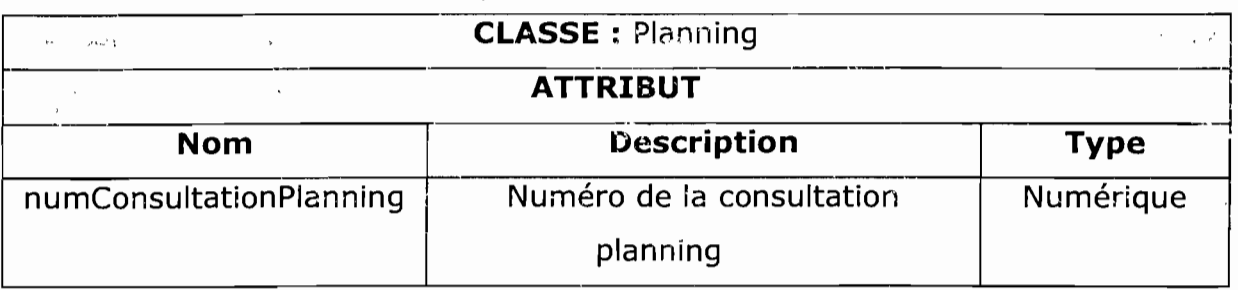

 $\ddot{\phantom{0}}$ 

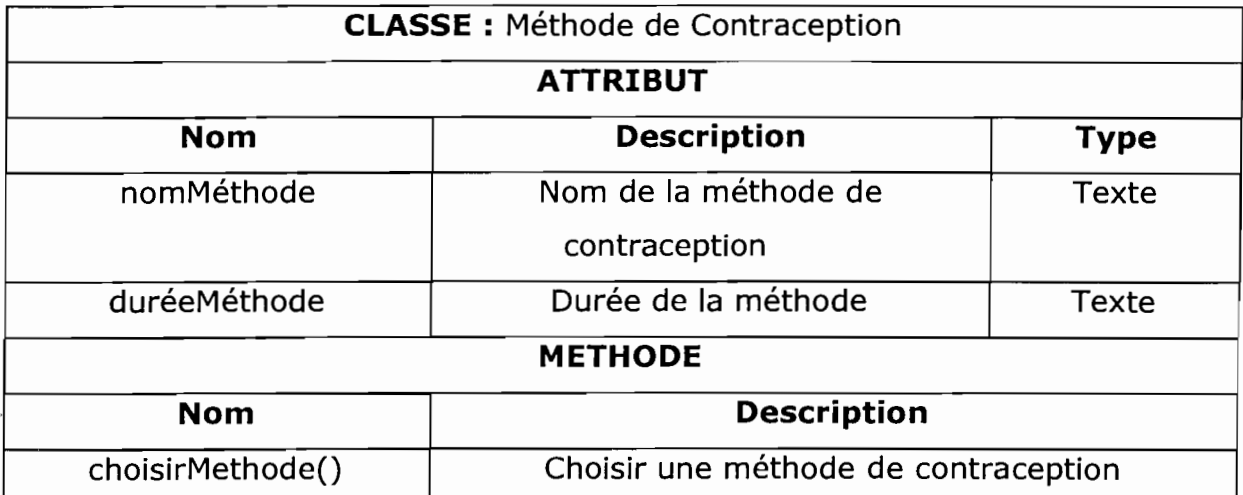

 $\mathbb{Z}^{\mathbb{Z}}$  and

 $\mathbb{R}^3$ 

÷,

 $\cdot$ 

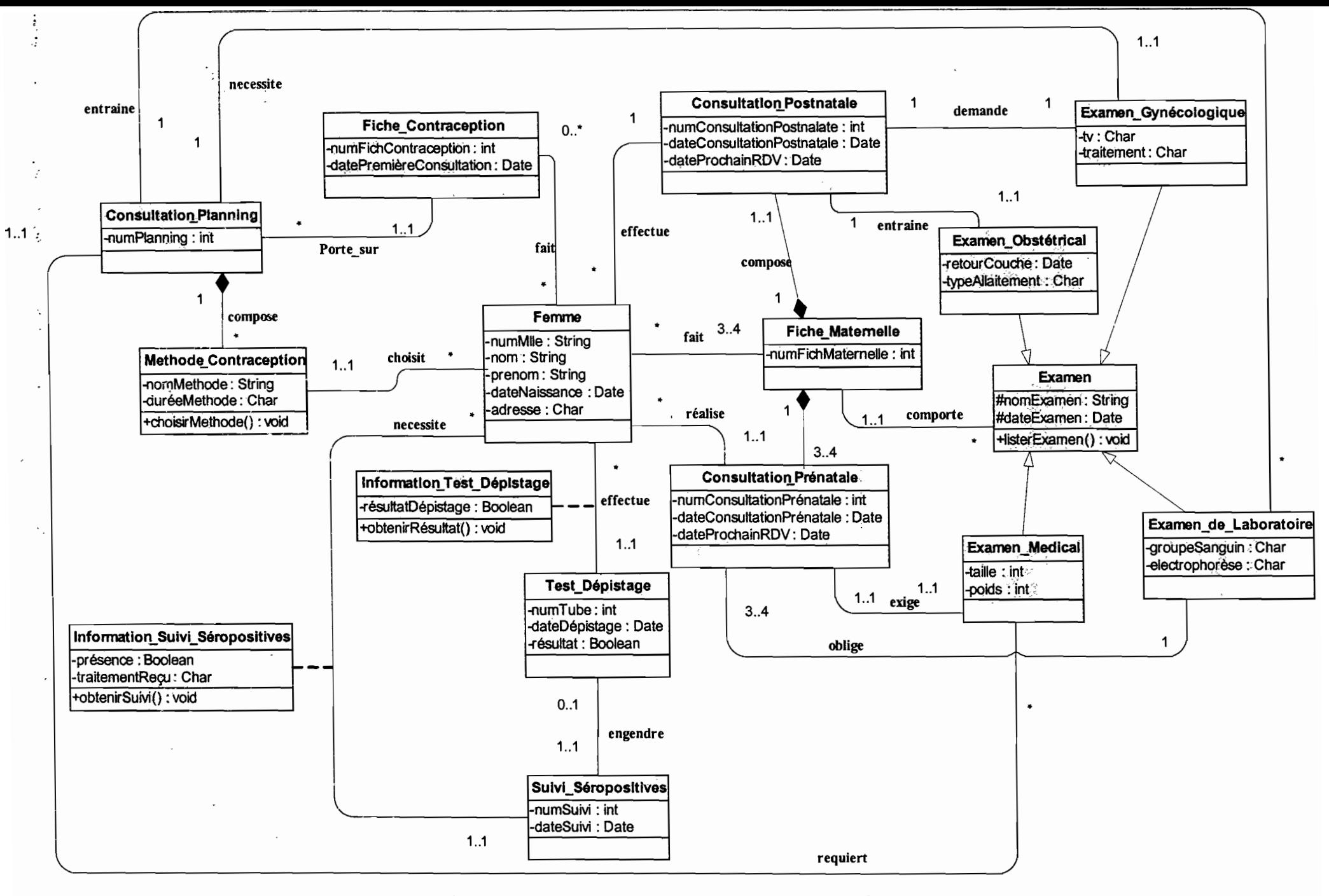

Figure 4.28 Diagramme de classes du futur système

## 4.3 Procédures transitoires

Les procédures transitoires sont des tâches à exécuter pour passer du système actuel au futur système. La spécification des procédures transitoires concerne:

- La récupération et le transfert des données actuelles ;
- La définition des tâches organisationnelles à exécuter pour le passage du système actuel vers le système futur.

### 4.3.1 Récupération et transfert des données actuelles

A ce niveau, il s'agira essentiellement:

- de définir la nature des informations à récupérer dans le système actuel;
- de spécifier les tâches prenant en charge ce transfert.

#### 4.3.1.1 Les données à récupérer

Le système d'information actuel comporte des données qui sont récupérables. Il s'agit essentiellement des données archivées en attente de destruction. La plupart de ces données sont stockées sur du support papier. Elles sont relatives aux activités de la section des consultations prénatales, post-natale et planning de la SM!.

#### 4.3.1.2 Les taches à exécuter pour le transfert des données

Comme définit ci-dessus, l'archivage actuel ne contient pas à cent pour cent des données cohérentes. Les tâches à exécuter pour le transfert des données ne se chargeront pas uniquement de transférer les données de l'archivage actuel vers la base de données futur, mais procédera d'abord à des traitements.

Les traitements à ce niveau seront essentiellement une vérification des données avant leur transfert. Il sera alors demandé aux différents acteurs du système de renseigner les formulaires habituels pour une mise à jour des données de l'archivage actuel vers le système futur.
# **4.3.2 Procédure transitoire au niveau organisationnel**

Le futur système devra être soumis à une série de test afin de s'assurer de son adaptation avec les besoins et exigences exprimés par les utilisateurs. Les éventuelles défaillances décelées au cours de ces tests seront progressivement corrigées jusqu'à l'obtention d'une application conforme aux besoins.

Le système actuel et le futur devront ensuite être utilisés en parallèle durant une période de quatre (02) mois avant de basculer entièrement sur le nouveau système. Et ce, dans le but de s'assurer que le nouveau système est capable d'effectuer sans faille tous les traitements de l'ancien système.

# **4.4 Politique de sécurité**

La sécurité constitue une stratégie préventive, qui s'inscrit dans une approche d'intelligence économique. Elle ne permet cependant pas de gagner de l'argent, mais évite d'en perdre. L'objectif de la sécurité des systèmes d'information est de garantir, qu'aucun préjudice ne puisse mettre en péril la pérennité de l'entreprise. La sécurité repose sur un ensemble cohérent de mesures, de procédures, de personne et d'outils. Elle n'est jamais acquise définitivement. Elle se vit quotidiennement.

La politique de sécurité a pour but de minimiser les risques de panne, d'éviter que la base de données soit dans un état d'incohérence, d'éviter les accès non autorisés et d'éviter la présence de programmes indésirables dans le réseau. Il s'agit donc de prendre toutes les dispositions utiles afin de réduire au maximum les effets néfastes des pannes matérielles ou logicielles,

#### **4.4.1 Protection contre les catastrophes**

Pour échapper aux pertes de données que pourraient occasionner une . incendie ou une inondation, nous recommandons une sauvegarde journalière de la base de données sur une bande magnétique  $y$  bande, qui sera ensuite conservée hors du local abritant les machines de la section s'occupant des consultations de femmes.

### **4.4.2 Protection contre les virus**

Il serait prudent et pratique d'installer sur les poste de travail et serveur applicatif l'anti-virus TREND MICRO Office Scan déjà existant, et de veiller à sa mise à jour régulière.

### **4.4.3 Protection contre les coupures d'électricité**

Afin d'éviter certaines incohérences des données dans la base, dues aux coupures d'électricité, il serait préférable de rattacher tous les poste de travail à des prises ondulées.

# **4.4.4 Protection des données**

Dans la perspective de garantir la confidentialité et l'intégrité des données, une stratégie de sécurité doit être mise en place. Une stratégie, qui permettra de sensibiliser les acteurs du service, sur l'importance liée à la préservation de certaines informations à l'abri de regards indiscrets.

# **4.4.5 Confidentialité des données**

La confidentialité des données se définit selon les droits d'accès octroyés à chaque utilisateur. Pour cela, les mots de passe et nom d'utilisateur seront de rigueur pour se connecter à l'application. De surcroît, un contrôle d'accès permettra de déterminer la façon dont l'utilisateur aborde la base de données (lecture et/ou écriture).

Un journal d'historisation permettra de retracer les différentes connexions afin d'identifier les responsables des différentes opérations.

# **4.5 Procédure de secours**

Ce sont. des procédures organisationnelles. à appliquer en cas ·d'indisponibilité d'une ou. de plusieurs. ressources informatiques. indispensables' .au fonctionnement du .. système. Ces procédures permettront d'offrlr.. un . minimum de services conformément aux exigences des utilisateurs. Plusieurs cas de figures peuvent se présenter.

#### **4.5.1 Poste de travail indisponible**

La panne d'un ordinateur ou/et d'une imprimante ne saurait arrêter totalement les traitements effectués sur le poste de travail concerné. A la vue des possibilités offertes par le système informatique à mettre en place, ces utilisateurs pourront effectuer des traitements de connivence avec ceux utilisant d'autres poste; afin d'éviter une obstruction au cours des traitements.

#### **4.5.2 Panne du serveur**

 $\vec{v}$  ,  $\vec{v}$  .

 $\mathbb{Z}^{\mathbb{Z}}$  , which is the set of  $\mathbb{Z}^{\mathbb{Z}}$ 

magnesium

En cas de panne du serveur, nous préconisons de dupliquer la plus récente sauvegarde, préalablement effectué. Cette copie sera utilisée pour restaurer tout simplement la base de données correspondant à application.

#### **4.5.3 Indisponibilité généralisée du système**

Pour toute panne généralisée du système, nous suggérons de recourir à l'ancien système pendant le temps d'indisponibilité.

Cette dernière partie nous a permis de construire et documenter en détail la solution retenue afin de lui donner une image "prêt à coder".

Le contenu de ce chapitre porte essentiellement sur la description de la conception et la présentation des aspects techniques liés aux politiques de secours et de sécurité pour un meilleur fonctionnement du système futur.

"'" '

 $\mathcal{L}_{\text{max}}$  and  $\mathcal{L}_{\text{max}}$ 

 $\sim 100$  km s  $^{-1}$ 

**Contractor** 

 $\sim 10$ 

 $\mathcal{F} = \mathcal{F}$ 

 $\lambda$  . The  $\lambda$ 

 $\mathcal{A}(\mathbf{x},\mathbf{y},\mathbf{y})$  . The  $\mathcal{A}$ 

 $\omega_{\rm{max}} = \sqrt{1 + \omega_{\rm{max}}}$ 

# **Conclusion et perspectives**

Tout compte fait, nous voici au terme de notre analyse portant sur l'automatisation de la gestion des prestations sanitaires notamment les consultations prénatales, post-natale et le planning du service de la Santé Maternelle et Infantile (SMI). Elle a été menée sous le contrôle de la section chargée de livrer ces prestations qui, en vérité, fait manuellement Jace à cette laborieuse tâche. Les conséquences qui en résultent sont entre autre l'alourdissement et le ralentissement des traitements, compliquant la tâche aux acteurs en charge. Pour cela, en nous focalisant sur la critique du système existant et surtout sur les besoins des utilisateurs deux (02) solutions ont été proposées dans le but d'aboutir à un système dont les fonctionnalités permettront de palier aux insuffisances liées au processus de gestion des consultations prénatales, post-natale et le planning. Finalement, de concert avec le groupe d'utilisateur, un scénario (solution) fut retenu et modélisé avec UML afin de favoriser sa perception sous différents angles (Cf. Chapitre 4 : Reconfiguration et modélisation du futur système).

Ce document se voulant une fusion du dossier de l'existant et du cahier des charges utilisateurs, a défini le futur système d'information ainsi que les procédures de secours propices à son utilisation. Nous souhaitons que la SMI consente à l'achèvement de ce travail, par l'informatisation de la gestion de ses prestations sanitaires.

# **Bibliographie et ressources Internet**

[MORLEY &. al. 2002] Chantal MORLEY, Jean HUGUES, Bernard LEBLANC, UML pour l'analyse d'un système d'information. Le cahier de charge du maître d'ouvrage, édition Dunod, Paris, 2002.

Michel Lai, UML : La notation unifiée de modélisation objet,  $2^e$  édition Dunod, Paris, 2000.

[l]Unified Modeling Language http://uml.free.fr/Août 2006. 2.0, http://www.OMG.org/uml,

[2]Système d'information, (extrait de Michel Voile, e-conomie, Economica 2000), http://uml.volle.com/Août 2006.

# www.bebe-arrive.com

# **Annexe**

# **5.1 Présentation des diagrammes d'UML utilisés**

UML facilite la visualisation et la conception des systèmes d'informations aux concepteurs en leur fournissant des outils graphiques tels que les symboles et les diagrammes.

# **5.1.1 Diagramme de collaboration**

Le diagramme de collaboration permet de mettre en évidence les interactions entre les différents objets du système étudié. Dans notre analyse, il est utilisé d'une part pour préciser le contexte dans lequel chaque objet évolue et pour mettre en évidence les dépendances entre les différents objets impliqués dans l'exécution d'un processus ou d'un cas d'utilisation. Un diagramme de collaboration fait apparaître les interactions entre les objets et les messages qu'ils véhiculent.

# •:. **Concepts utilisés**

#### **• Objet**

Un objet est un élément matériel ou immatériel étudié dans la réalité, qui satisfait au principe de distinction (c'est-à-dire qu'il peut être distingué des autres objets), de permanence (c'est-à-dire qu'il a une certaine stabilité et son évolution ne remet pas en cause sont identité) et d'activité (c'est-à-dire qu'il joue un rôle dans le domaine d'activité).

Un objet est donc une entité aux frontières précises qui possède:

- Une identité (nom) ;
- Un ensemble d'attributs, qui caractérise son état ;
- Un ensemble d'opérations (méthodes), qui définissent son comportement.

Un objet est une instance de classe (une occurrence de type abstrait).

Le nom d'un objet est toujours souligné. Il peut prendre trois formes :

- nom\_objet
- nom\_objet: nom\_classe
- :nom\_c1asse (désigne un objet quelconque de la classe)

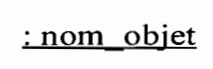

nom objet : nom classe

: nom classe

# **Représentation d'un objet**

« stéréotype » : nom classe

Un objet peut être stéréotypé (spécifier sa nature)

Exemple:

Objet fenêtre: représente l'interface homme machine (IHM) permettant  $\sim$ aux différents utilisateurs de manipuler les objets entités à travers des objets contrôleurs.

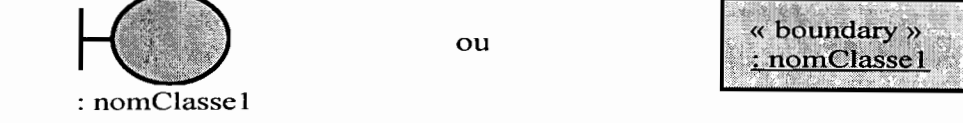

Objet contrôleur d'objets: gère un ensemble d'objets (fenêtres et entités) utilisés dans une fonctionnalité du système.

Représentation :

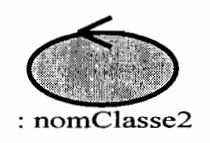

ou

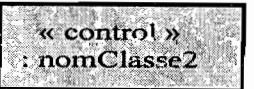

Objet entité : représente une instance d'une table de la base de données. Représentation :

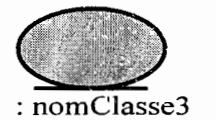

ou

----- mr •.·\_

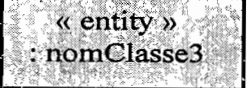

#### **• Message**

Les messages sont seul le moyen de communication entre les objets. Ils sont décrits essentiellement par l'objet émetteur et l'objet récepteur. Leur description peut être complétée par un nom, une conséquence, des arguments, un résultat attendu, une synchronisation, une condition d'émission.

 $n^{\circ}$  ordre : message  $\longrightarrow$ 

# **Représentation d'un message**

# .:. **Formalisme du diagramme de collaboration**

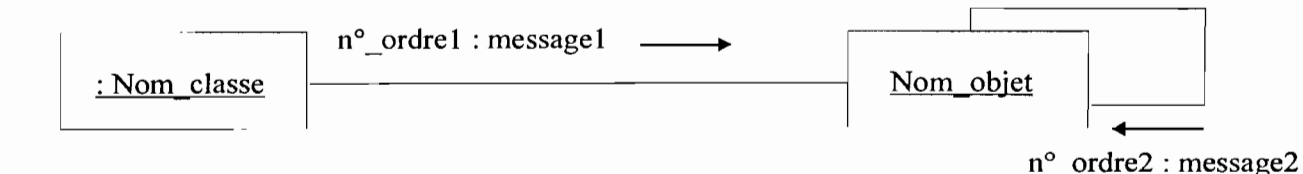

# **5.1.2 Diagramme de classes**

#### **• Définition d'une classe**

Une classe est la description d'une famille d'objet ayant la même structure et le même comportement. Elle comporte une partie statique (attributs) et une partie dynamique (les méthodes ou opérations).

#### **• Représentation d'une classe**

La notation d'une classe est un rectangle, qui comporte trois (03) compartiments:

 $\Rightarrow$  1<sup>er</sup> compartiment: Nom de la classe et les propriétés générales;

 $\Rightarrow$  2<sup>e</sup> compartiment: Les attributs;

 $\Rightarrow$  3<sup>e</sup> compartiment : Les méthodes.

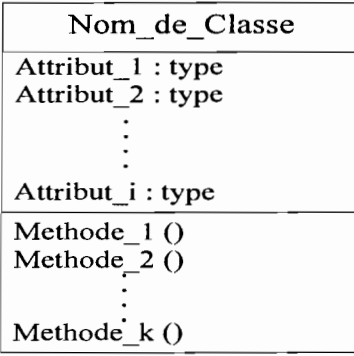

# Représentation d'une classe

NB : Les deux (02) derniers compartiments peuvent être omis

La syntaxe complète des attributs est:

# Visibilité nom [multiplicité] type = valeur\_initiale {propriété}

La visibilité est représentée par les signe + (public), - (private) et # (protected).

La multiplicité est le nombre d'occurrences possibles de l'attribut

La syntaxe d'une méthode est la suivante:

#### Visibilité nom (liste paramètre) type {propriété}

Liste paramètre est représentée par: Nature Nom: type = Valeur par défaut

La nature est soit In, soit Out ou encore InOut.

#### • Définition de J'attribut

Un attribut est une information élémentaire composant une classe. Un attribut peut permettre d'identifier la classe. Il est typé (Integer, Real, String, ...).

#### • Définition de la méthode

Une méthode ou opération est une fonctionnalité assurée par ia classe.

#### • Définition de *te* multiplicïté

La multiplicité est le nombre d'instance d'une classe impliquée dans une association. Elle est la traduction d'une règle de gestion. En général, on fait apparaître deux (02) nombres (entiers) désignant le minimum (min) obligatoire et le maximum (max) autorisé. Parfois, ces deux sont égaux. De façon pratique, on utilise des valeurs:

- *q* 0 uniquement pour le minimum;
- *q* 1 pour un minimum et/ou un maximum;
- *q* \* pour indiquer 0 ou plusieurs.

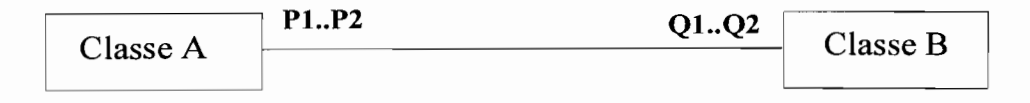

Pour une instance de ClasseA, il y a au minimum **Ql** instance(s) de ClasseB et au maximum Q2. De la même façon, pour une instance de ClasseB, il y a au minimum **Pl** instance(s) de ClasseA et au maximum **P2.**

Parfois, on n'utilise qu'un seul nombre, le second étant implicite

 $\Rightarrow$  1 pour 1..1 ; *q* \* pour 0..\* ;  $\Rightarrow$  Q1 pour Q1..Q1.

#### **• Définition d'une association**

Une association est un lien sémantique entres deux classes

Nom de l'association min..max min..max

Une association de classe est une association porteuse d'attribut(s)

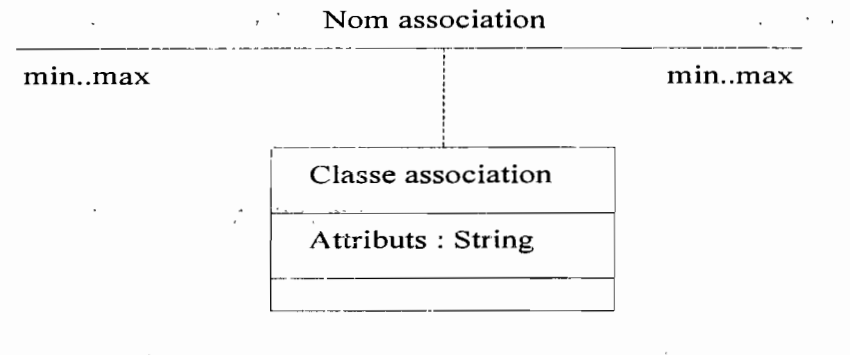

#### **Rep."ésentation d'une classe association**

# • Généralisation / Spécialisation

La généralisation est une relation entre un élément général (superclasse ou classe mère) et un élément dérivé de celui-ci, mais plus spécifique désigné par le terme sous-classe ou classe fille. La généralisation est qualifiée de relation "est une sorte de".

La spécialisation d'une classe permet de mettre en facteur commun certaines descriptions, soit préciser de nouvelles contraintes sur le modèle de classes.

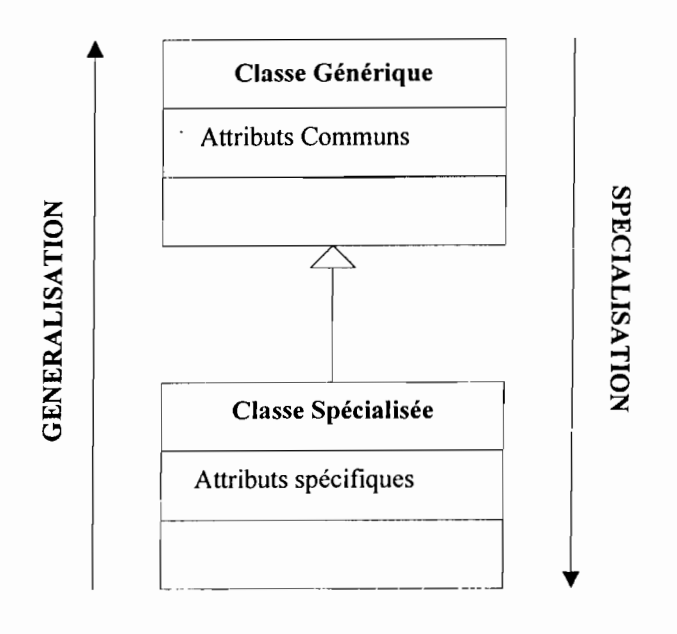

#### **Composition**

C'est une forme d'agrégation qui véhicule des notions de fortes propriétés et de la vie coïncidente des parties par rapport au tout. Dans une composition, le tout est responsable de la mise à disposition de ses parties. La suppression d'un objet agrégat entraîne la suppression des objets agrégés. La valeur maximale de multiplicité du conteneur ne doit pas excéder 1 puisque ies objets, instance de la classe des composants, doivent tous appartenir au même objet conteneur.

La composition est représentée par un losange noir.

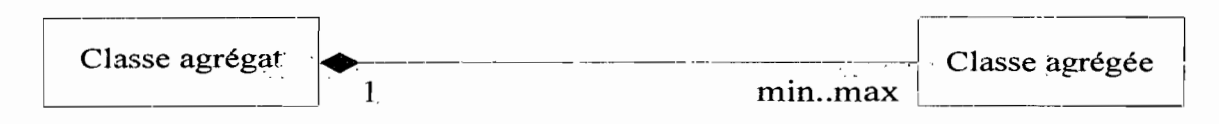

# .:. Formalisme du diagramme de classes

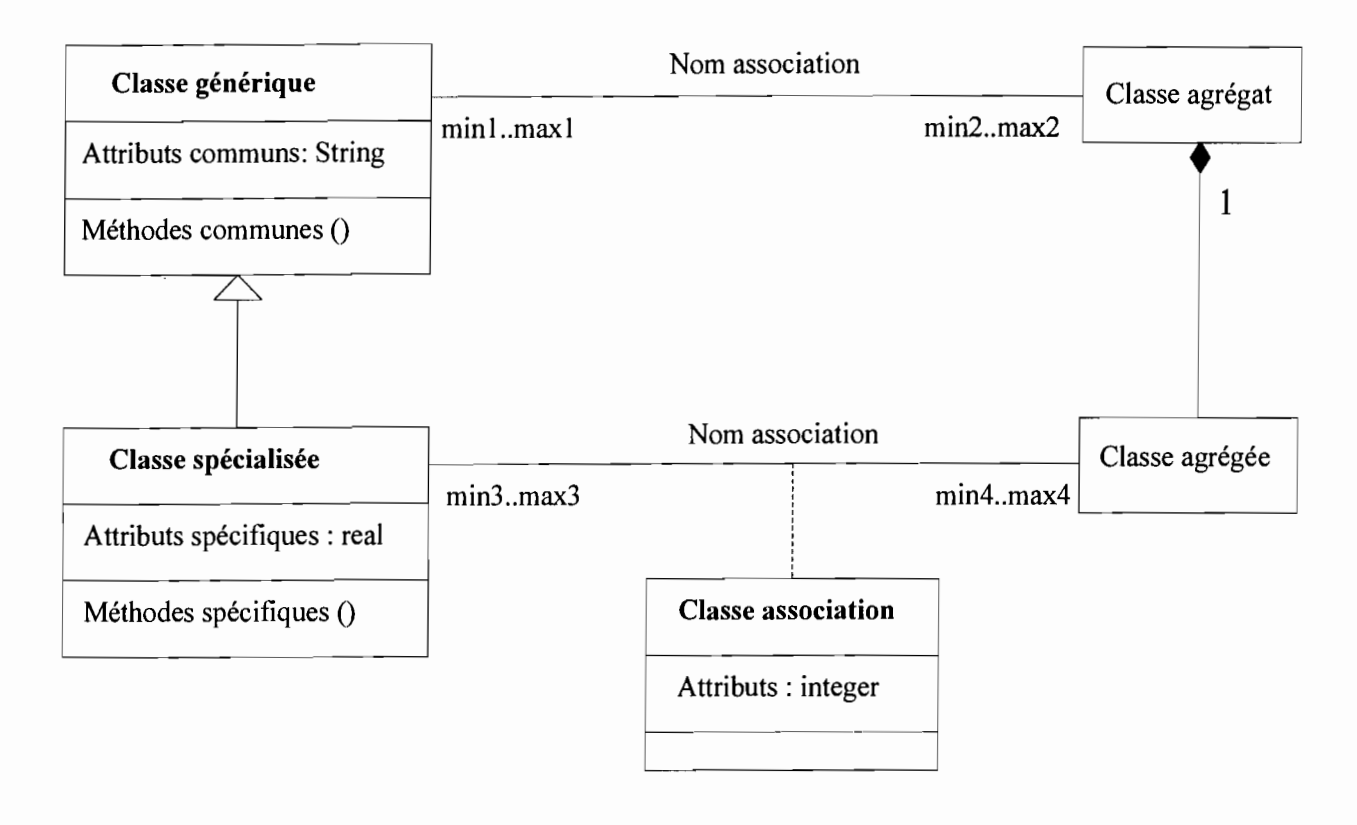

#### Formalisme du diagramme de classes

#### 5.1.3 Diagramme de cas d'utilisation

المستحقين والمستحاث

Le diagramme de cas d'utilisation délimite le système, ses fonctions et ses interactions avec son environnement. Il constitue un moyen pour déterminer les besoins du système.

#### •:. Concepts utilisés

*• Cas d'utilisation*

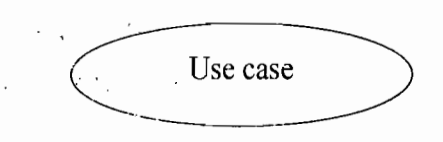

C'est une entité cohérente de fonctionnalités offertes par un système, un sous système ou une classe. Un cas d'utilisation (CU) modélise un service rendu par le système.

**rie** *.Gestion des consultationsprénatales, post-natale et planning de la SM]* 116

 $\sim 10^{11}$  m  $^{-1}$ 

*• Acteur*

« Actor » Nom acteur du court de la court de la partie du court de la partie de la partie du court de la partie de la partie de la partie de la partie de la partie de la partie de la partie de la partie de la partie de la partie de

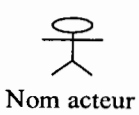

Un acteur définit un ensemble cohérent de rôle, qu'un utilisateur ou une entité quelconque peut jouer en communiquant avec le système. Un acteur peut consulter ou modifier l'état du système en émettant ou en recevant des messages susceptibles d'être porteurs de données.

# *• Include*

Une relation d'inclusion d'un « cas d'utilisation2 » vers un « cas d'utilisation!» indique, qu'une instance du « cas d'utilisation2 » contient également le comportement spécifié par le « cas d'utilisation! », Ce comportement est inséré à un endroit défini par le « cas d'utilisation2 »,

# *• Extend*

La relation d'extension d'un « cas d'utilisation2 » à un « cas d'utilisation3 » indique, qu'une instance du « cas d'utilisation3 » peut être augmentée par le comportement d'une instance du « cas d'utilisation2 ». Le « cas d'utilisation2 est insérer à l'endroit défini par le point d'extension se trouvant dans le « cas d'utilisation3 »,

# $\div$  Formalisme du diagramme des cas d'utilisation

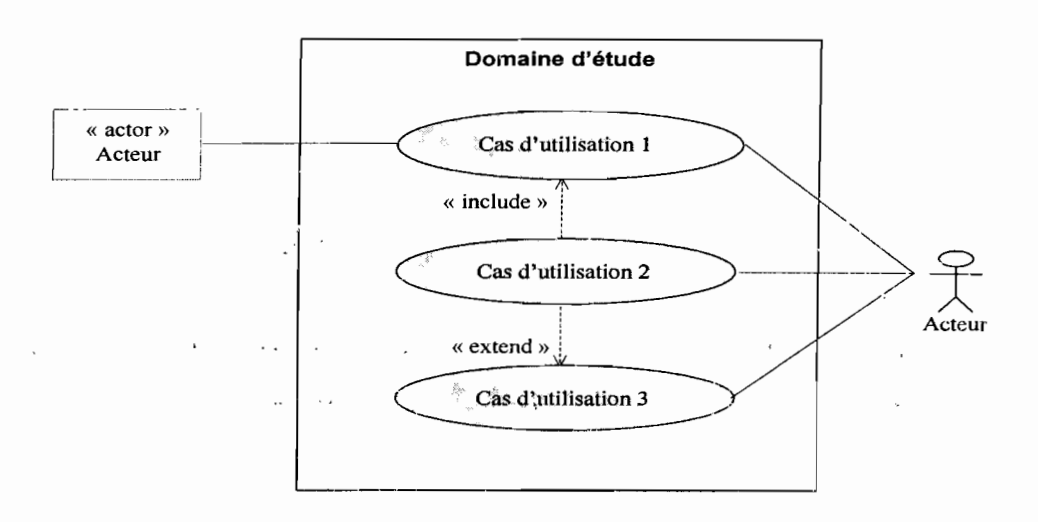

#### Formalisme du diagramme des cas d'utilisation

# **5.1.4 Diagramme de séquence**

# .:. **Concepts utilisés**

 $\ddot{\phantom{0}}$ 

- **• Acteur** (voir diagramme des cas d'utilisation section 5.1.3 de l'annexe)
- **• Objet** (voir diagramme de collaboration section 5.1.1 de l'annexe)
- **• Les types de message**

Un message est un moyen de communication entre objets. Ici, le message caractérise un évènement, c'est-à-dire une information envoyée à un objet et provoquant en réponse le déclenchement d'actions associé à cet objet.

Comme le montre l'exemple ci-dessus, UML propose un certain nombre de stéréotypes graphiques pour décrire la nature du message (ces stéréotypes graphiques s'appliquent également aux messages des diagrammes de collaborations) :

- **message simple:** message où aucune caractéristique d'envoie ou de réception particulière n'est spécifié.
- messaçe .**minuté (timeout)** : ce type de message bloque l'expéditeur pendant un certain temps donné (qui peut être spécifié dans une contrainte), en attendant la prise en compte du message par le récepteur. L'expéditeur est libéré si la prise en compte n'a pas eu lieu pendant le délai spécifié.
- **message synchrone:** ce type de message bloque l'expéditeur jusqu'à la prise en compte du message par le destinataire. Le flot de contrôle passe de l'émetteur au récepteur (l'émetteur devient passif et le récepteur actif) à la prise en compte du message.
- **Message asynchrone:** ce type de message n'interrompt pas l'exécution de l'expéditeur.. Le message envoyé peut être pris en compte par le récepteur à tout moment ou ignoré (jamais traité).
- **Message dérobant:** ce type de message n'interrompt pas l'exécution de l'expéditeur et ne déclenche pas une opération chez le récepteur que s'il s'est préalablement mis en attente de ce message.

# .:. **Formalisme du diagramme de séquence**

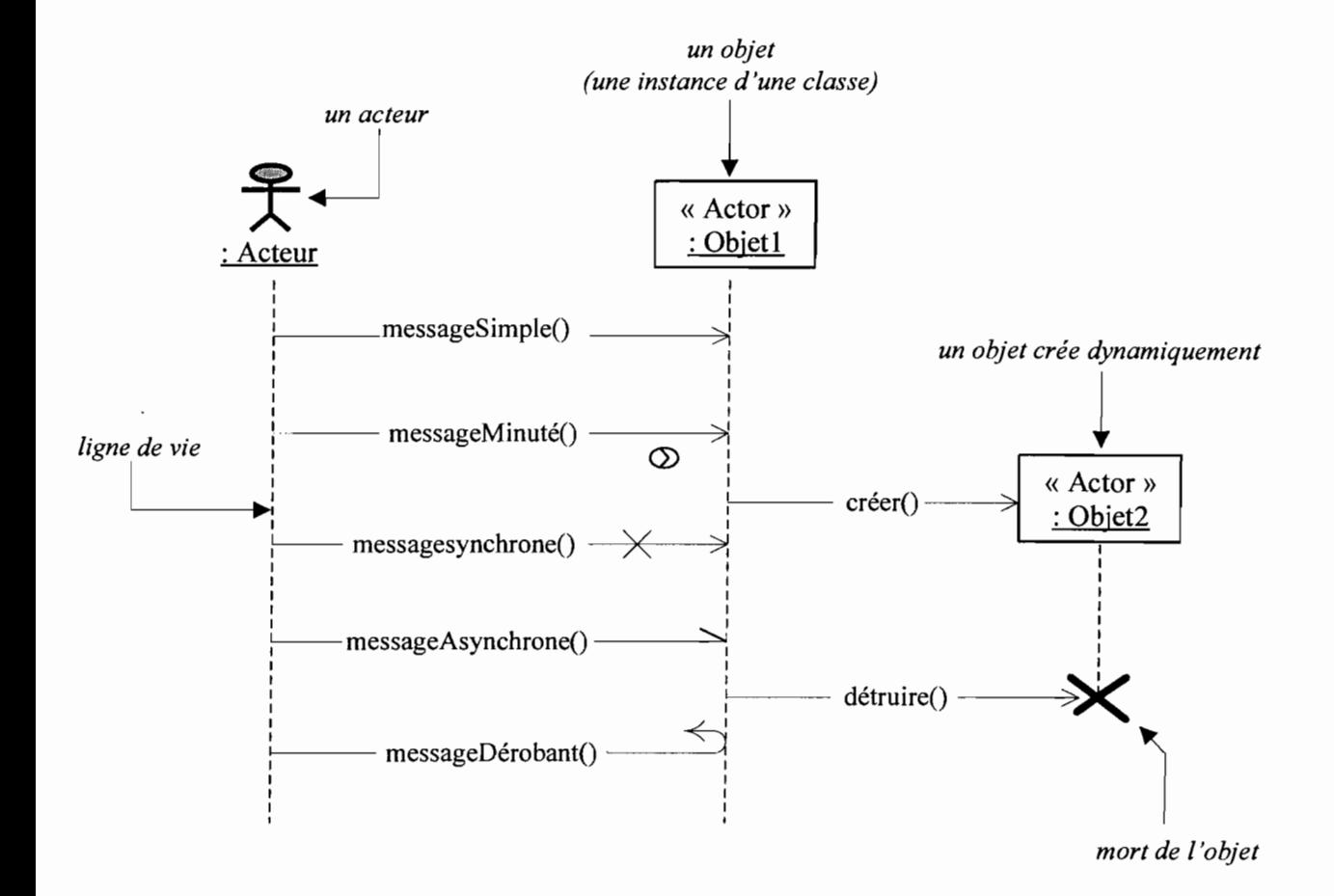

#### **• Activation d'un objet**

 $\alpha = \frac{1}{2}$ 

Sur un diagramme de séquence, il est aussi possible de représenter de manière explicite les différentes périodes d'activités d'un objet au moyen d'une bande rectangulaire superposée a la ligne de vie de l'objet. Pour représenter de manière graphique une exécution conditionnelle d'un messaqe, on peut documenter un diagramme de séquence avec du pseudo code et représenter des bandes d'activation conditionnelles .

. ' " **J •** *Gestion des consultations prénatales, post-natale et planning de la SM]* 119

 $\sigma_{\rm{eff}}=3\sqrt{2}$  and  $\sigma_{\rm{eff}}=2$ 

 $\mathcal{L}^{\pm}$  ,  $\mathcal{L}^{\pm}$  ,  $\mathcal{L}^{\pm}$  ,  $\mathcal{A}^{\text{max}}$  and  $\mathcal{A}^{\text{max}}$ 

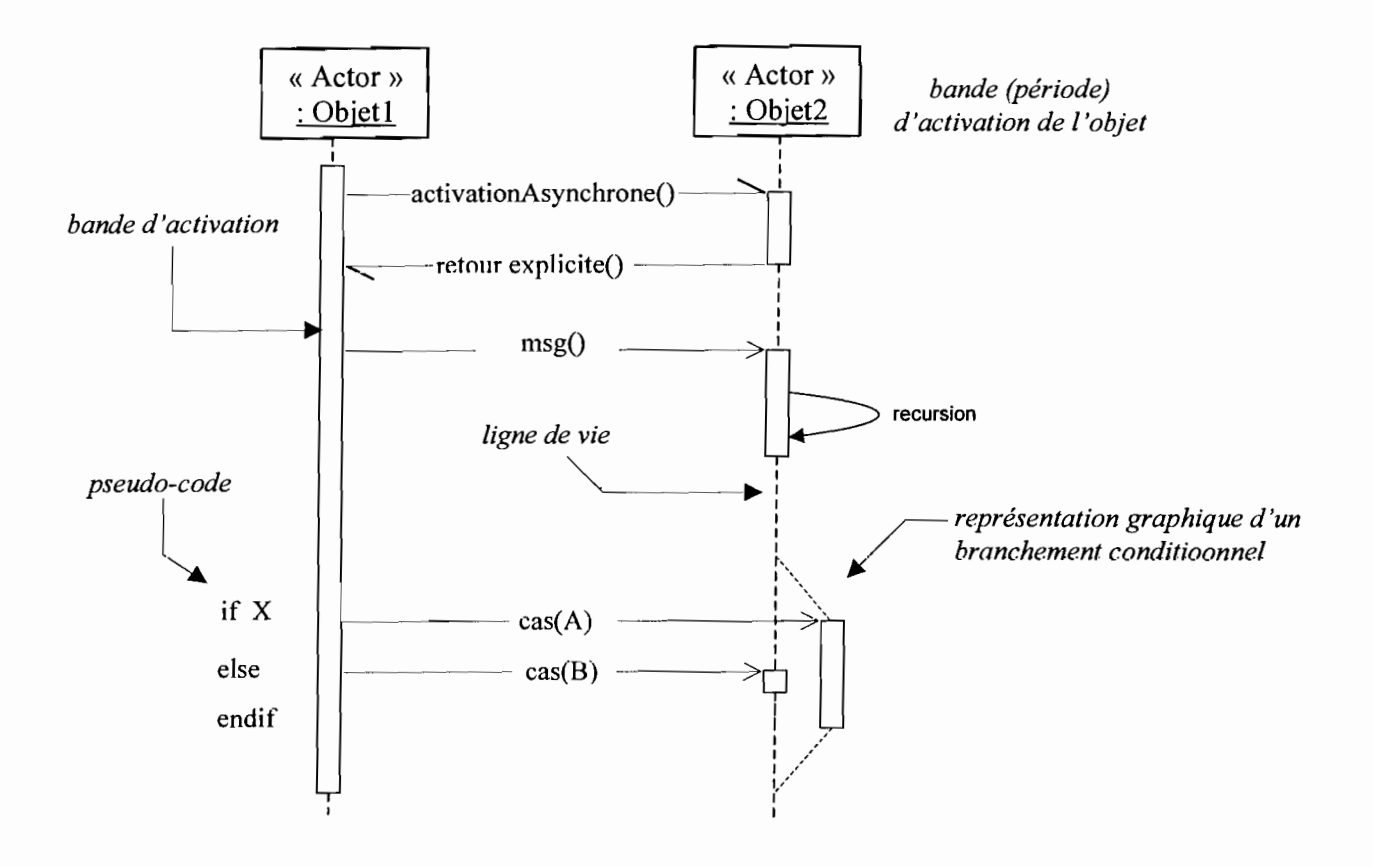

#### **Commentaires**

Un objet peut être actif plusieurs fois au cours de son existence (Cf. exemple ci-dessus). Le pseudo code peut ainsi être utilisé pour indiquer des itérations (avec incrémentation d'un paramètre d'un message par exemple). Le retour des messages asynchrones devrait toujours être matérialisé, lorsqu'il existe.

#### **S.l.S Diagramme d'activités**

. Le diagramme d'activité permet de représenter la dynamique du système d'information. Il est considéré comme une variante du diagramme d'états transitions où les états sont des activités. Le diagramme est attaché à une classe (processus, acteur ou entité), à un cas d'utilisation ou à une opération. C'est un graphe orienté, qui décrit un enchaînement de traitements. Le déroulement ainsi présenté est appelé flot de contrôle. On peut aussi faire figurer des objets impliqués dans les activités : la participation de ces objets à des traitements représente un flot d'objets..

**5** ' , ,

L'enchaînement des activités peut être soumis à des branchements ou à des synchronisations. La visualisation des couloires d'activités permet de représenter les répartitions de la responsabilité des activités entres les différents acteurs.

# •:. **Concepts utilisés**

Une activité représente une exécution d'un mécanisme, un déroulement d'étapes séquentielles. C'est une opération ayant une certaine durée pour décrire le comportement d'une classe.

#### **• Transition**

Une transition matérialise le passage d'une activité à une autre. Les transitions sont déclenchées par la fin d'une activité et provoque le début d'une autre.

- **un évènement:** c'est toute chose ayant une signification pour le domaine et pouvant se produire suffisamment et fréquemment afin que l'on puisse définir à priori le comportement à adopter. L'évènement peut être interne (il provient de l'intérieur du domaine), externe (il provient de l'extérieur du domaine) ou temporel (expiration d'un délais ou avènement d'une date).
- **une condition de garde:** est une condition devant être vérifiée afin de permettre la transition. Elle est optionnelle.
- **une action**: est une opération atomique (non interruptible) déclenchée par une transition. Elle est optionnelle.

# **Notation: activité, transition** ,.... '.

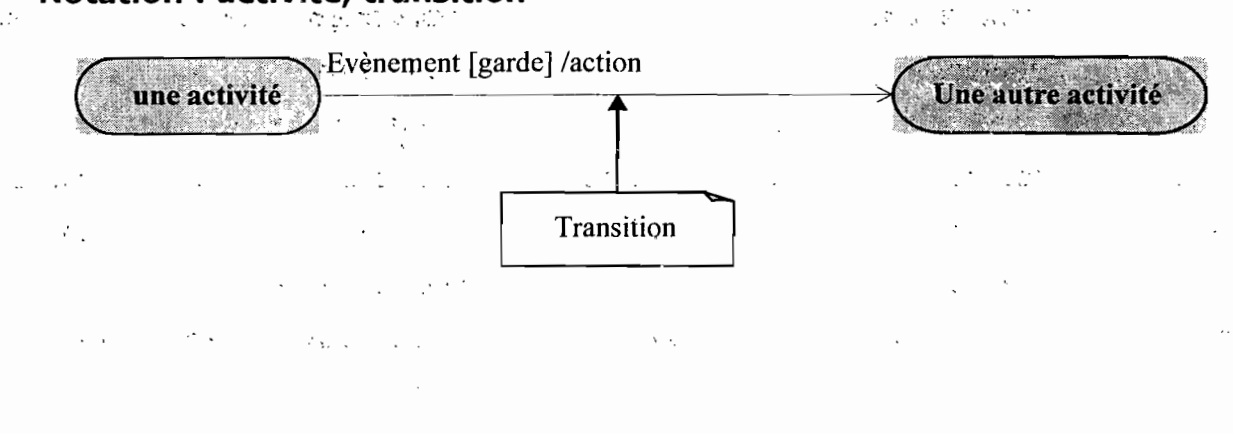

### **• synchronisation**

Une barre de synchronisation permet d'ouvrir et de fermer des branches parallèles au sein d'un flot d'exécution. Les transitions, qui partent d'une barre de synchronisation ont lieu en même temps. On ne franchit une barre de synchronisation, qu'après réalisation de toutes transitions, qui s'y rattachent.

# **Représentation :**

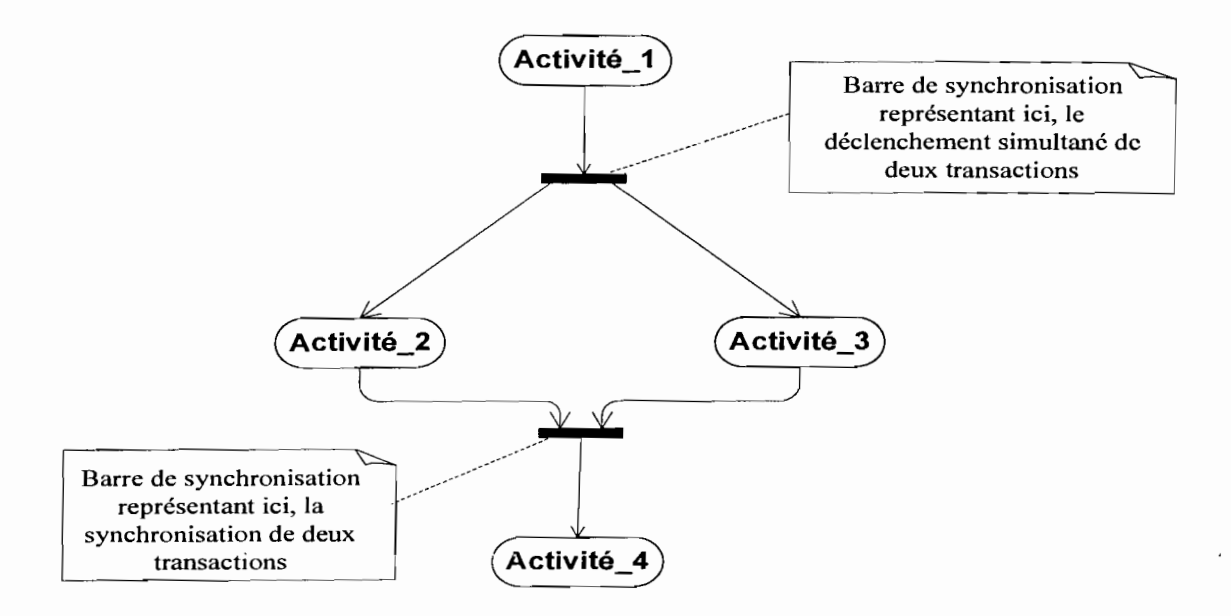

# **• Branchement conditionnel ou décision**

Le flot de contrôle (représentation du déroulement d'un ensemble d'activité) peut comprendre des chemins alternatifs. Chaque branche est soumise à une condition, qui est une condition de garde comme le montre la figure suivante.

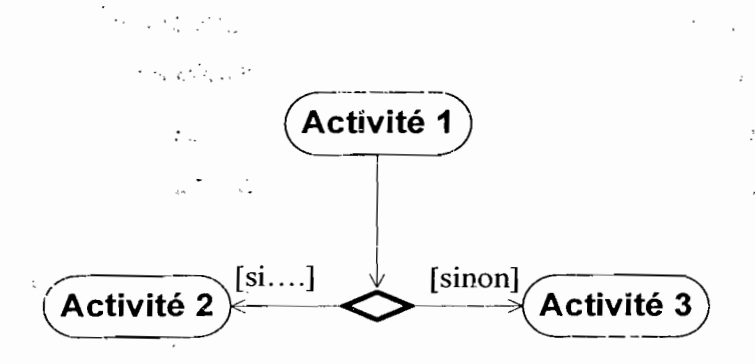

#### Couloir d'activité ou partition  $\bullet$

Afin de décrire les acteurs responsables de chaque activité, nous allons dessiner une colonne (un couloir) pour représenter chaque acteur jouant un rôle. Chaque activité sera placée dans le couloir correspondant à l'acteur qui en est chargé.

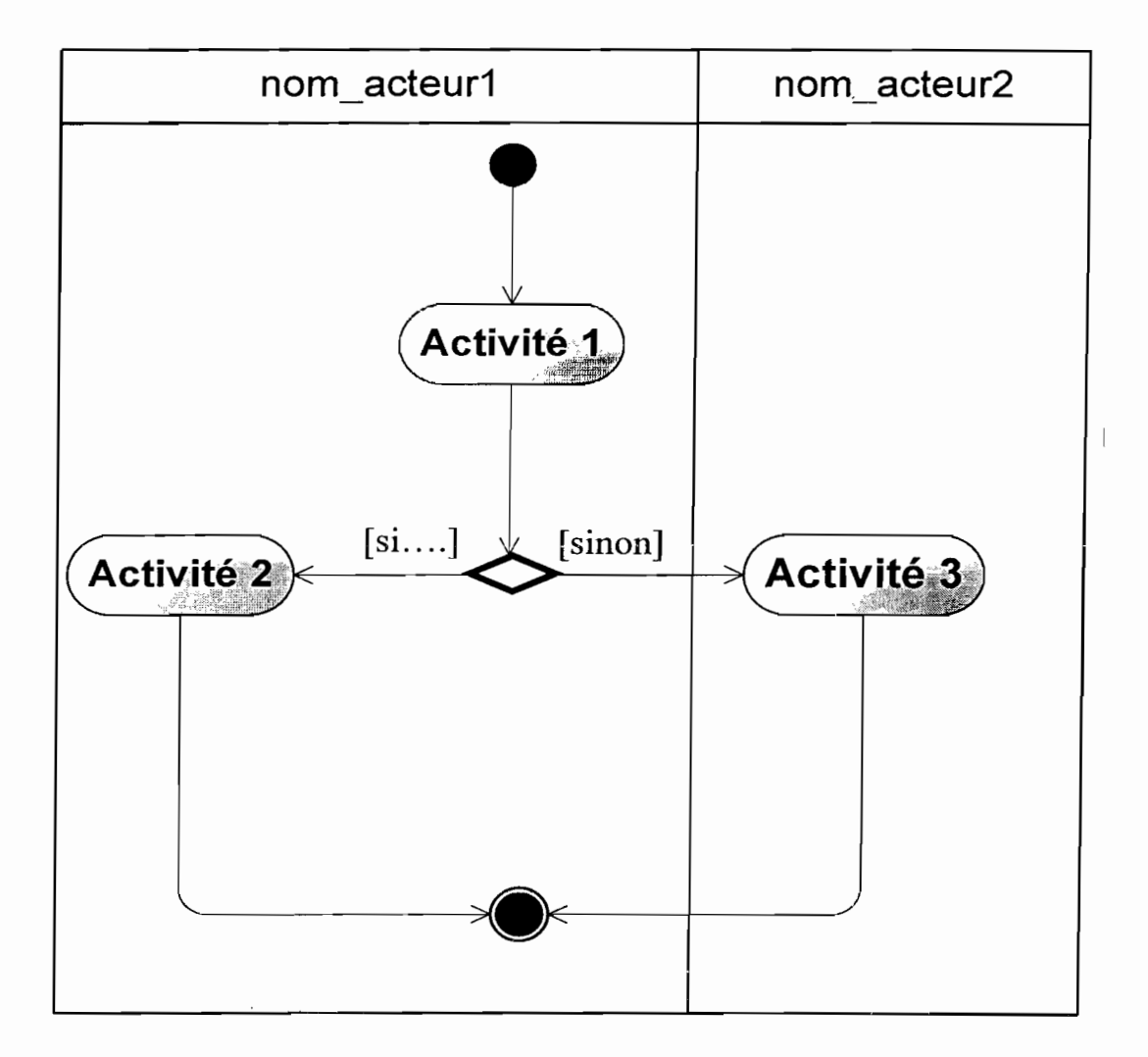

# 5.2 Quelques maquettes du futur système

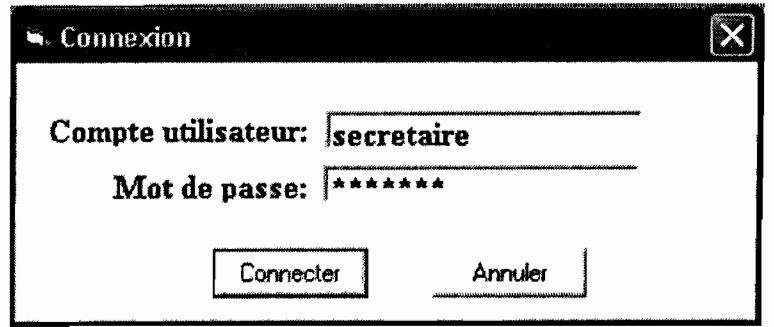

Maquette 1 : Fenêtre d'authentification

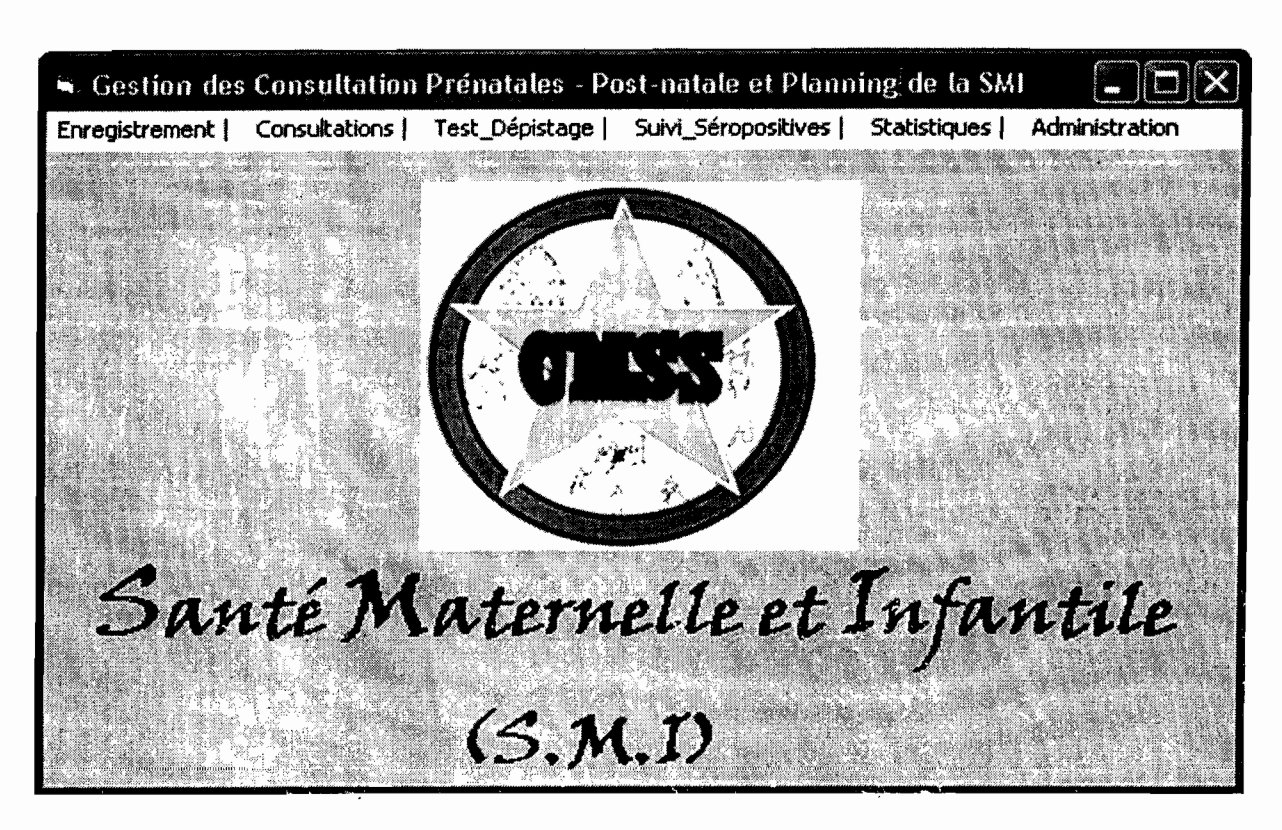

Maquette 2 : La vue Principale du système

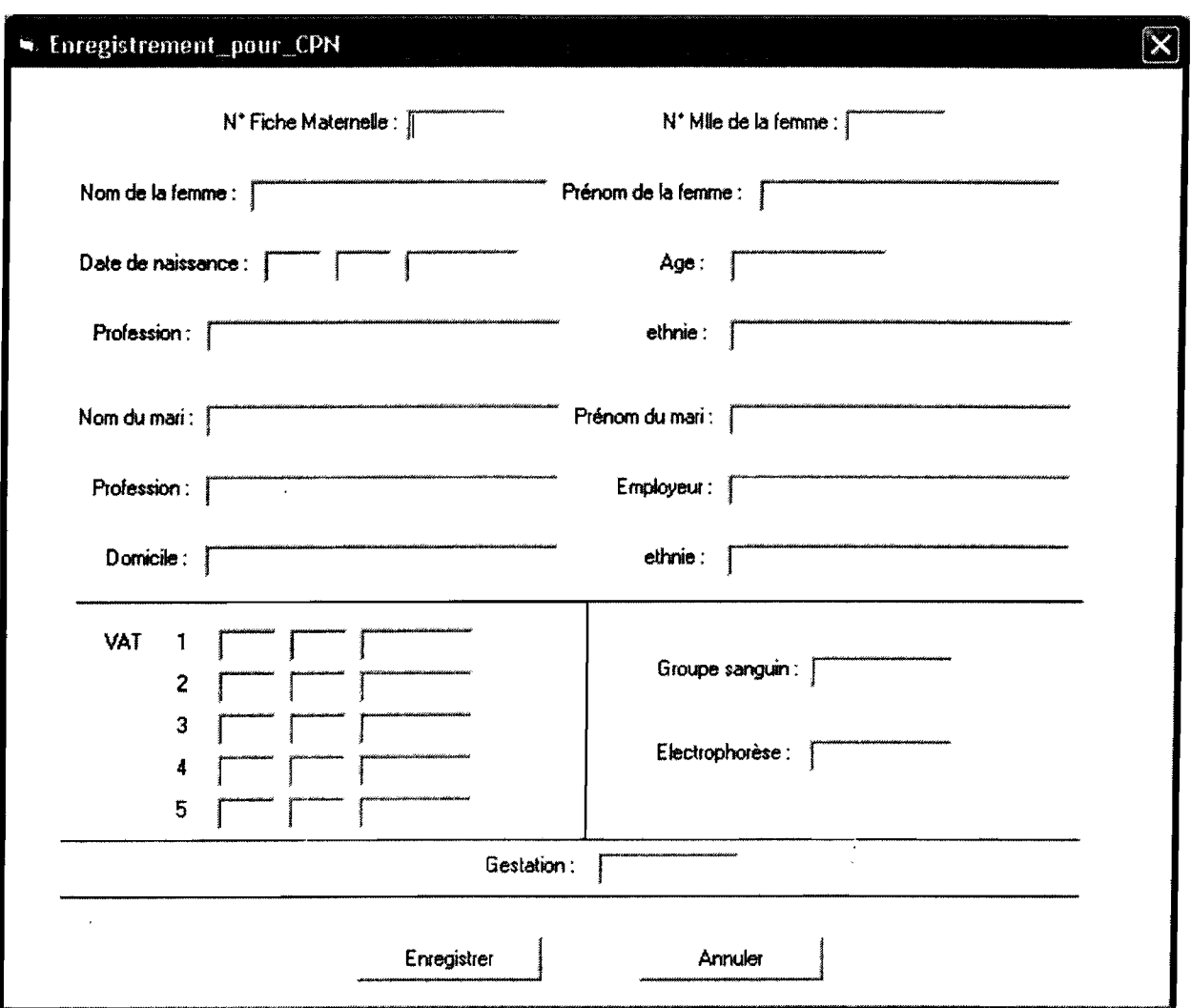

Maquette3 : Enregistrement pour Consultations Prénatales et postnatale

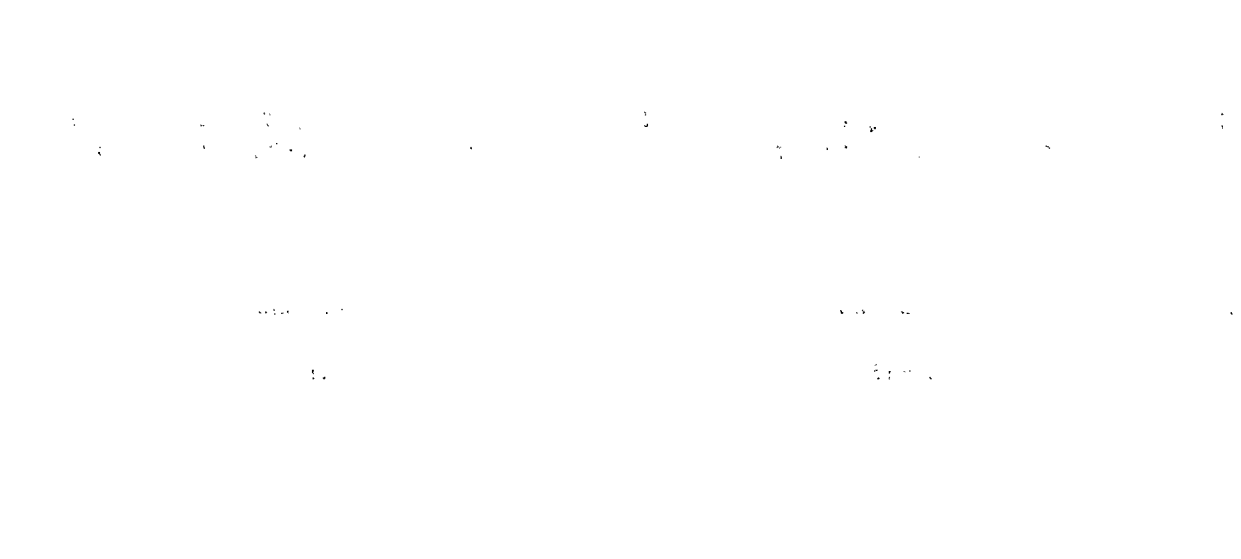

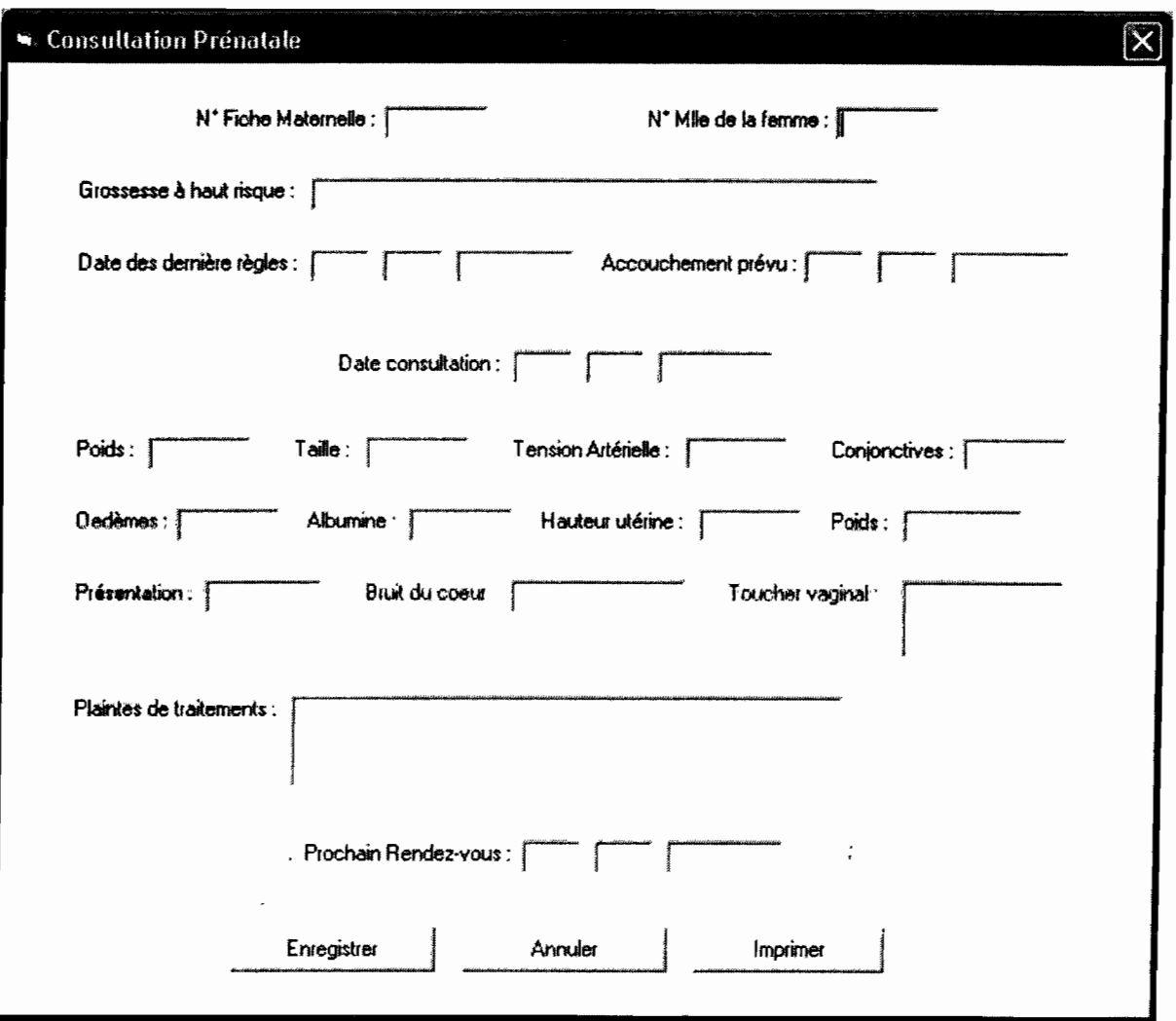

# Maquette 4 : Consultation Prénatale

 $\frac{1}{2\pi}\left(\frac{1}{\sqrt{2}}\right)^{2}\frac{1}{2\sqrt{2}}\left(\frac{1}{2}\right)^{2}$ 

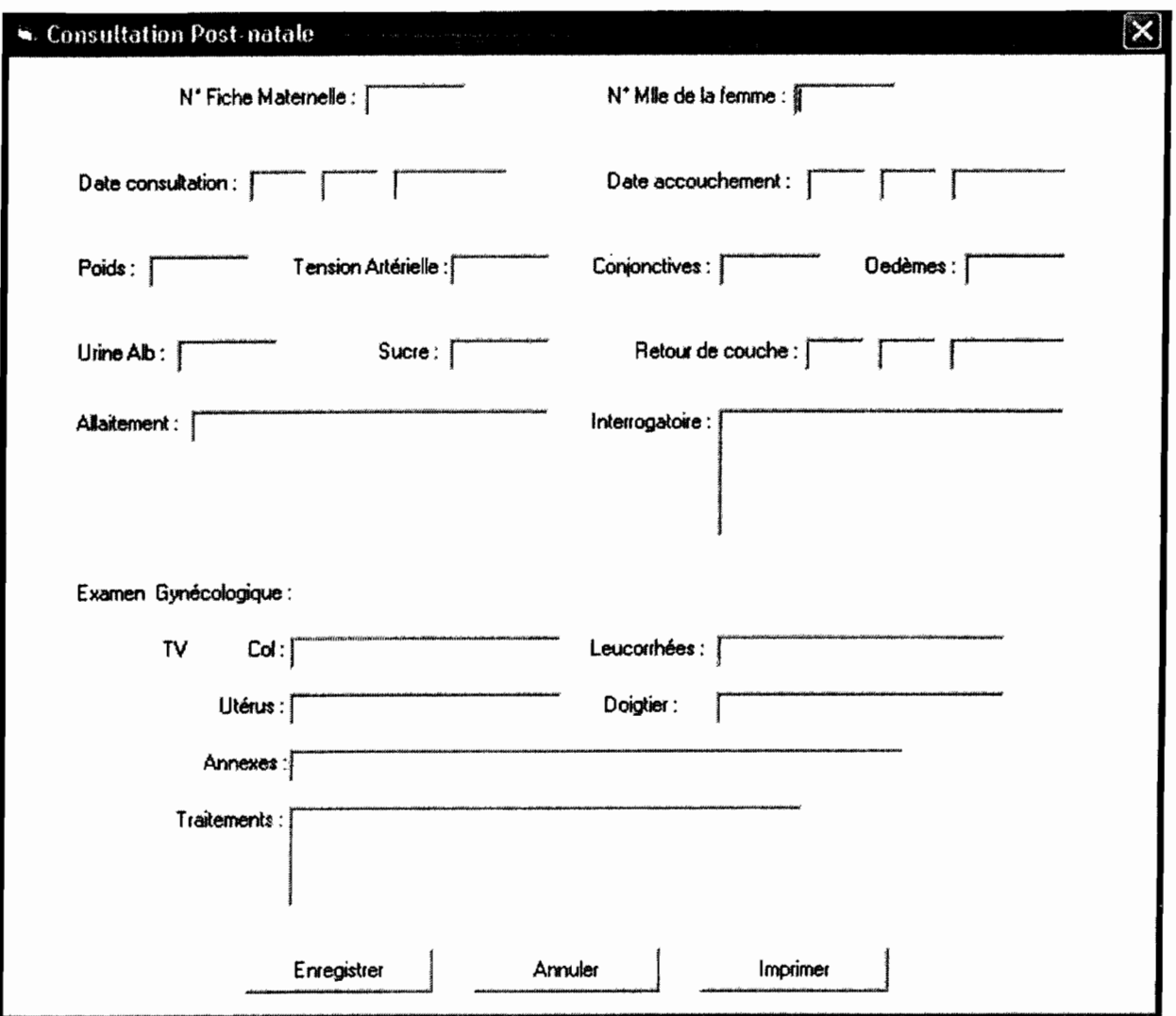

# **Maquette 5: Consultation Post-natale**

a Co

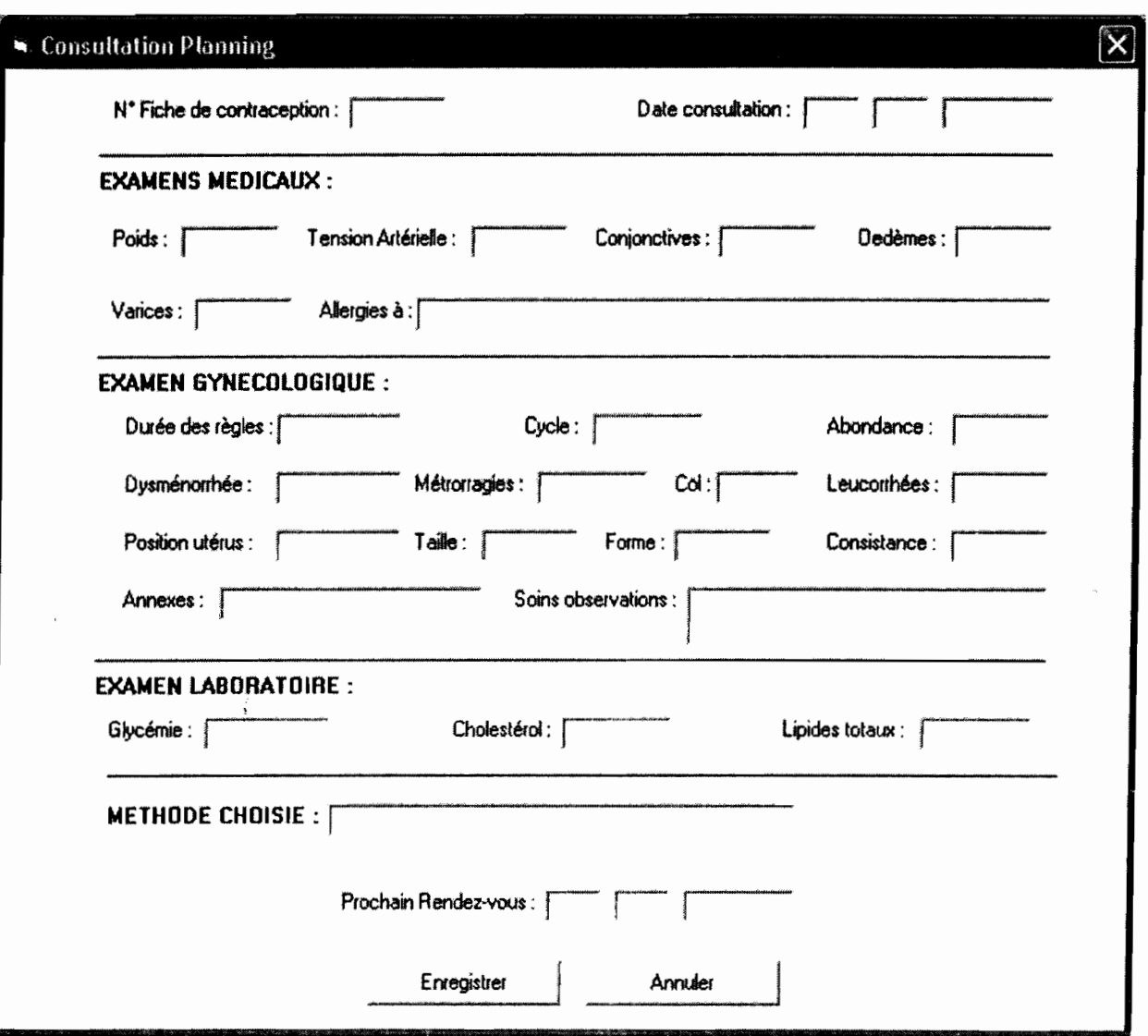

**Maquette 6 : Consultation Planning** 

# Table des matières

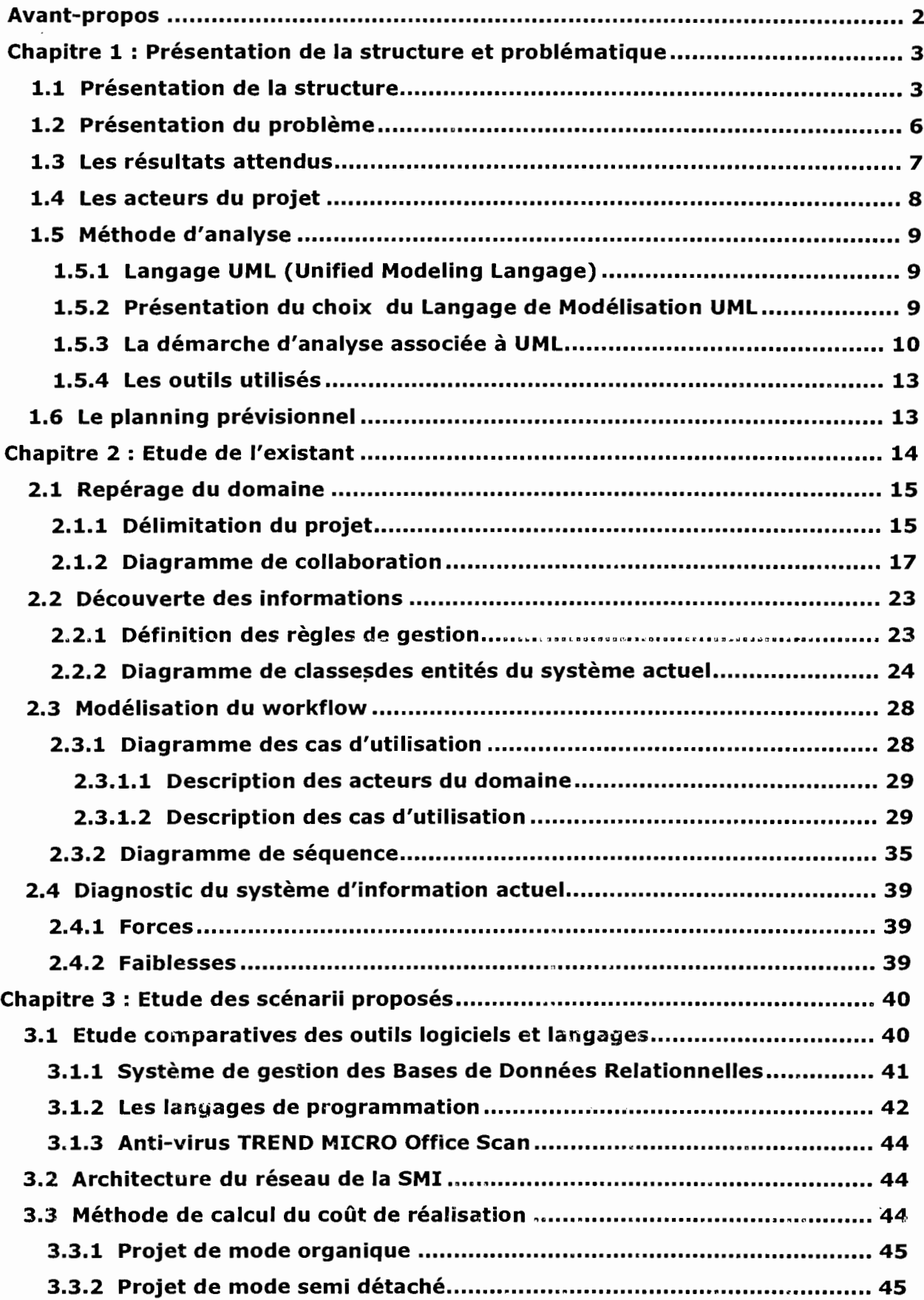

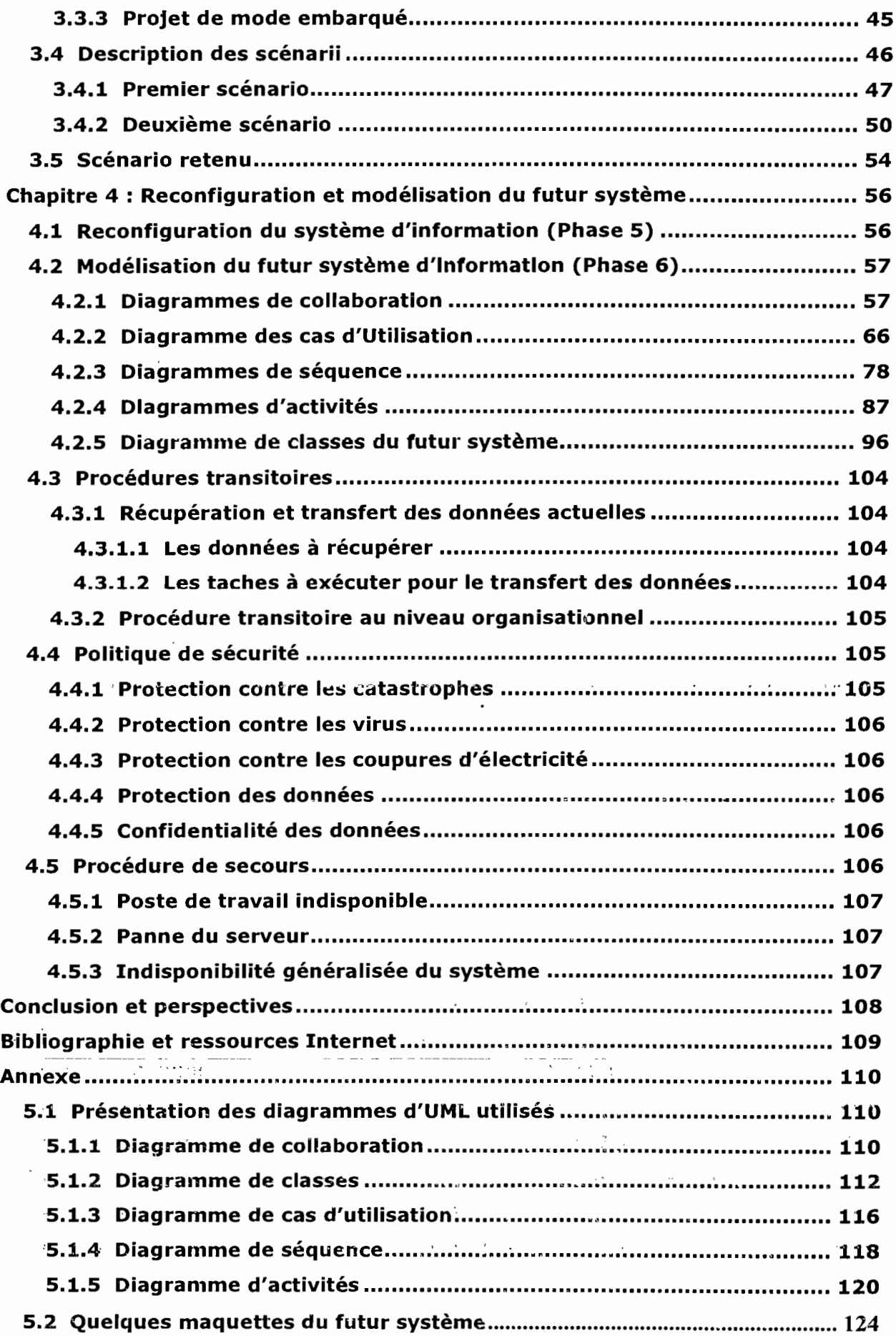